## ESCUELA SUPERIOR POLITECNICA DEL LITORAL

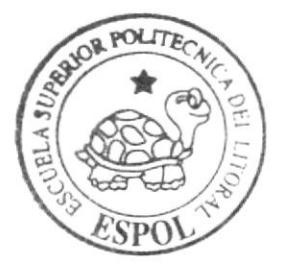

Programa de Tecnología en Computación y Diseño Gráfico y Publicitario

## Tópico de Graduación

Previo a la obtención del título de: Analista de Sistemas

> $Tem a$ : Sitio Web Clothes

MANUAL DE DISEÑO

### **AUTORES**

Barrera Loor Jennifer Barrera Loor Julio Carrasco Solís David

DIRECTOR: Anl. Gabriel Buendía Lcdo. Aléx Espinoza

Año 2005

ESCUELA SUPERIOR POLITÉCNICA DEL LITORAL

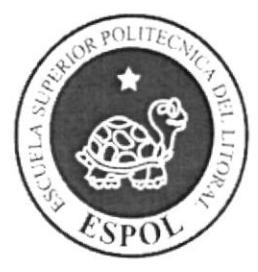

## PROGRAMA DE TECNOLOGÍA EN COMPUTACIÓN Y **DISEÑO GRÁFICO**

## TÓPICO DE GRADUACIÓN

PREVIO A LA OBTENCIÓN DEL TÍTULO DE:

## **ANALISTA DE SISTEMAS**

## **TEMA**

**SITIO WEB CLOTHES** 

## **MANUAL DE DISEÑO**

### **AUTORES**

**BARRERA LOOR JENNIFER BARRERA LOOR JULIO CARRASCO SOLIS DAVID** 

## **DIRECTORES**

ANL. GABRIEL BUENDIA **LCDO. ALEX ESPINOZA** 

ļ

## $\mathbf{A} \tilde{\mathbf{N}} \mathbf{O}$

2005

#### AGRADECIMIENTO

No podríamos dejar de mostrar nuestra gratitud ante todos a nuestro creador y padre Jehová, magnifico creador que por su bondad amorosa nos ha permitido con su ayuda poder concluir nuestras metas hasta el momento, y poner como expresión lo que dijo el profeta Daniel. regislrada en la Biblia: "Que el nombre de Dios llegue a ser bendito de tiempo indefinido aun hasta tiempo indefinido, porque la sabiduría y el poderío... porque pertenecen a é1." (Daniel 2:20).

#### DEDICATORIA

Dirijo este trabajo de tópico a todos quienes han estado envueltos en mi desarrollo y formación intelectual en realidad sería interminable detallar una lista de aquellos y con el temor de excluir a alguien deseo generalizarlos, a excepción de mi Dios Jehová, mi familia, mis instructores y mis amigos.

David Carrasco Solis

## **DEDICATORIA**

Este trabajo va dedicado a todas las personas que nos han acompañado como son nuestros padres y hermanos que siempre han estado pendientes de la carrera y nos han apoyado en todo momento. Hay un agradecimiento especial al creador que siempre ha estado a nuestro lado brindándonos la fuerza para seguir adelante.

Jennifer Barrera

Tosé Barrera

## DECLARACION EXPRESA

La responsabilidad de los hechos, ideas y doctrinas expuestas en este manual nos corresponde exclusivamente; y el patrimonio intelectual de la misma, al PROTCOM (Programa de Tecnología en Computación, Diseño Gráfico y Publicitario) de la Escuela Superior Politécnica del Litoral.

(Reglamento de exámenes y títulos profesionales de la ESPOL).

## FIRMA DE LOS DIRECTORES DEL TÓPICO DE **GRADUACIÓN**

 $\bar{\Xi}$ 

í,

alle Anl. Gabriel Buendía

Ledo. Alex Espinoza

# FIRMA DE LOS AUTORES DEL TÓPICO DE<br>GRADUACIÓN

 $\alpha$ Carrasco Jennifer Barrera José Barrera  $\overline{\phantom{0}}$ 

## **TABLA DE CONTENIDO**

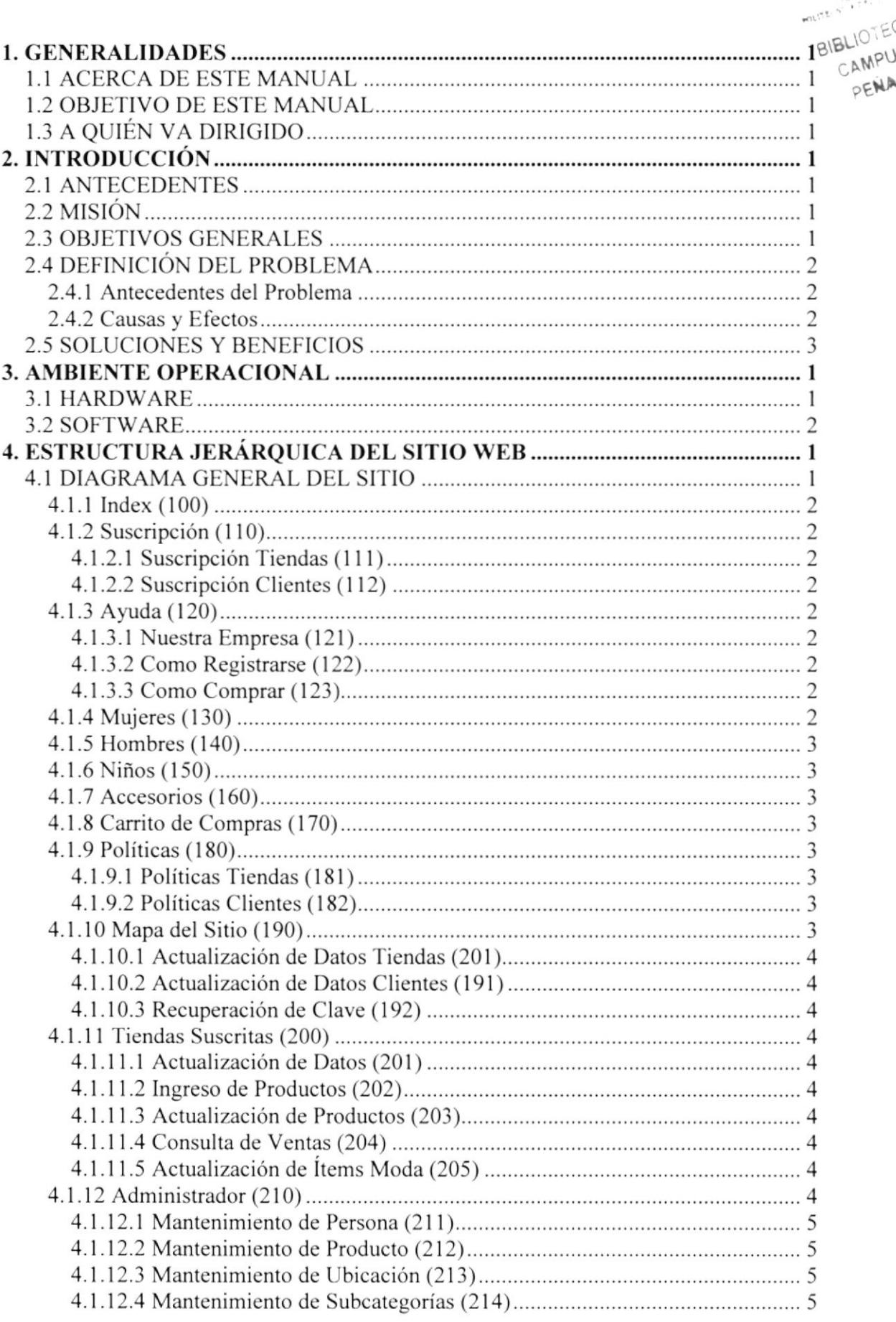

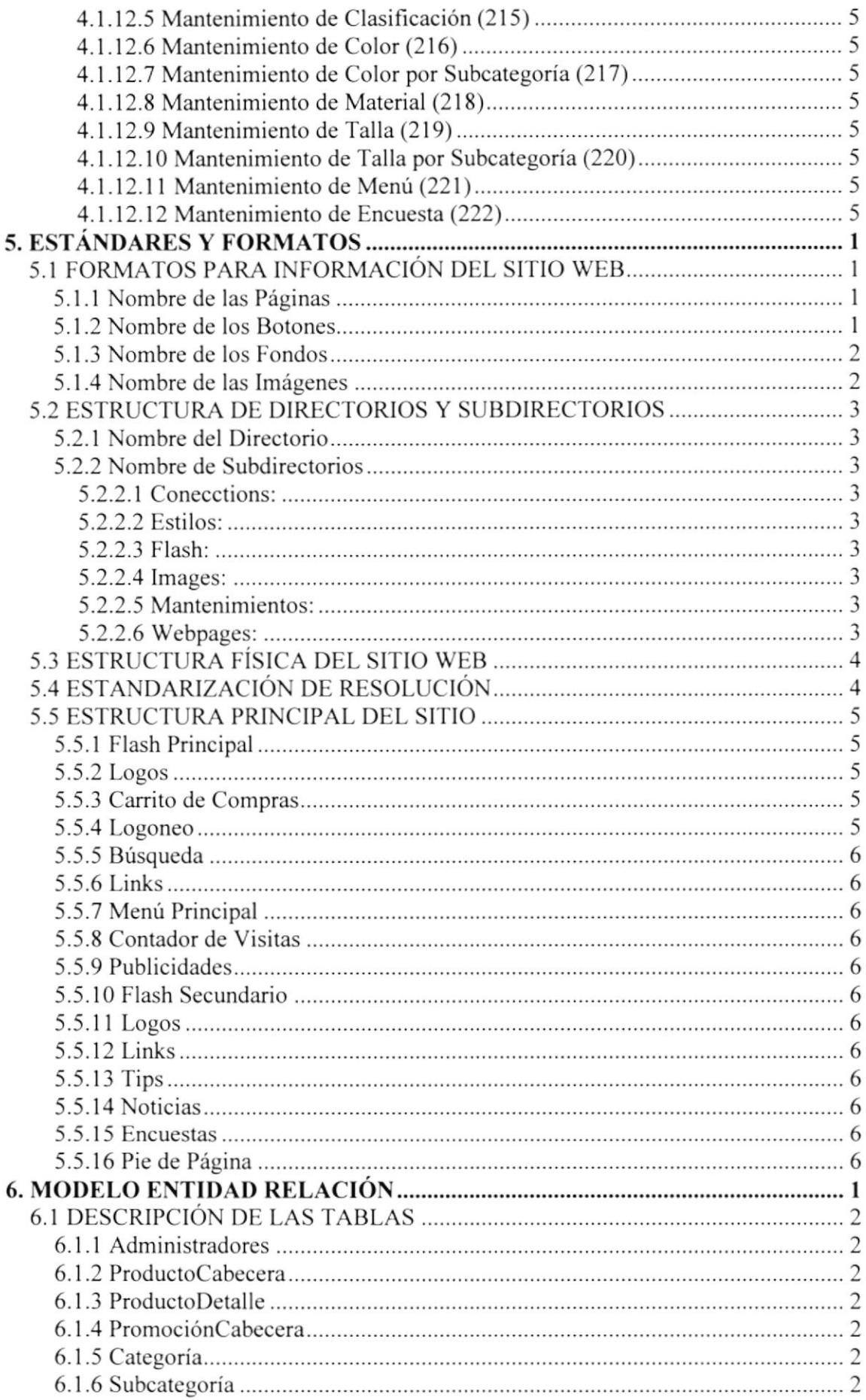

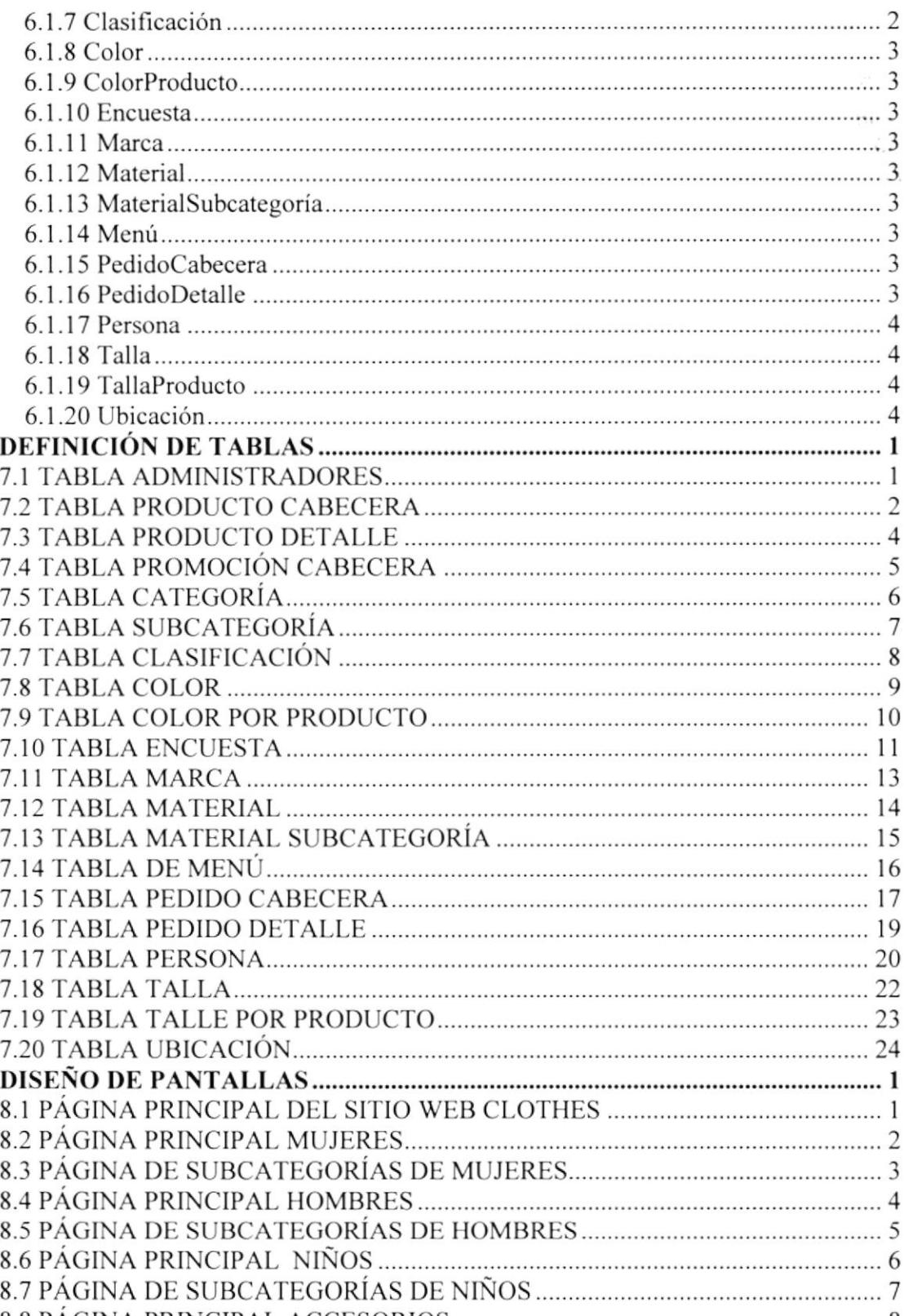

7.

8.

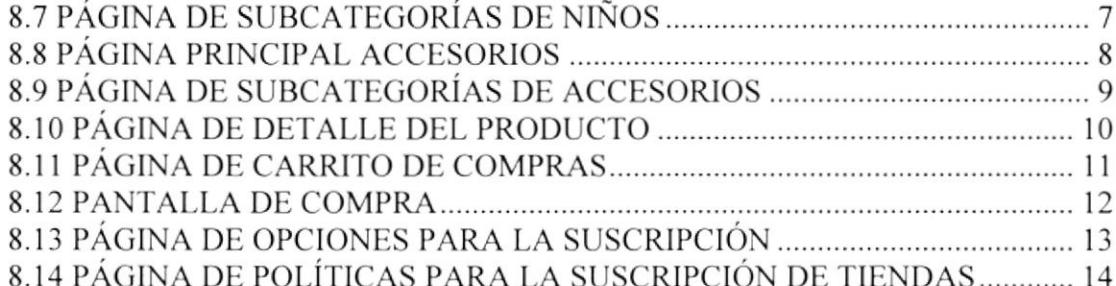

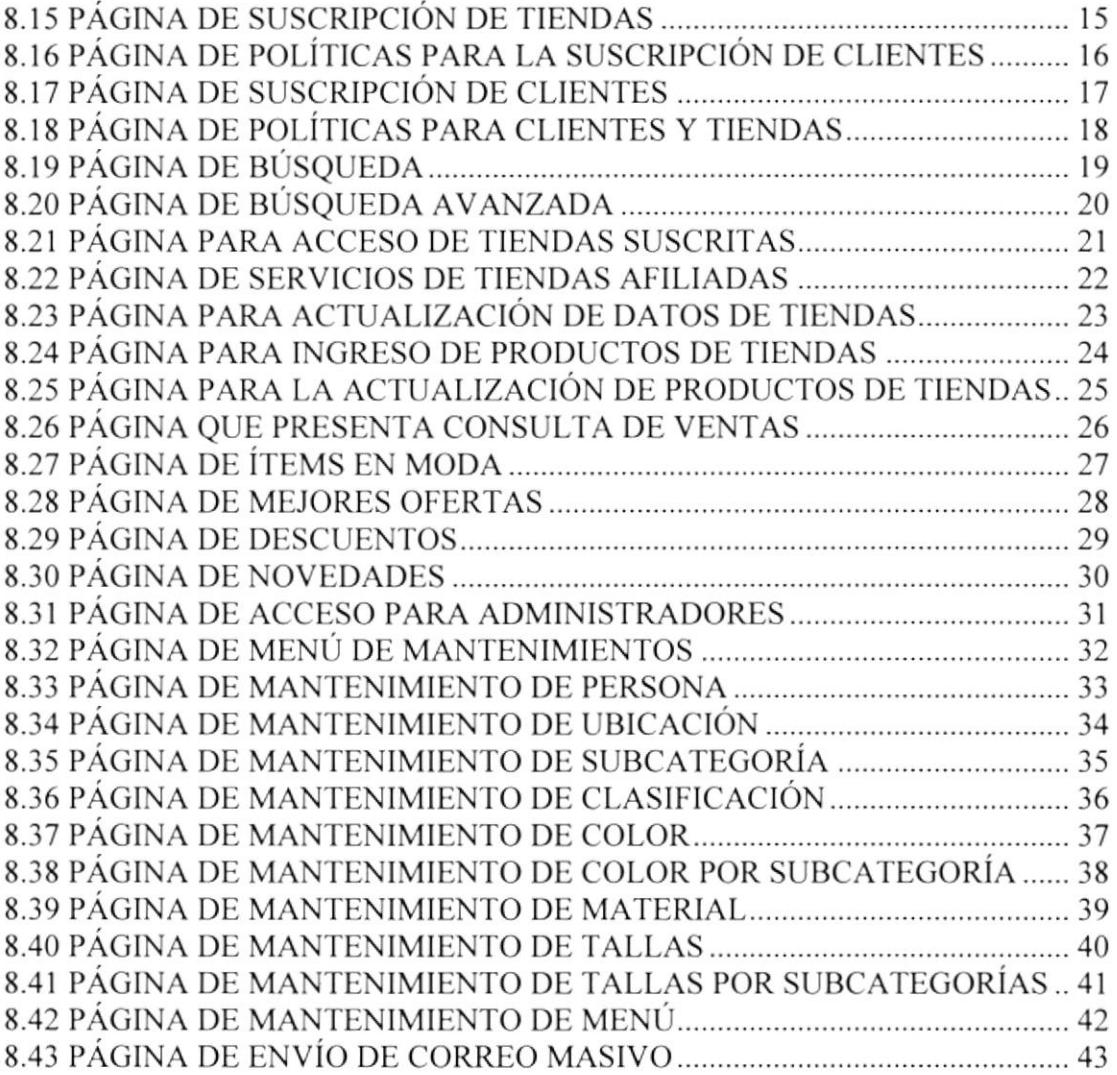

f. t Bl'

# CAPÍTULO 1

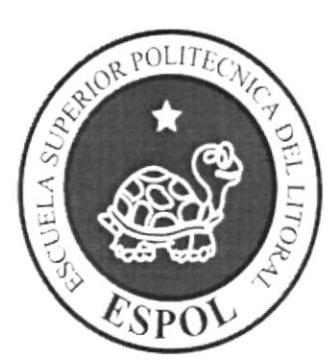

## **GENERALIDADES**

## I. GENERALIDADES

#### I.I ACERCA DE ESTE MANUAL

El presente manual contiene todo el análisis y diseño estructural realizado en el Sitio Web www.clothes.com, en el cual se sustentará el funcionamiento de la misma.

Este manual es el resultado de investigaciones y aplicaciones adecuadas para el diseño de Páginas Web, preparadas para que estas sean usadas en los navegadores de Internet Explorer y Netscape Navigator en versiones 4.0 ó superior.

Con este manual el responsable del mantenimiento del Web Site estará en capacidad de conocer:

- Dimensiones del área de la página.
- $\bullet$  Las normas y los estándares utilizados en el manual.
- El diseño utilizado en el desarrollo de la página.
- $\bullet$  La estructura de navegación utilizada.
- . Mantener cada página con los datos e información actualizada de manera oportuna,
- . Mostrar información acerca de la Institución.

El presente manual consta de cinco capítulos que contienen lo siguiente: el Ambiente Operacional, Hardware, Software, Diagrama Jerárquico, Estandarización de Formatos y Diseño de Pantallas.

#### I.2 OBJETIVO DE ESTE MANUAL

Este manual se ha diseñado para ser un soporte para el mantenimiento del Sitio Web www.clothes.com

- . Conocer la estructura jerárquica del sitio Web.
- **•** Actualizar el contenido de las páginas cuando sea necesario.
- $\bullet$  Entender los estándares utilizados en el diseño del sitio Web, tanto en nombres y en formatos de pantallas. etc.
- . Saber la estructura de las páginas.

### 1.3 A QUIÉN VA DIRIGIDO

Este manual está destinado a las personas responsables del mantenimiento del Web Site y ha sido elaborado con cl soporte para cumplir con el mantenimiento de las páginas Web en su etapa de operación.

Entre las personas que tendrán la responsabilidad de revisar estas tareas podemos mencionar:

- Analistas de Sistemas.
- o Personal con conocimiento de Análisis y / o Programación (Lenguaje HTML, ASP punto net. base de datos SQI- 2000), Macro media Dreamweaver.
- · A todos los interesados sean profesionales del área en desarrollo de sitios Web y al público en general que desee conocer el proceso seguido en la elaboración de la página.
- A los futuros Programadores de Aplicaciones encargados de la actualización de la página, lo que servirá de ayuda y conocimiento sobre los parámetros requeridos en el diseño.
- · A los Webmasters, quienes serán los encargados de actualizar y almacenar la información y aquellas personas que revisarán y calificarán éste manual.

El propósito de redactar este manual ha sido darles a conocer de manera clara la información de los recursos que se han utilizado para el diseño y la tecnología usada para brindarle al usuario lo más idóneo.

**BISL** CAMPUS? PENAS

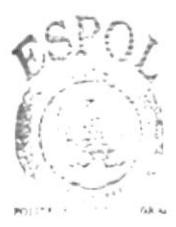

**BIBLICTECA** CAMPUS RFNAS

# CAPÍTULO 2

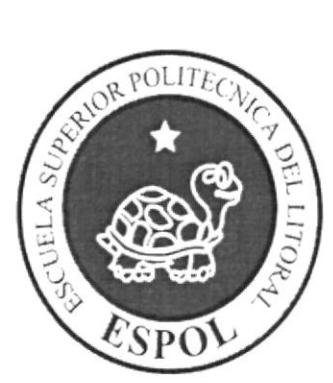

## INTRODUCCIÓN

## 2. INTRODUCCION

Vivimos en una era donde el uso de las computadoras es cada vez más importante, las generaciones pasan y la tecnología avanza; dentro de esta última encontramos el lntemet como una herramienta fundamental en la búsqueda de información rápida y oportuna tanto en el aspecto profesional como personal. Los usuarios necesitan alternativas para comprar y vender de una manera más rápida y llegar a más personas alrededor del mundo, una de ellas es la creación de sitios Web con servicios innovadores que cautiven la atención de los usuarios contactados.

El desarrollo de la página Web está dado en base a tendencias existentes, en el uso de los softwares empleados y diseño estructural de la página, bajo diagramación que dan al sitio un aspecto importante para enlazar a los usuarios cibernautas con necesidad obtener servicios de una manera más cómoda desde sus hogares, lugares de trabajo. etc.

El material que proporciona cste manual contiene capítulos que explicarán de manera detallada los procedimientos que se han tomado para el diseño del Web Site.

Como herramienta de diseño se utilizó los programas: Macromedia Dreamweaver versión MX 2004, ASP punto NET, SQL SERVER 2000; los cuales consideramos su uso por brindamos la flexibilidad y una utilidad superior con relación a otras herramientas de diseño.

Se han utilizado gráficos estáticos y animados para darle un aspecto mucho más agradable a la página.

#### 2.I ANTECEDENTES

En vista de satisfacer la necesidad de crear uno de los sitios más visitados como lo es el de la categoría moda y prendas de vestir entre los usuarios como medio de interactuar y conocer mas alternativas en el tema, PROTCOM-ESPOL, a través de su área de Web y Multimedia presenta la propuesta de desarrollo de un producto como es el Web Site www.clothes.com como una respuesta a los usuarios cibernautas, un Mall Virtual.

#### 2.2 MISIÓN

Nuestra Misión es construir un Web Site que de una altemativa diferente para realizar compras y ventas de ropa para hombres, mujeres niños y accesorios para cada uno, de manera fácil, rápida y además obteniendo beneficios al hacerlo, para usuarios y para las tiendas, boutiques, almacenes, etc. Que se quieran afiliar al Web Site.

#### 2.3 OBJETIVOS GENERALES

El objetivo de este manual se detalla a continuación

- Explicar de forma específica y amplia los pasos previos para Ia construcción de las  $\bullet$ páginas diseñadas.
- Dar a conocer los recursos que se utilizaron para el respectivo diseño.
- Crear una guía de futuras actualizaciones del Web Site.  $\bullet$
- a Luego de haber realizado el análisis respectivo en base a las necesidades de los usuarios y recopilando información de otros sitios Web relacionados a este tema, hemos definido los elementos que serán parte del proyecto y que permitirán mostrar información de interés a los visitantes del sitio
- El presente proyecto busca la tecnología de la información como un medio para  $\bullet$ llegar a todo tipo de gustos en lo que a ropa y accesorios se refiere, regalar un detalle ya que a través de la página también se puede comprar y pone Ia dirección de la persona a quien se quiere hacer llegar el detalle.
- $\bullet$ 'fomando en cuenta la necesidad de un sitio Web que contenga una amplia gama de prendas de vestir y accesorios para todas las edades y al mismo tiempo beneficiar a las ticndas que se quieran afiliar para vender sus prendas en línea llegando a un mercado mas grande entre los usuarios de la red global como es el Intemet los alumnos del PROTCOM ponen a consideración la oferta de desarrollo de varios componentes que en suma ampliarán el espectro del segmento.

Otro de los objetivos fundamentales de este sitio Web es mantener a los usuarios informados de las últimas tendencias en prendas. tips para resolver pequeños o grandes problemas que se presentan a la hora de vestir, maquillarse o peinarse y enterarse de cosas importantes en lo que a la moda se refiere, tanto para mujeres como para hombres.

### 2.4 DEFINICIÓN DEL PROBLEMA

#### 2.4.1 Antecedentes del Problema

Como parte del tópico de graduación se asignó a trabajar a estudiantes de la ESPOL de la Carrera de Análisis de Sistemas del PROTCOM para el desarrollo de esta página. Es importante anotar que existen pocos Sitios Web en el Ecuador relacionados a este tema. lo que hace que este Web Site sea una solución para los usuarios cibemautas que deseen realizar sus compras en línea teniendo las opciones de varias tiendas de ropa, no solo de una en particular. teniendo la diversidad en prendas, marcas y precios.

#### 2.4.2 Causas y Efectos

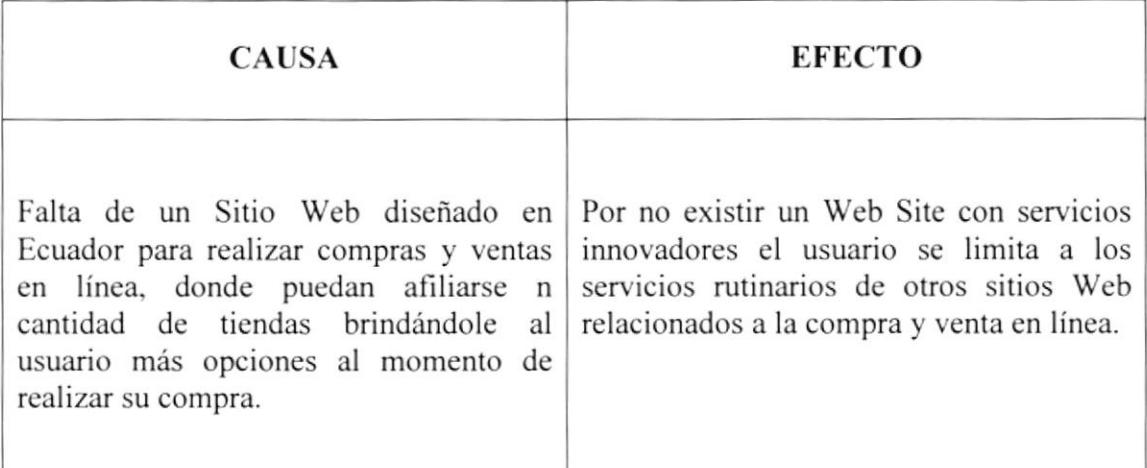

### 2.5 SOLUCIONES Y BENEFICIOS

Después de haber estudiado a fondo la situación llegamos a considerar como solución la siguiente altemativa:

El desarrollo de una Web Site donde las personas, tanto de Ecuador, como del mundo entero. puedan tener acceso a servicios como son enterafe antes que cualquiera de las nuevas promociones, descuentos y novedades de cada una de las tiendas afiliadas, poder conocer las últimas tcndencias cn la moda para aquellas personas que gustan de este tema.. en fin un sitio Web que sea un punto de encuentro entre usuarios y tiendas beneficiándose mutuamente.

# CAPÍTULO 3

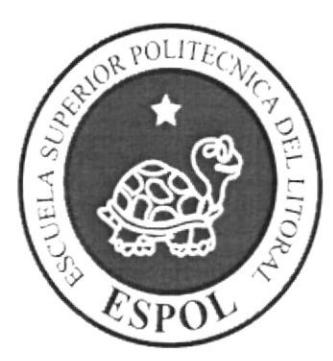

## AMBIENTE OPERACIONAL

£1.

C,  $\mathbb{D}^{\pm}$ 

## 3. AMBIENTE OPERACIONAL

La publicación del Web Site Clothes requiere de las siguientes consideraciones a nivel de hardware y software:  $\omega$  .

El Web Site deberá estar almacenado en un servidor  $\bullet$ 

#### 3.1 HARDWARE

Como requerimiento base para hardware se requiere de los equipos detallados <sup>a</sup> continuación con Ias siguientes características:

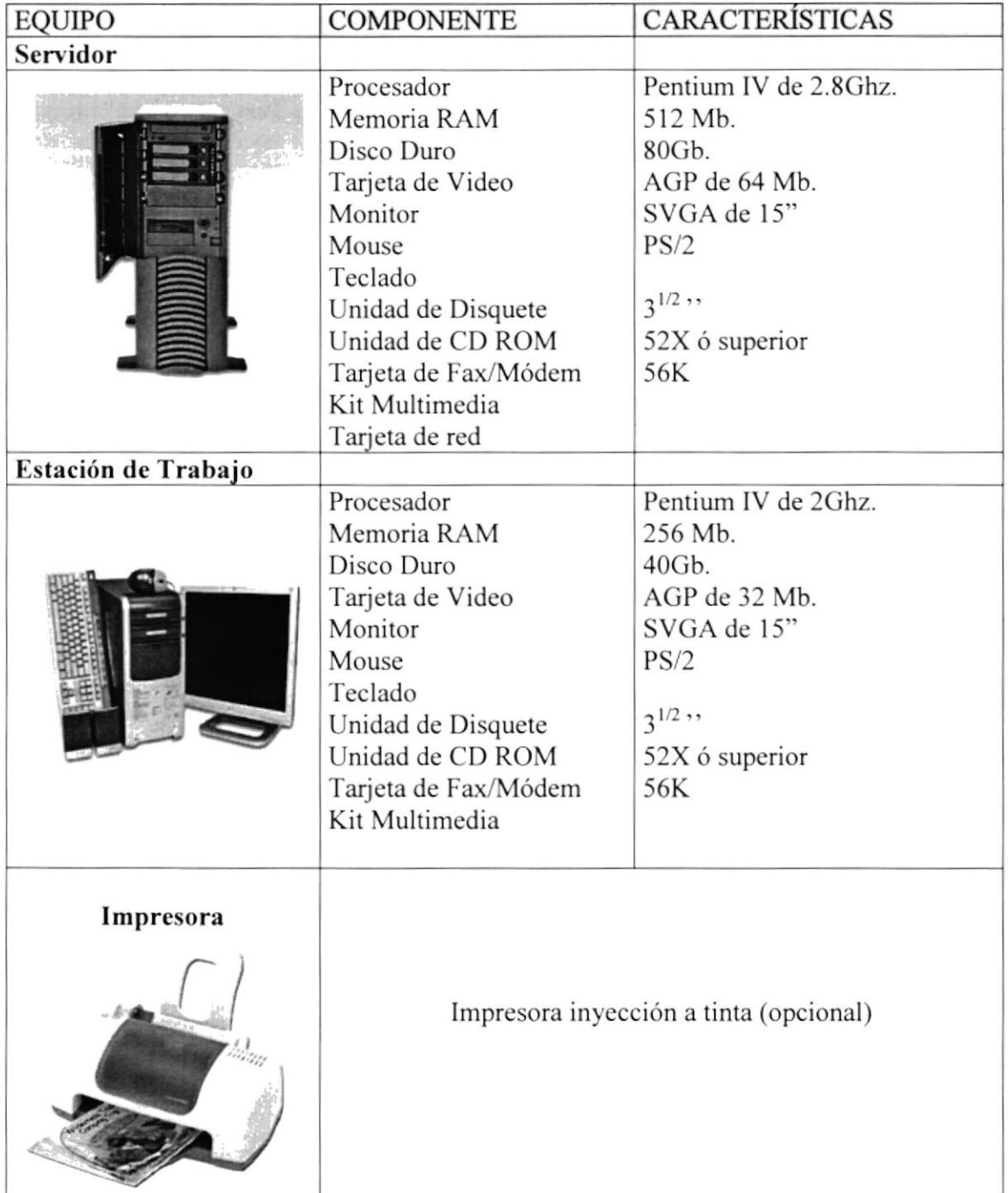

 $\ddot{\zeta}$ 

 $\mathsf{P}\Omega^1_{\mathsf{G}}\Gamma^*$  $B^{\prime\prime}$  $Ci$ 'PE'.

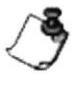

Nota: El sistema puede correr con menos de 64 Mb de memoria RAM, pero el rendimiento del mismo decaería si Usted está acostumbrado a ejecutar varias aplicaciones.

#### **3.2 SOFTWARE**

Para un eficiente y efectivo funcionamiento al navegar en el Internet se requiere de un conjunto de productos que complementarán y darán facilidades al usuario. Los mismos que se detallan a continuación:

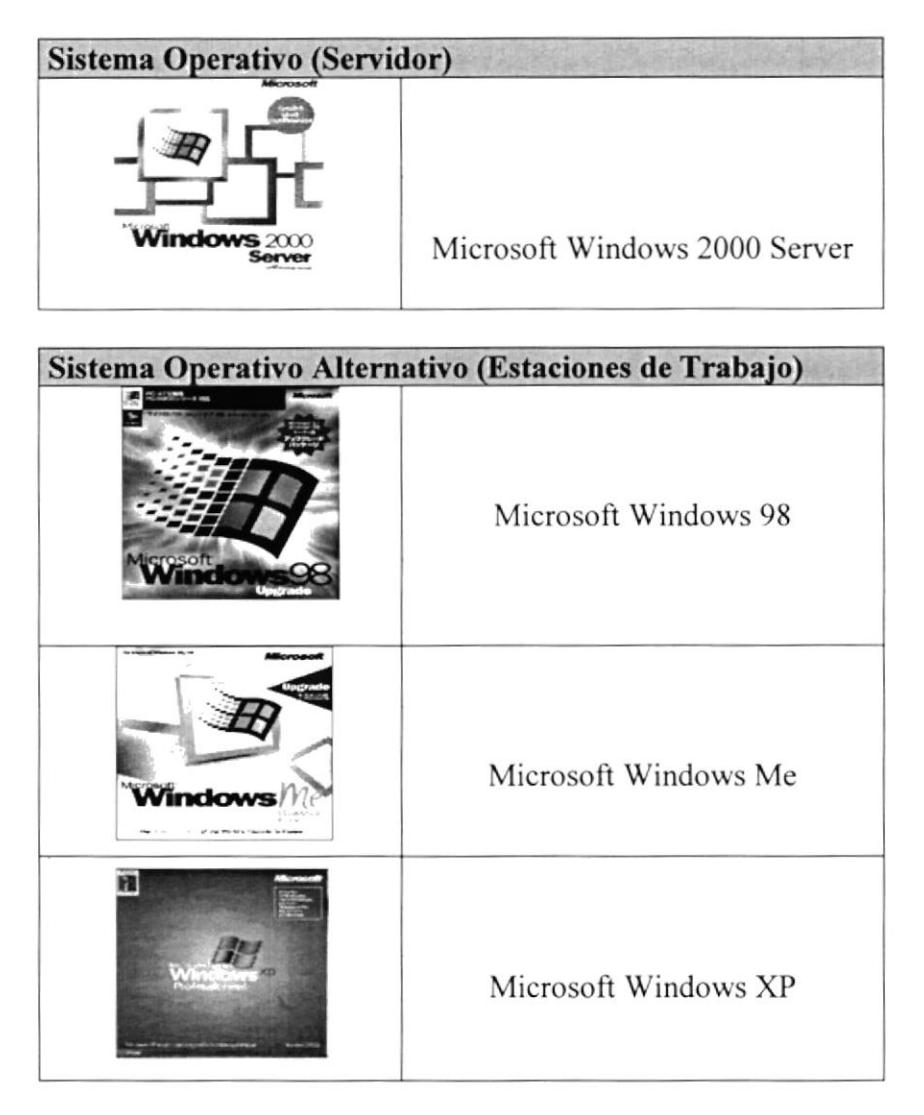

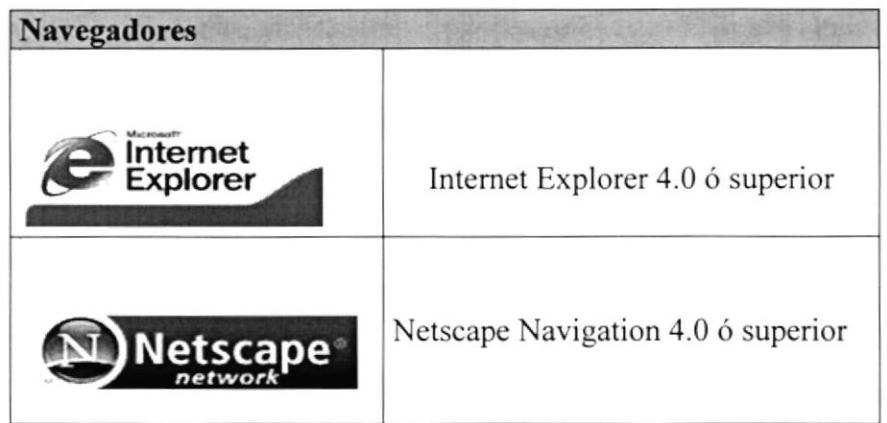

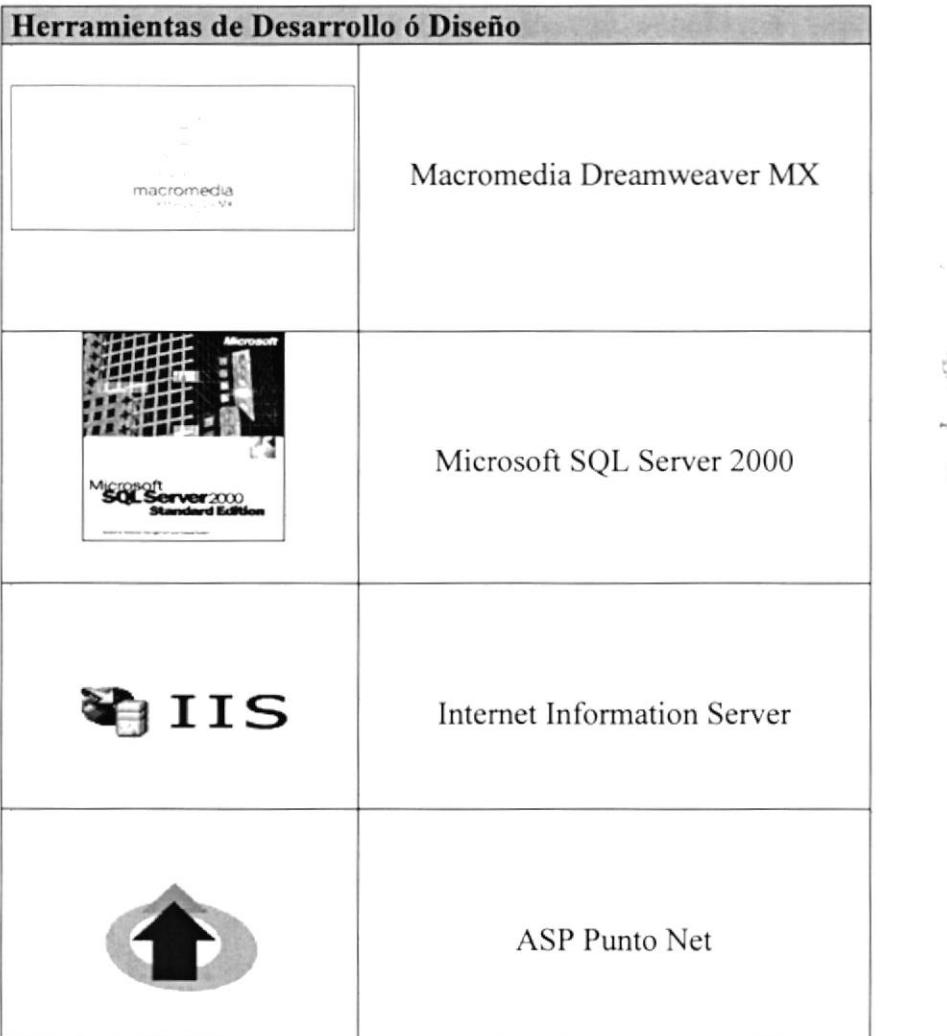

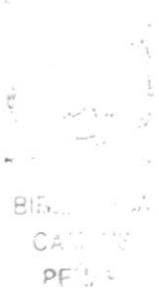

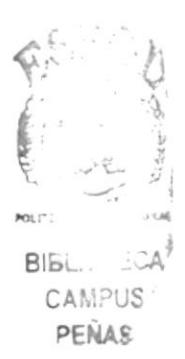

# CAPÍTULO 4

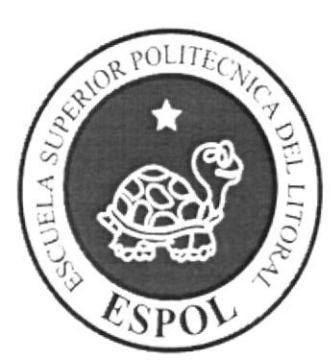

## DIAGRAMA GENERAL

## 4. ESTRUCTURA JERÁRQUICA DEL SITIO WEB

#### **4.1 DIAGRAMA GENERAL DEL SITIO**

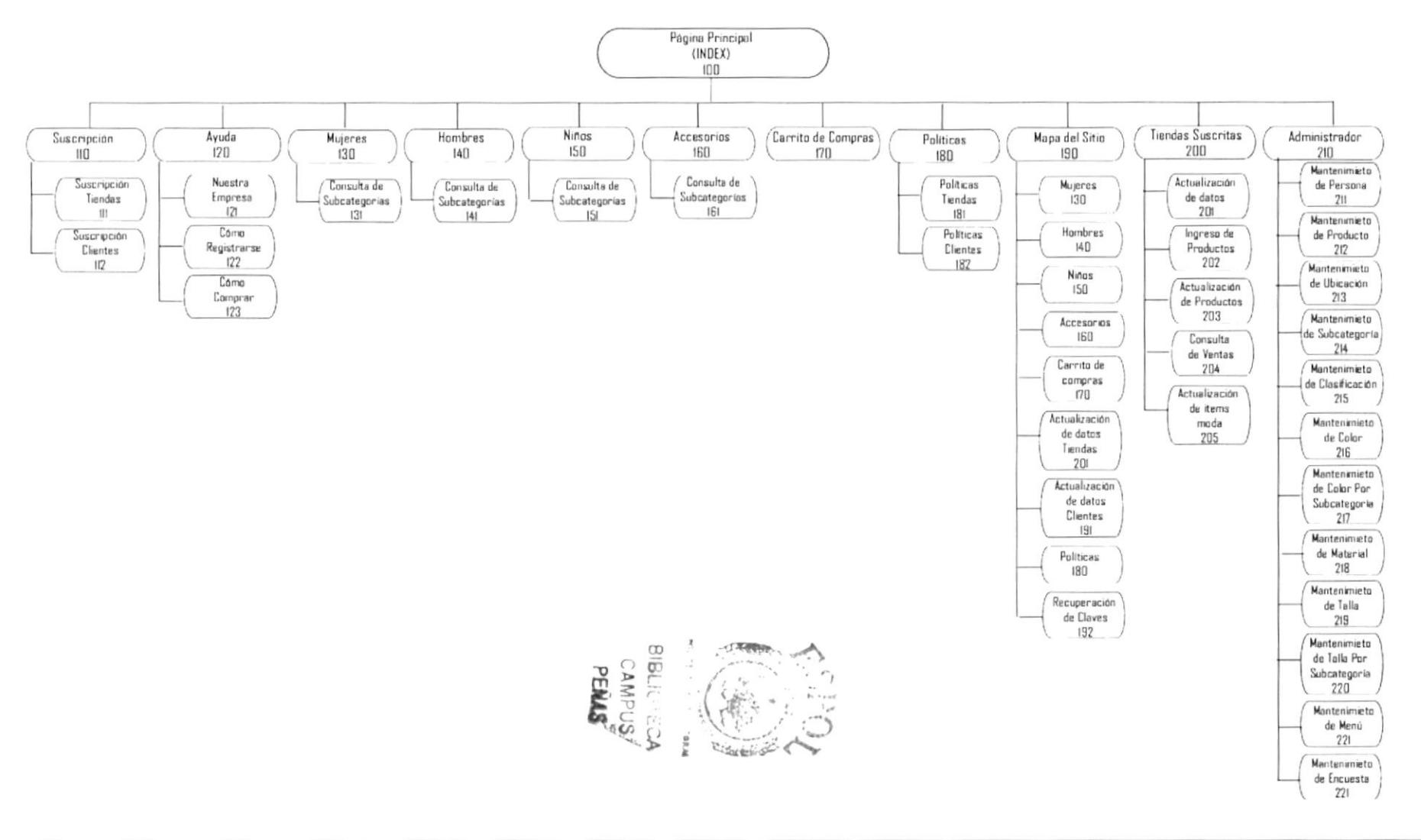

#### 4.1.1 Index (100)

Página de inicio o intro en donde se muestran las diferentes opciones que contiene el sitio.

#### 4.1.2 Suscripción (110)

Aquí se encuentra la forma de ser un usuario del sitio web o en caso de ser una tienda como afiliarse al mismo, registrando todos los datos de las personas que deseen utilizar los servicios, esto es asignándose un nombre de usuario y password con sus respectivos perñles.

#### 4.1.2.1 Suscripción Tiendas (111)

En esta página se podrán registrar las Tiendas, para esto deberán ingresar todos los datos que se requieren.

#### {.1.2.2 Suscripción Clicntes (l l2)

En esta página se podrán registrar los Clientes o usuarios, para esto deberán ingresar todos los datos que se requieren.

#### 4.1.3 Ayuda (120)

lndica todo lo referente a los servicios, fines y objetivos que contiene el sitio para su construcción.

#### 4.1.3.1 Nuestra Empresa (121)

Esta página muestra toda la inlormación referente al Sitio Web, Fecha de creación, años en línea, su historia, etc.

#### {.1.-3.2 Como Registrarse ( 122)

Esta página explica en forma detallada los pasos a seguir para que tanto un usuario como una tienda puedan registrarse al Sitio Web.

#### .l.l .3.3 Como Comprar ( 123)

Esta página explica en forma detallada los pasos a seguir para que tanto un usuario como una tienda puedan registrarse al Sitio Web.

#### 4.1.4 Mujeres (130)

En esta página se podrá visualizar en la principal las publicidades de las tiendas que han pagado por las mismas, además un submenú de subcategorías dentro de la categoría mujeres.

A

 $\mathcal{L}$ 

 $e^{t}$  (S)

Cê **PENAS** 

#### 4.1.5 Hombres (140)

En esta página se podrá visualizar en la principal las publicidades de las tiendas que han pagado por las mismas, además un submenú de subcategorias dentro de la categoría Hombres.

#### 4.1.6 Niños (150)

En esra página se podrá visualizar en la principal las publicidades de las tiendas que han pagado por las mismas, además un submenú de subcategorías dentro de la categoría niños.

#### 4.1.7 Accesorios (160)

En esta página se podrá visualizar en la principal las publicidades de las tiendas que han pagado por las mismas, además un submenú de subcategorías dentro de la categoría accesorios.

#### 4.1.8 Carrito de Compras (170)

En esta página se podrá visualizar todas las prendas que el usuario ha ido agregando para realizar su compra, los ítems podrán editarse o eliminarse siempre y cuando no se haya concretado la compra.

#### .f.1.9 Políticas (180)

En esta página se podrá visualizar todas las políticas y requisitos que deben tomar en cuenta tanto los usuarios como las tiendas que deseen registrarse a Ia página.

#### 4.1.9.1 Políticas Tiendas (181)

En csta página se podrá visualizar todas las políticas y requisitos que deben tomar en cuenta las Tiendas que deseen registrarse a la página.

#### 4.1.9.2 Políticas Clientes (182)

En esta página se podrá r'isualiza¡ todas las politicas y requisitos que deben tomar en cuenta los clientes o usuarios que deseen registrarse a la página.

#### 4.1.10 Mapa del Sitio (190)

Se presenta todos los enlaces relacionados a las categorías principales, los servicios del sitio Web como son las actualizaciones de datos, políticas y recuperaciones de claves tanto para clientes como para tiendas, novedades, ofertas especiales, descuentos, tips y noticias.

#### 4.1.10.1 Actualización de Datos Tiendas (201)

En esta página las tiendas podrán actualizar sus datos cuando lo necesiten a través de un coneo electrónico.

#### 4.1.10.2 Actualización de Datos Clientes (l9l)

En esta página los clientes podrán actualizar sus datos cuando lo necesiten a través de un correo electrónico.

#### .1.1.10.3 Recuperación de Clave (192)

En esta página tanto las tiendas como los clientes podrán recuperar sus claves en el caso de que no la recuerden a través de un coreo electrónico.

#### 4.1.1I Tiendas Suscritas (200)

A esta página solo tendrán acceso aquellas tiendas que registraron sus datos y fueron aceptadas como tiendas afiliadas, ya que se deberá ingresar a través de login y password luego de esto las tiendas podrán utilizar los servicios que le corresponden por estas suscritas.

#### 4.1.11.1 Actualización de Datos (201)

En esta página las tiendas suscritas podrán actualizar sus datos cuando lo requieran.

#### 4.1.11.2 Ingreso de Productos (202)

En esta página las tiendas suscritas podrán ingresar sus productos.

#### 4.1.11.3 Actualización de Productos (203)

En esta página las tiendas suscritas podrán actualizar sus productos.

#### 1.1.11.4 Consulta de Ventas (204)

En esta página las tiendas suscritas podrán consultar el monto de sus ventas.

#### 4.1.11.5 Actualización de Ítems Moda (205)

En esta página las tiendas suscritas podrán actualizar los productos que están a la moda.

#### 4.1.12 Administrador (210)

A esta página solo tendrá acceso el o los administradores del Web Site, ya que aquí se darán los mantenimientos a las tablas que forman parte del mismo.

A

#### l.l.l2.l Mantenimiento de Persona (21l)

Esta página permite dar mantenimiento a la tabla de persona, que enciera a los usuarios y tiendas.

#### 4.1.12.2 Mantenimiento de Producto (212)

Esta página permite dar mantenimiento a la tabla de productos.

#### 4.1.12.3 Mantenimiento de Ubicación (213)

Esta página permite dar mantenimiento a la tabla de ubicación.

#### 4.1.12.4 Mantenimiento de Subcategorías (214)

Esta página permite dar mantenimiento a la tabla de subcategoría.

#### 4.1,t2.5 Mantenimiento de Clasificación (215)

Esta página permite dar mantenimiento a la tabla de clasificación.

#### 4.1.12.6 Mantenimiento de Color (216)

Esta página permite dar mantenimiento a la tabla de color.

#### 1.1.12.7 Mantenimiento de Color por Subcategoría (217)

Esta página permite dar mantenimiento a la tabla de color por subcategorías.

#### 4.1.12.8 Mantenimiento de Material (218)

Esta página permite dar mantenimiento a la tabla de material.

#### 4.1.12.9 Mantenimiento de Talla (219)

Esta página permite dar mantenimiento a la tabla de tallas.

#### 4.1.12.10 Mantenimiento de Talla por Subcategoría (220)

Esta página permite dar mantenimiento a la tabla de tallas por subcategorías.

#### 4.1.12.1I Mantenimiento de Menú (22t)

Esta página permite dar mantenimiento a la tabla de menú.

#### 4.1.12.12 Mantenimiento de Encuesta (222)

Esta página permite dar mantenimiento a la tabla de productos.

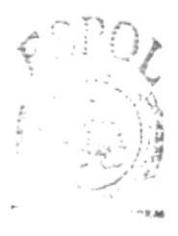

**BIBLIOTECA** CAMPUS.  $PFMAC$ 

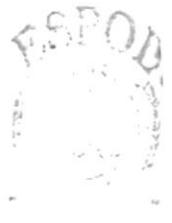

 $B|_{L^2}$ **CANAUS**  $PFAAS$ 

# CAPÍTULO 5

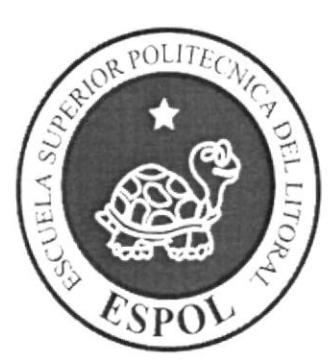

## ESTÁNDARES Y FORMATOS

## 5. ESTÁNDARES Y FORMATOS

### 5.1 FORMATOS PARA INFORMACIÓN DEL SITIO WEB

#### 5.1.1 Nombre de las Páginas

#### XXXXXXXXXXXXXXXXXXXXXXX.XXX

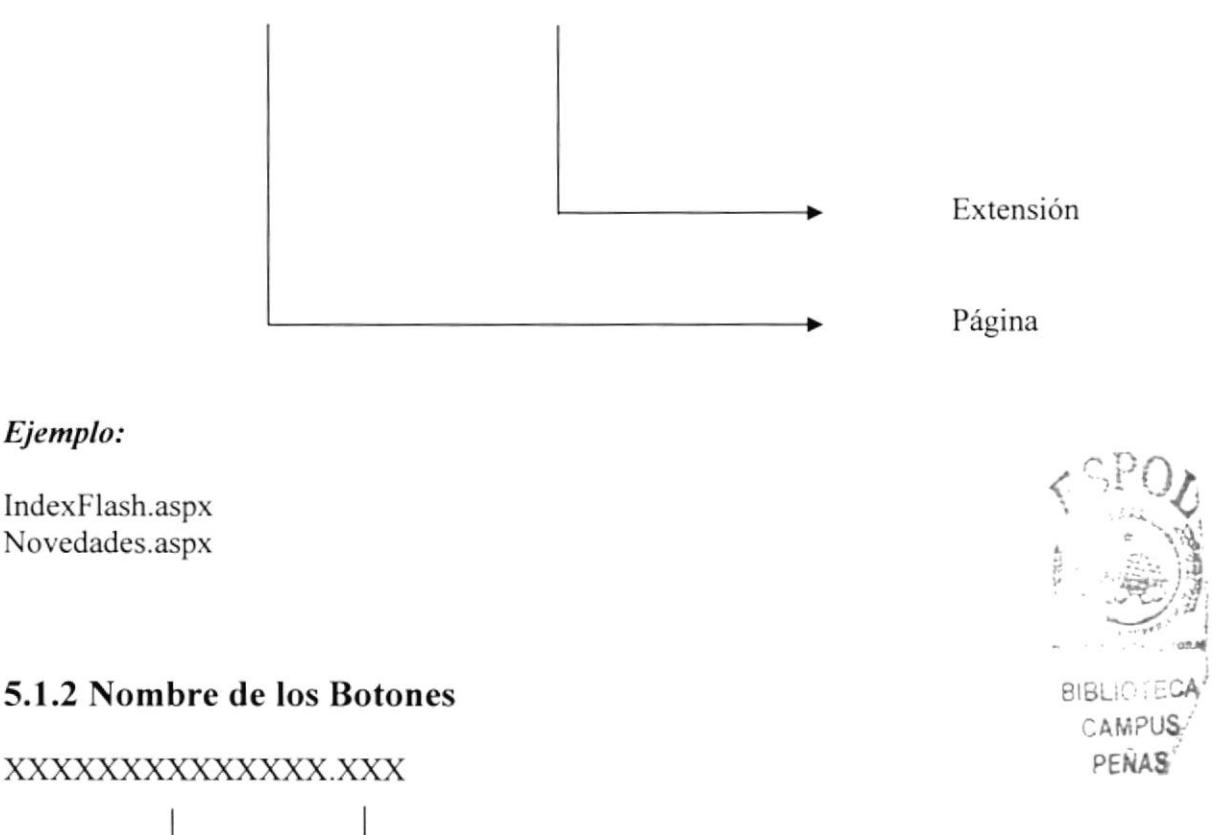

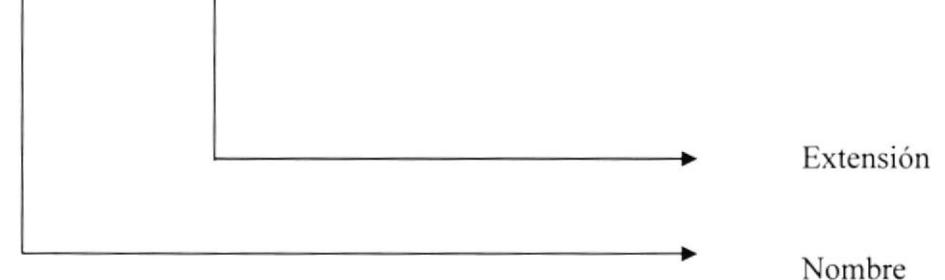

#### Ejemplo:

Btn enviar.txt Btn mensaje.txt

 $\sigma$  . <br>  $\label{eq:1} \sigma_{\mu\nu\rho\sigma}^{\mu\nu\rho\sigma} = \sum_{\mu\nu\rho\sigma} \sigma_{\mu\nu\rho\sigma}^{\mu\nu\rho\sigma}$ 

 $\sim$ 

 $\preceq_{i^*}$ 

 $\mathbb{B}\mathbb{P}x_2=\pm\mathbb{S}^*$ 

 $\overline{1}$ 

 $\frac{1}{2}$ 

#### 5.1.3 Nombre de los Fondos

#### xxxxxxxxx.xxx

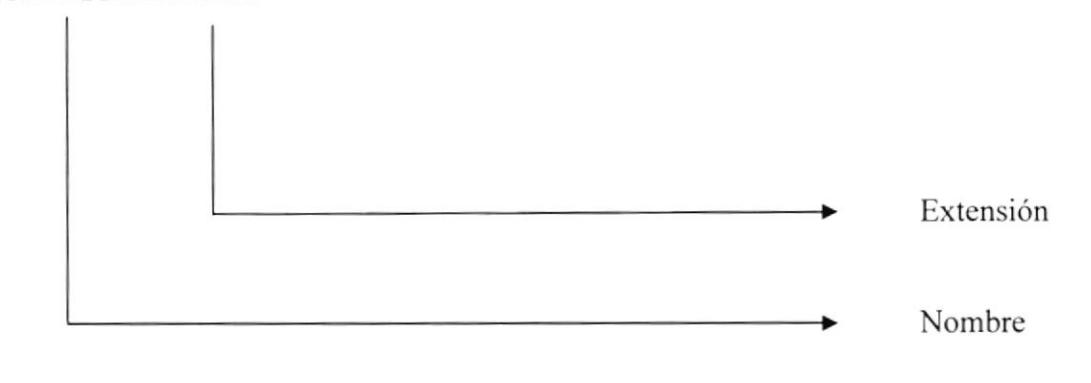

#### Ejemplo:

fondo.jpeg

#### 5.1.4 Nombre de las Imágenes

#### xxxxxxxxxxxxxx.xxx

## $\begin{array}{c} \mathbb{C} \cup \mathbb{C} \cup \mathbb{C} \\ \mathbb{C} \times \mathbb{C} \times \mathbb{C} \end{array}$ Extensión  $\blacksquare$ Nombre

#### Ejemplo:

Imagcl.gif Logojpg

#### **5.2 ESTRUCTURA DE DIRECTORIOS Y SUBDIRECTORIOS**

#### 5.2.1 Nombre del Directorio

Clothe Net

#### 5.2.2 Nombre de Subdirectorios

- Connections
- Estilos
- Flash
- Images  $\bullet$
- Mantenimientos
- Webpages

**BIBLIC** 1152

CAMPUS PFILLS

5.2.2.1 Conecctions: Contiene la o las conexiones que se utilizan en el Web Site.

5.2.2.2 Estilos: Contiene todos los estilos que se utilizan en el diseño Web Site.

5.2.2.3 Flash: Contiene todos los flash que se utilizan el en diseño de las páginas.

5.2.2.4 Images: Contiene las imágenes que son utilizadas en el diseño de la página.

5.2.2.5 Mantenimientos: Esta carpeta contiene las páginas para darle mantenimiento a la administración.

5.2.2.6 Webpages: Contiene las páginas que componen el Web Site y los sitios relacionados.

## 5.3 ESTRUCTURA FÍSICA DEL SITIO WEB

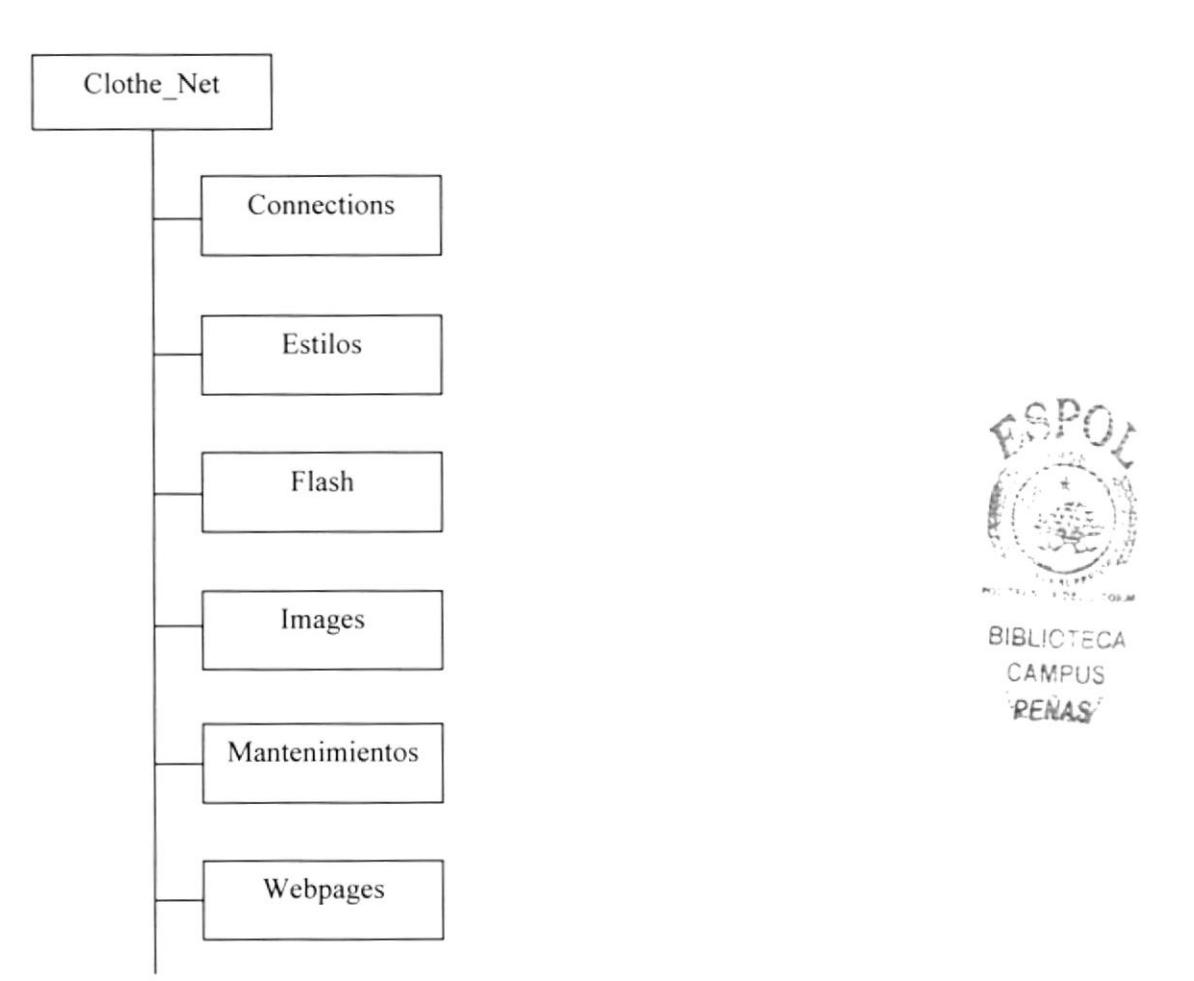

## 5.4 ESTANDARIZACIÓN DE RESOLUCIÓN

Para poder visualizar el sitio Web con el formato y dimensiones adecuadas, recomendamos a los usuarios emplear una resolución del monitor de 800x600 píxeles; ya que es el estándar utilizado para las páginas.

### 5.5 ESTRUCTURA PRINCIPAL DEL SITIO

La página se compone de varias tablas anidadas, como se muestra en la siguiente figura:

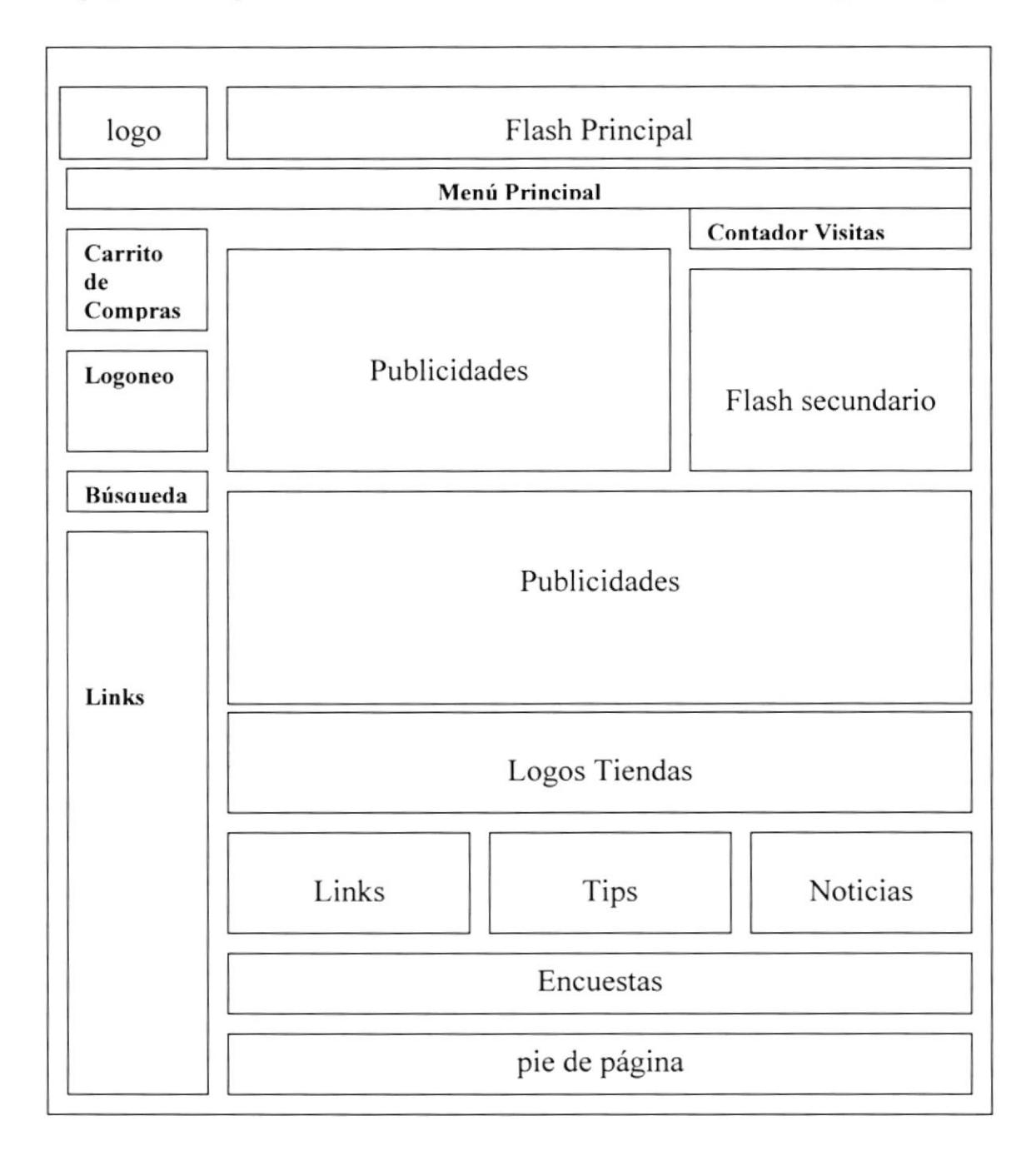

5.5.1 Flash Principal: Publicidad del sitio Web con links de información del mismo.

5.5.2 Logos: Contiene el logo del Web Site Clothes.

**5.5.3 Carrito de Compras:** Es el link que lleva al carrito de compras.

5.5.4 Logoneo: Sirve para la autentificación de los usuarios.

**5.5.5 Búsqueda**: Permite realizar una búsqueda general y avanzada de las prendas de vestir en venta.

5.5.6 Links: Contiene links relacionados al sitio

5.5.7 Menú Principal: Aparece el menú del Web Site Clothes.

5.5.8 Contador de Visitas.' Presenta el número de visitantes actualmente en la página.

5.5.9 Publicidades: Contiene las publicidades contratadas por los usuarios.

5.5.10 Flash Secundario: Contiene un flash de de la pagina.

5.5.11 Logos: Contiene los logos de las tiendas afiliadas.

5.5.12 Links; Contiene links relacionados al Web Site Clothes

5.5.13 Tips: Contiene los tips.

5.5.14 Noticias: Contiene las noticias

5.5.15 Encuestas: Contiene las encuestas que se realizan mensualmente.

5.5.16 Pie de Página: Muestra los enlaces de mapa del Sitio y un breve concepto del Web Site.

and the  $\mathbb{E}[\mathbb{F}_{\nu}]$  $C_{\ell\text{ even}}$  $PF_{11}^{\prime 1}$
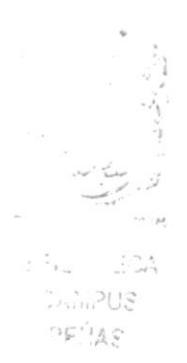

## CAPÍTULO 6

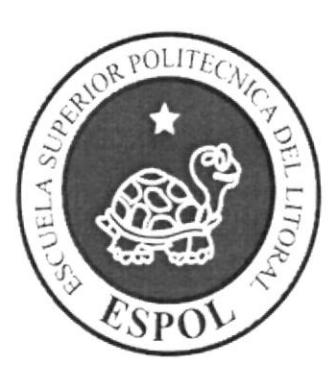

MODELO ENTIDAD RELACIÓN

## **6. MODELO ENTIDAD RELACIÓN**

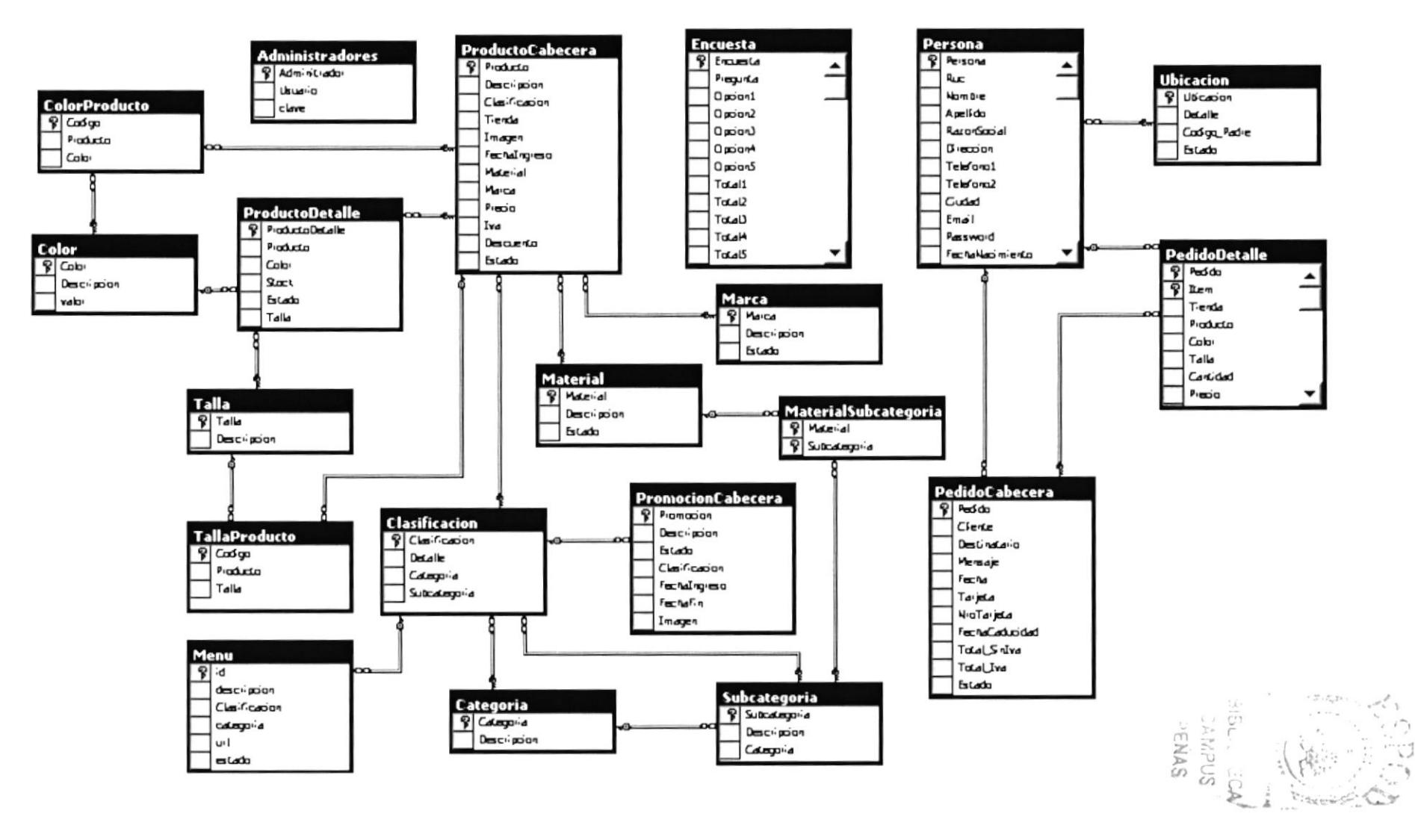

## 6.I DESCRIPCIÓN DE LAS TABLAS

En este capítulo se explica la organización de la manera en que va a estar dividida y almacenada la información en la base de datos. en una estructura a través de integridad y relaciones.

## 6.1.1 Administradores

Esta tabla almacena información acerca de los administradores del Web Site sus campos son: Código, Usuario y Clave.

#### 6.1.2 Prod uctoCa becera

Esta tabla almacena información acerca de los productos que estarán en venta en el Web Site, sus campos son: Producto, Descripción, Clasificación, Tienda, Imagen, Fecha de Ingreso, Material, Marca, Precio, IVA, Descuento y Estado.

#### 6.1.3 ProductoDetalle

En esta tabla almacena Información de los diferentes ítems o detalles que puede tener los productos que estarán en venta en el Web Site para llevar un control de stock, sus campos son: ProductoDetalle, Producto, Color, Stock, Talla y Estado.

### 6.1.{ Promoción Ca becera

En esta tabla se almacena información sobre las promociones, es decir los espacios publicitarios que estarán disponibles para las tiendas afiliadas tanto en la página principal del portal como en las páginas principales de las categorías (Mujeres, Hombres, Niños y Accesorios), los campos son: Promoción, Descripción, Estado, Clasiñcación, Fechalngreso. FechaFin, lmagen.

## 6.1.5 Categoría

Esta tabla guarda información de las Categorías principales en que se dividen los productos que van a estar en venta, sus campos son: Categoría y Descripción.

#### 6.1.6 Subcategoría

Esta tabla guarda información de las Subcategorías que van a tener las diferentes Categorías en que se dividen los productos que van a estar en venta, sus campos son: Subcategoria, Descripción y Categoría.

### 6.1.7 Clasiñcación

En esta tabla se almacena Ia relación entre Categoría y Subcategoria, es decir las subcategorías que le corresponde a cada Categoría sus campos son: Clasiñcación, Detalle, Categoría y Subcategoría.

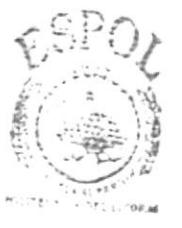

**BIBLICTECA** CAMPUS PENAS

## 6.1.8 Color

Esta tabla contiene información de los colores que se requieren para los productos que ingresa cada tienda, sus campos como son: Color y Descripción.

#### 6.1.9 ColorProducto

En esta tabla se almacena la relación entre Producto y Color, es decir los colores que le pertenecen a cada producto, sus campos son: Clasificación, Detalle, Categoría y Subcategoría.

#### 6.1.10 Encuesta

En esta tabla se almacena¡án las diferentes encuestas que presenta el portal, sus campos son: Encuesta, Pregunta, Opción1, Opción2, Opción3, Opción4, Opción5, Total1, Total2, Total3, Total4, Total5 y Estado.

### 6.1 .1 I Marca

Esta tabla contienc información de las marcas que se requiere ingresar de los productos que ingresa cada tienda, como son: Marca, Descripción y Estado.

### 6.1.12 Material

Esta tabla contiene información de los materiales que se requieren para los productos que ingresa cada tienda, sus campos son: Material, Descripción y Estado.

#### 6.1.13 MaterialSubcategoría

En esta tabla se almacena la relación entre Material y Subcategoría, es decir el material que le pertenece a cada subcategoría, sus campos son: Material y Subcategoría.

## 6.1.14 Mcnú

Esta tabla almacena todos los links de la página principal dcl portal que sirven como atajos para que el usuario llegue a las prendas que busca. además de los tips y noticias, sus campos son: Id, descripción, Clasificación, Categoría, Url y Estado

#### 6.1.15 PedidoCabecera

En esta tabla se almacena información sobre Ia compra que realiza el usuario, sus campos son: Pedido, Cliente, Destinatario, Mensaje, Fecha, Tarjeta, Número de Tarjeta, FechaCaducidad, TotalSinlva, Totallva y Estado.

## 6.1.16 PedidoDetallc

En esta tabla se registra el detalle de la compra, es decir todo lo que compró el usuario, sus campos son: Pedido, ltem Producto. Color Talla. Cantidad, Precio y Subtotal.

## 6.1.17 Persona

Esta tabla almacenará toda la información que se requiere tanto de los usuarios registrados en le página, como las tiendas que estén afiliadas a la misma, sus campos son: Persona, Ruc, Nombre, Apellido, Razón Social, Dirección, Teléfonol, Teléfono2, Ciudad, Email, Password, FechaNacimiento, Fechalngreso, Tipo y Estado

### 6.1.18 Talla

Esta tabla contiene información de las tallas que se requiere ingresar de los productos que ingresa cada tienda, como son: Talla y Descripción.

## 6.1.19 TallaProducto

En esta tabla se almacena la relación entre Producto y Talla, es decir las tallas que le pertenecen a cada producto. sus campos son: Producto y Talla.

#### 6.1.20 Ubicación

Esta tabla almacena los paises y sus diferentes ciudades, sus carnpos son: Ubicación, Detalle, CódigoPadre y Estado

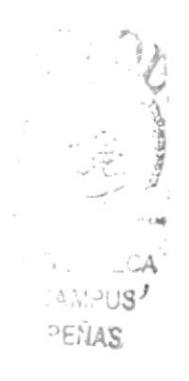

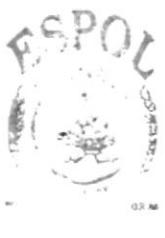

BIBL CAMPUS PEÑAS

# CAPÍTULO 7

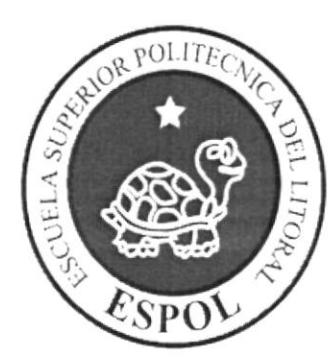

## DEFINICIÓN DE TABLAS

## 7. DEFINICIÓN DE TABLAS

## 7.1 TABLA ADMINISTRADORES

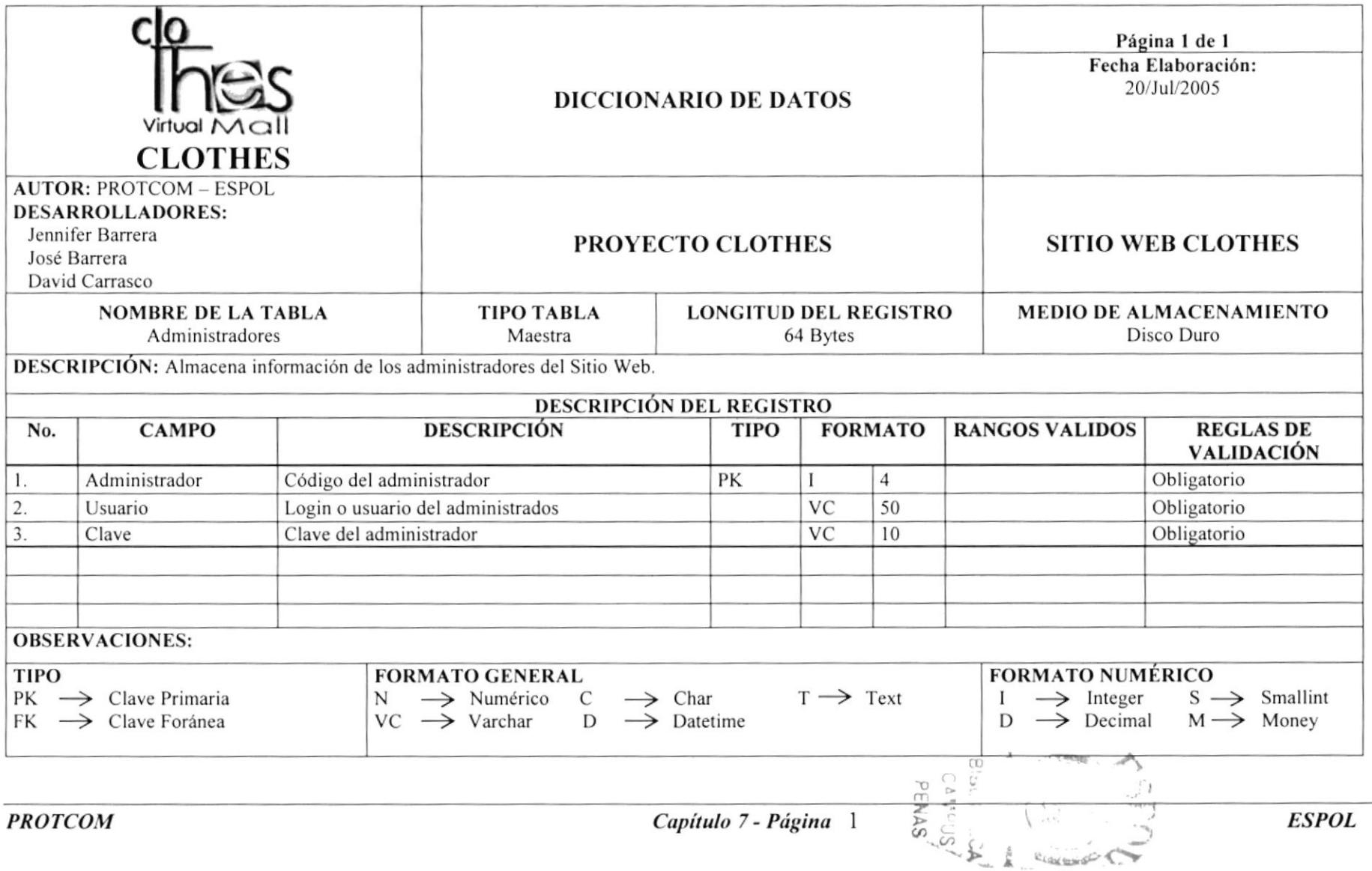

## 7.2 TABLA PRODUCTO CABECERA

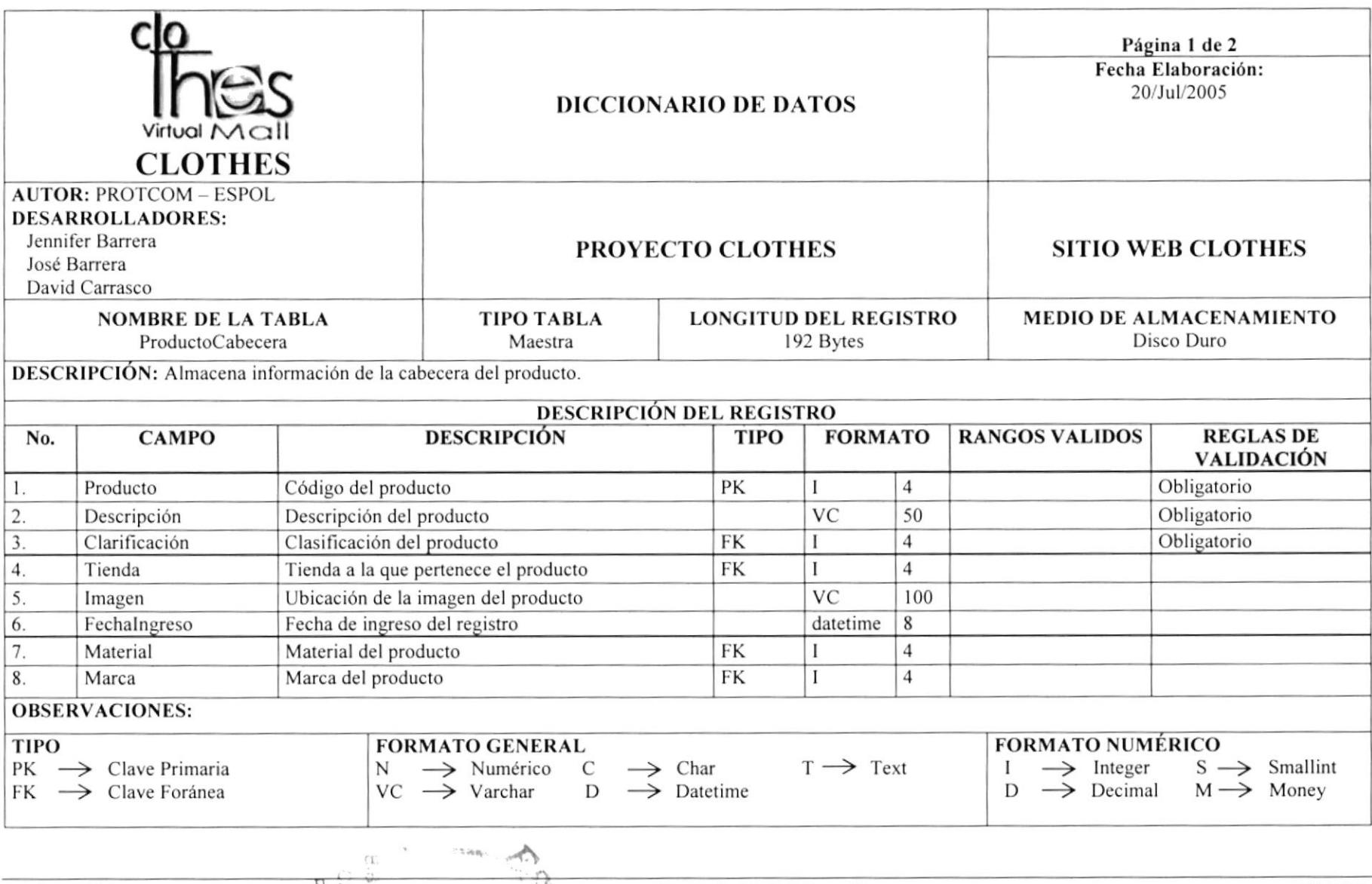

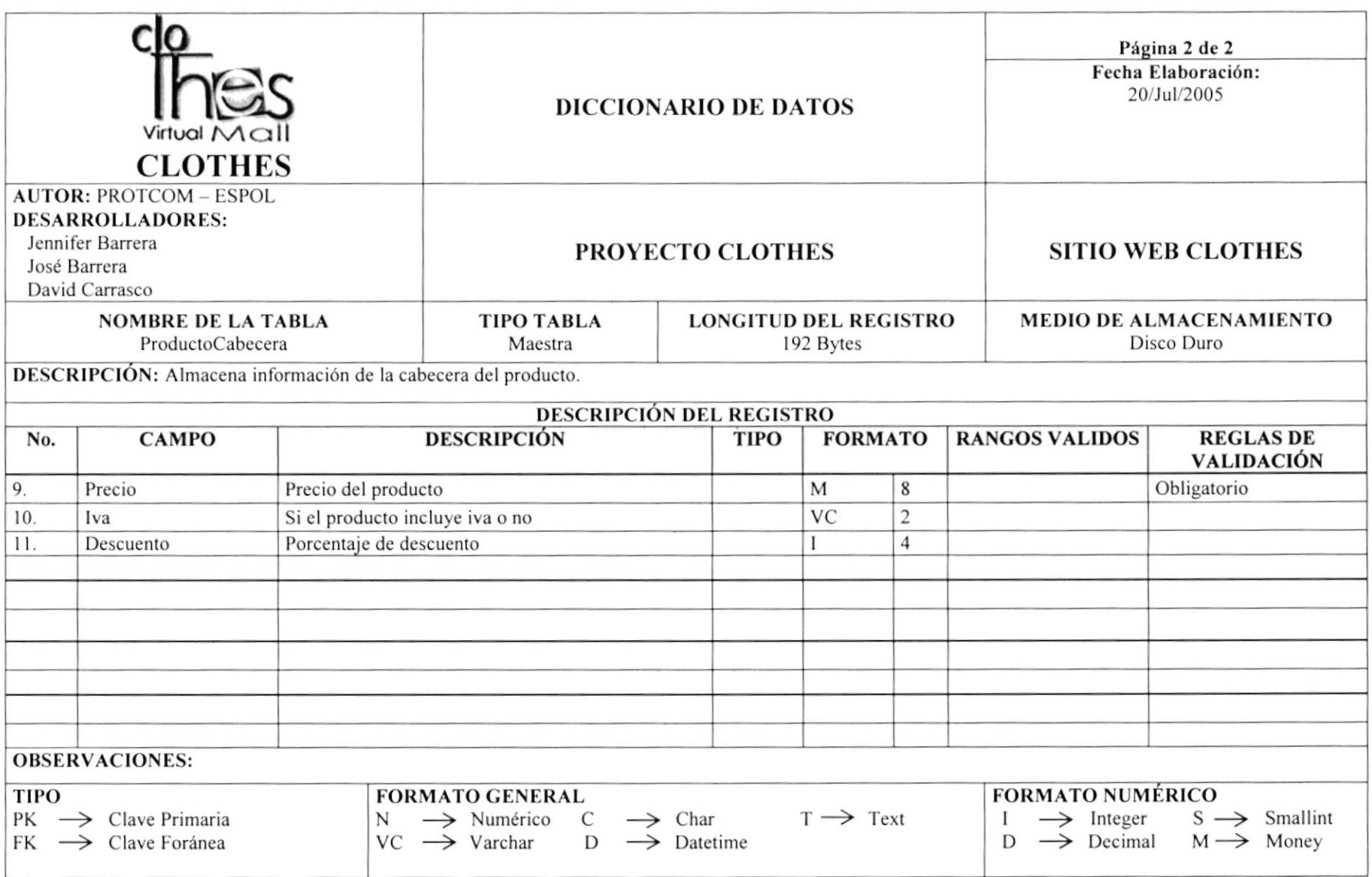

and a lot

## 7.3 TABLA PRODUCTO DETALLE

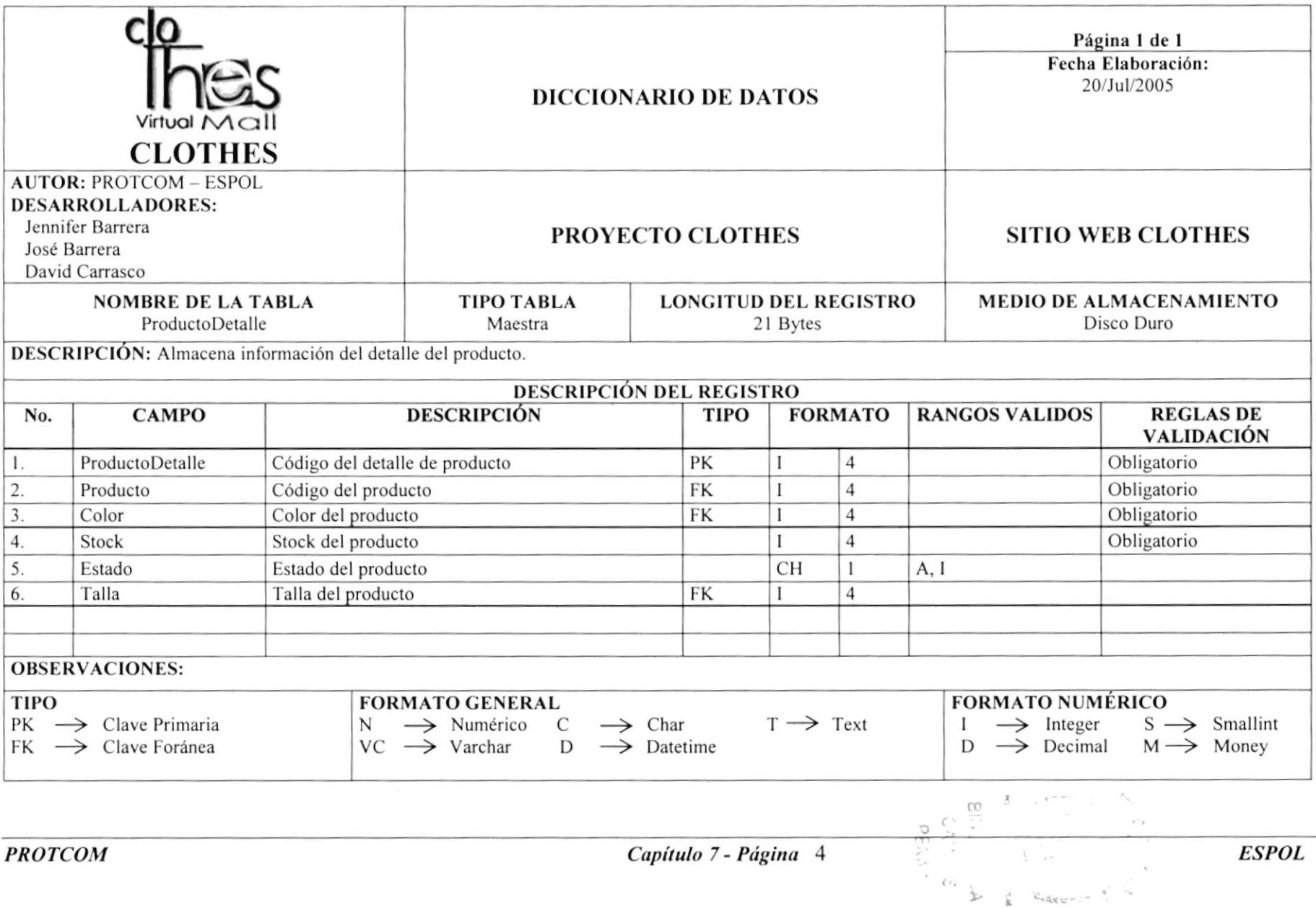

## 7.4 TABLA PROMOCIÓN CABECERA

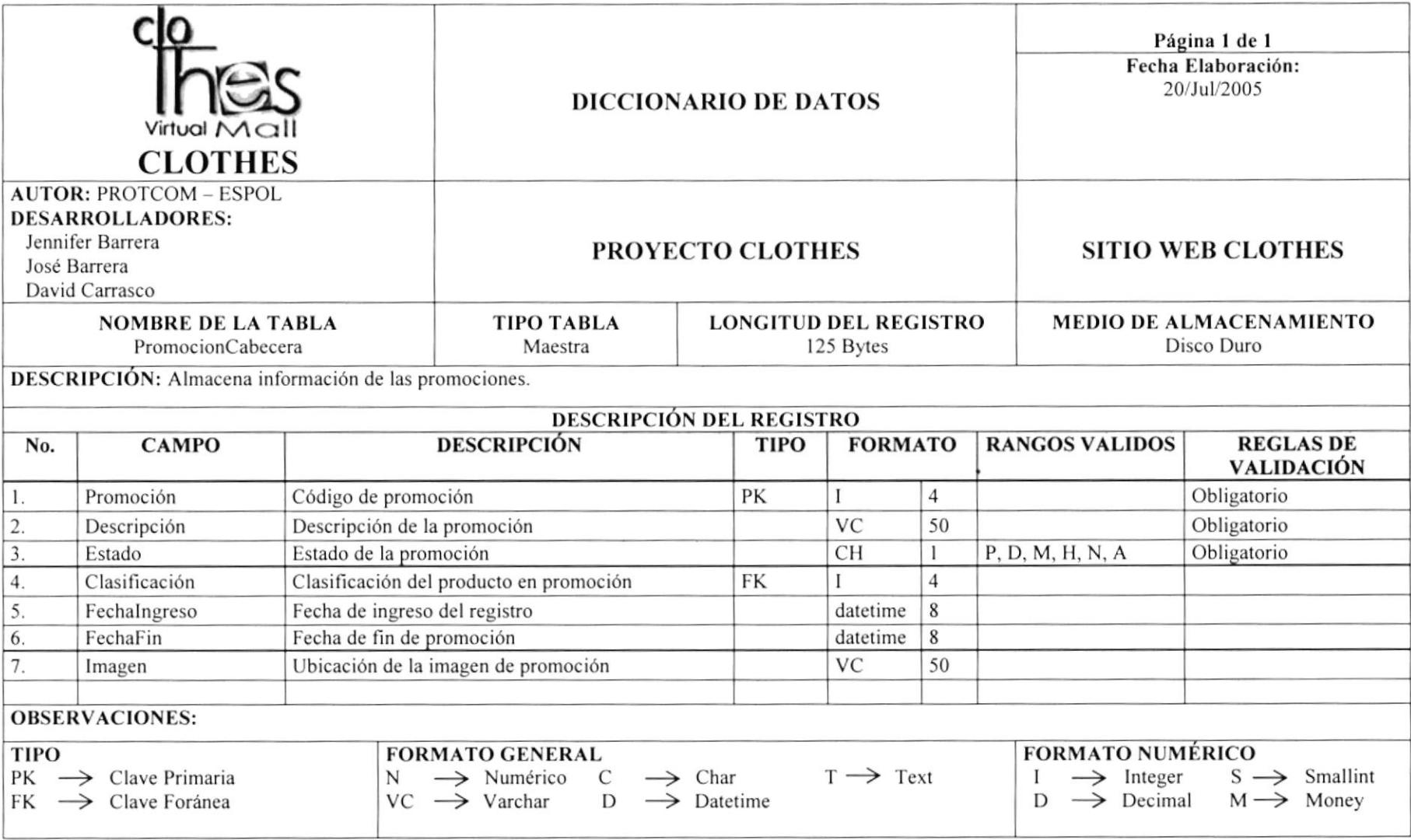

## 7.5 TABLA CATEGORÍA

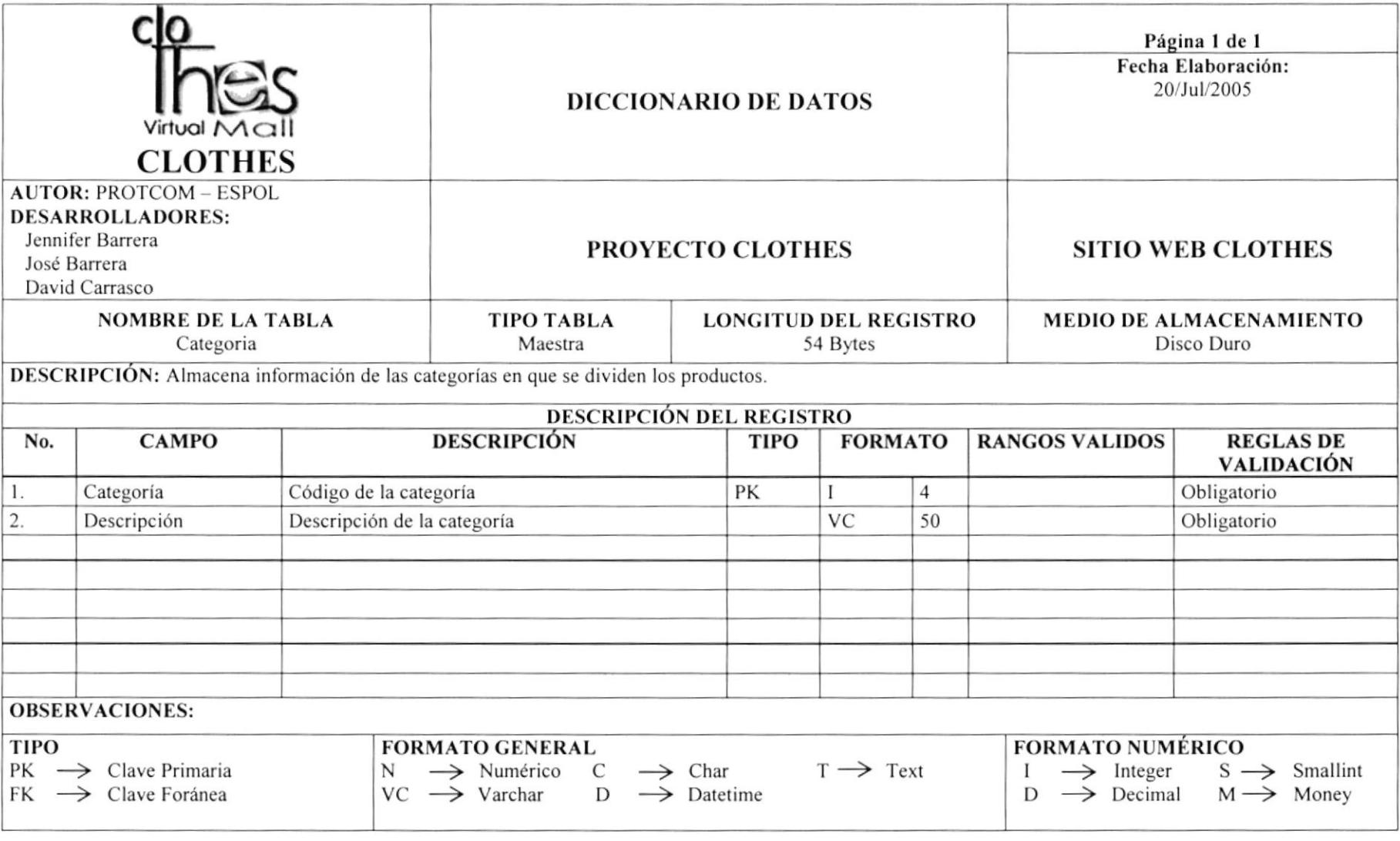

## **7.6 TABLA SUBCATEGORÍA**

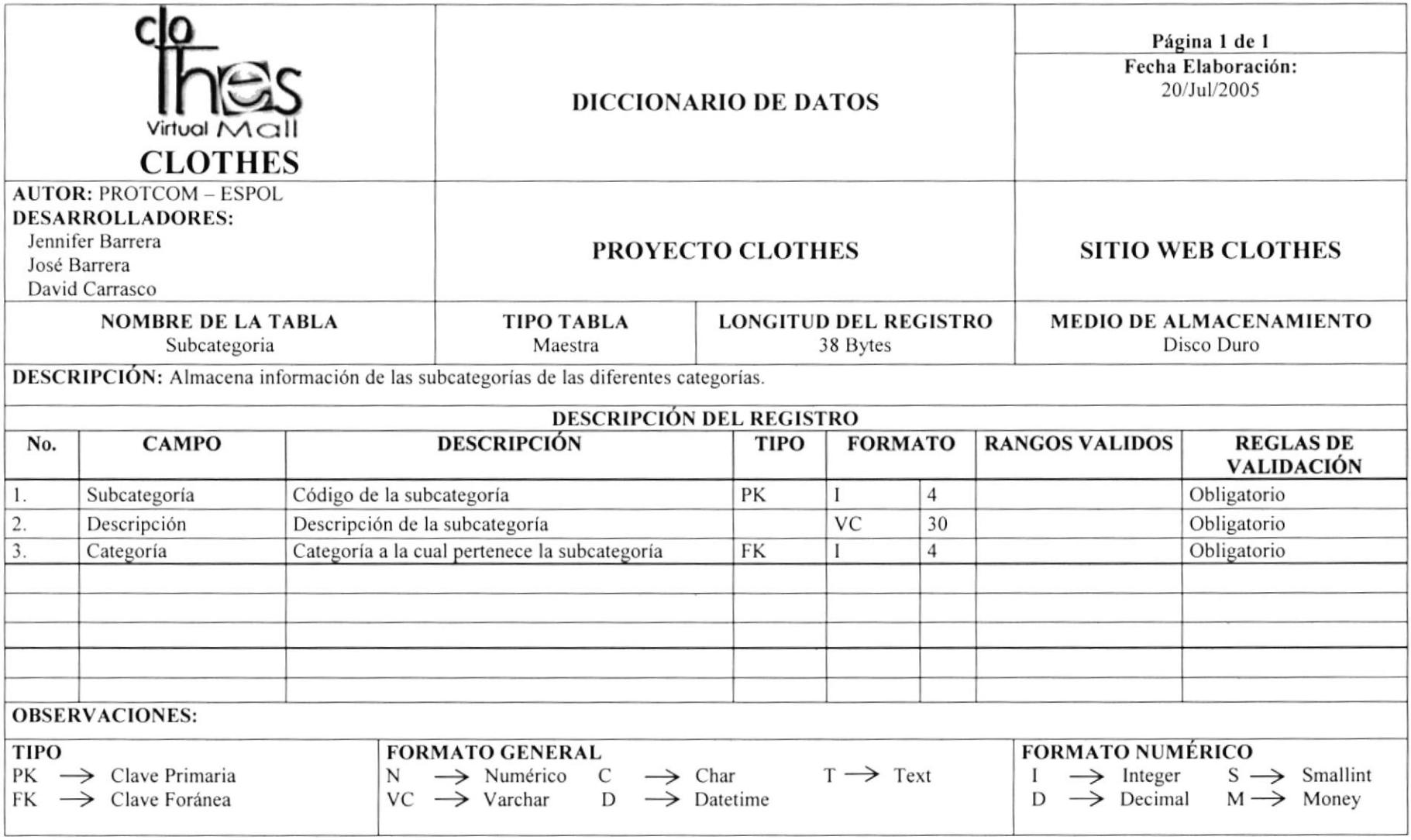

## 7.7 TABLA CLASIFICACIÓN

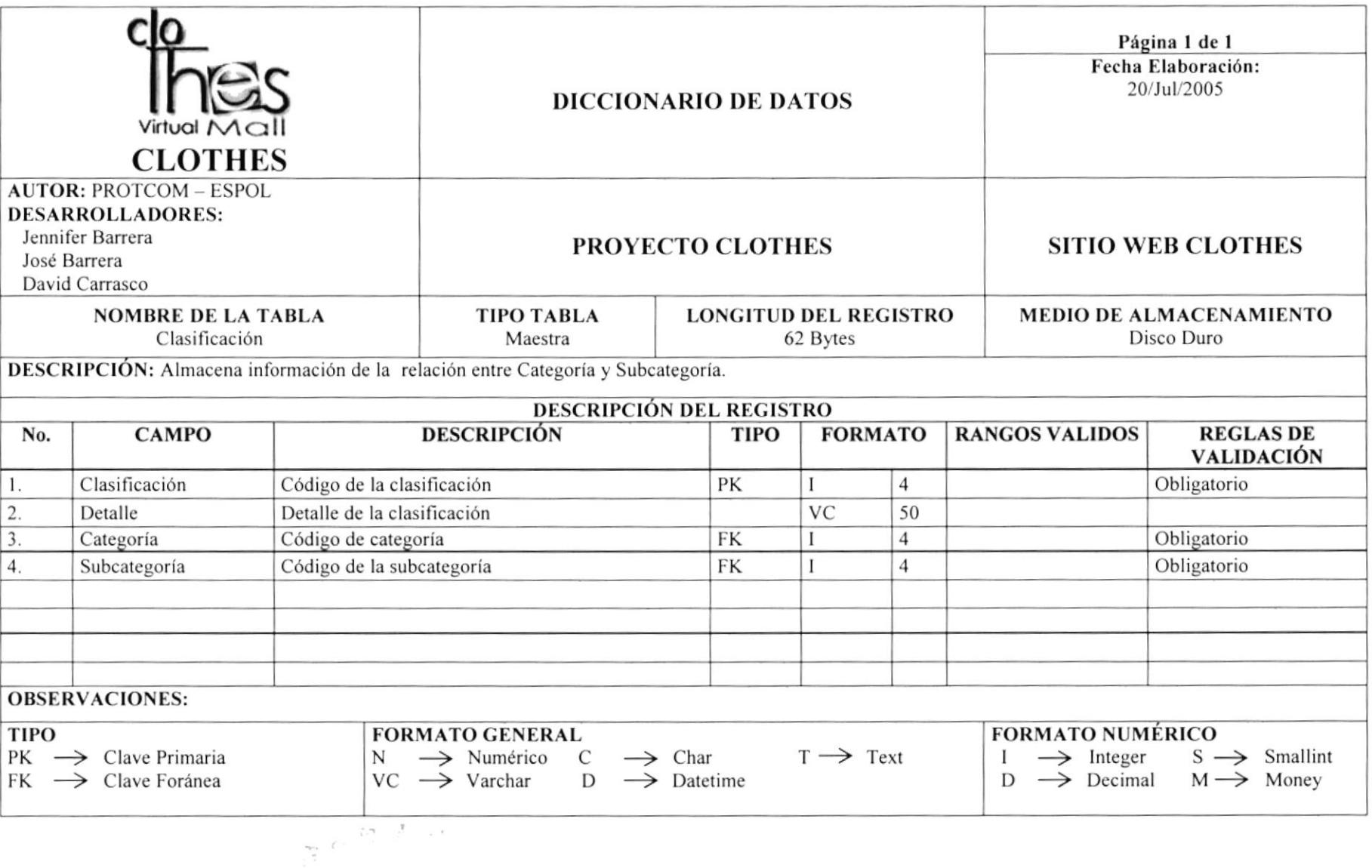

## **7.8 TABLA COLOR**

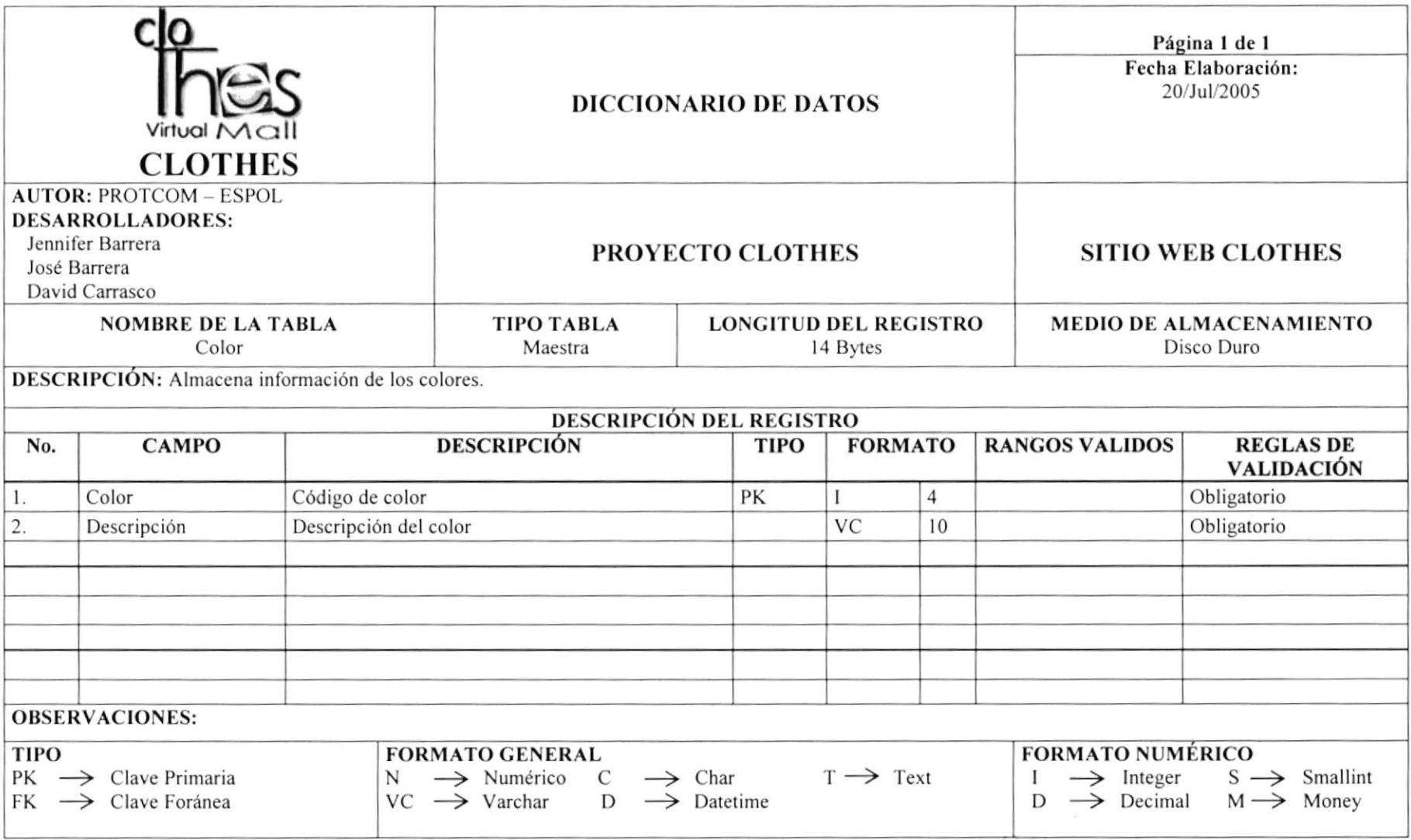

### **7.9 TABLA COLOR POR PRODUCTO**

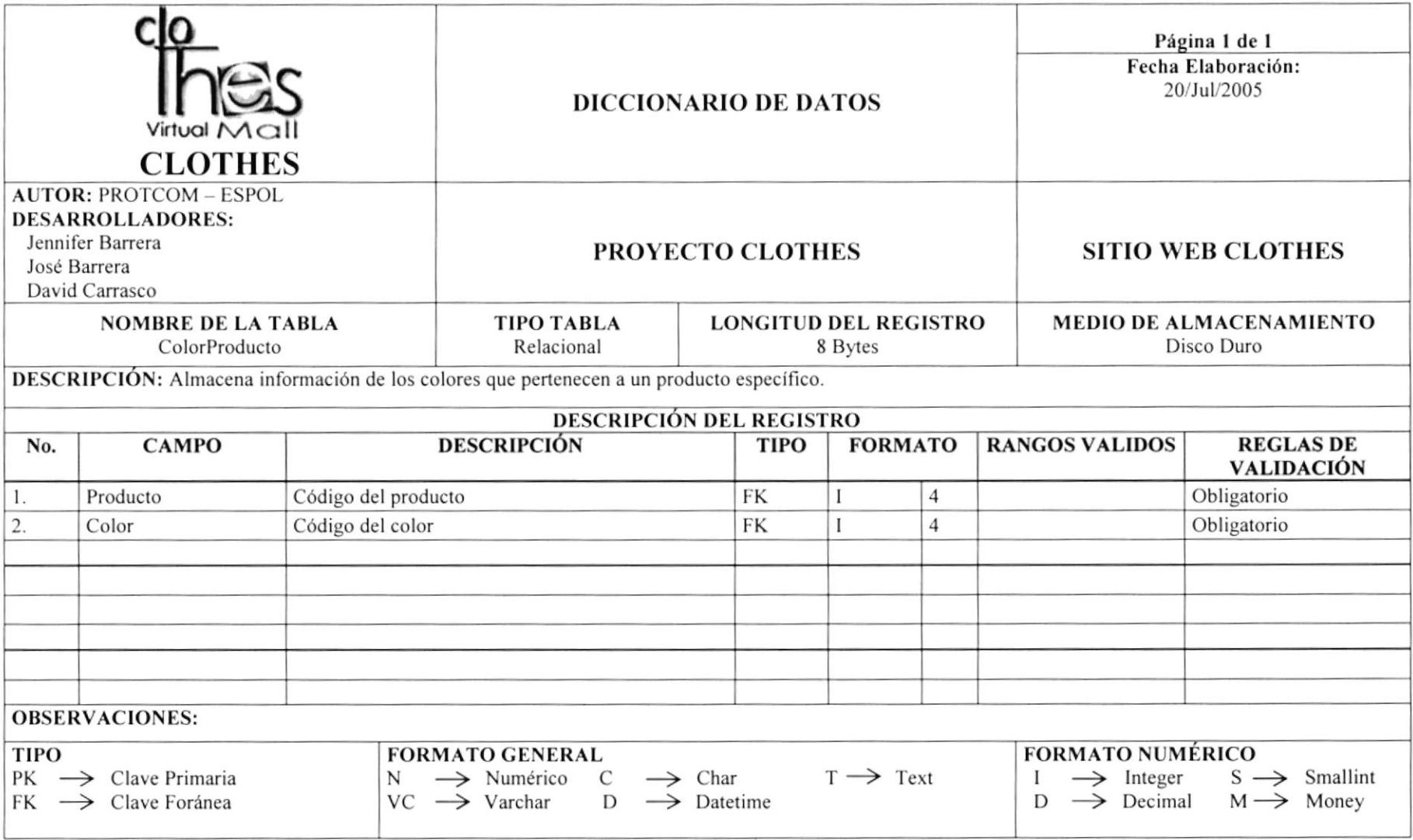

## 7.10 TABLA ENCUESTA

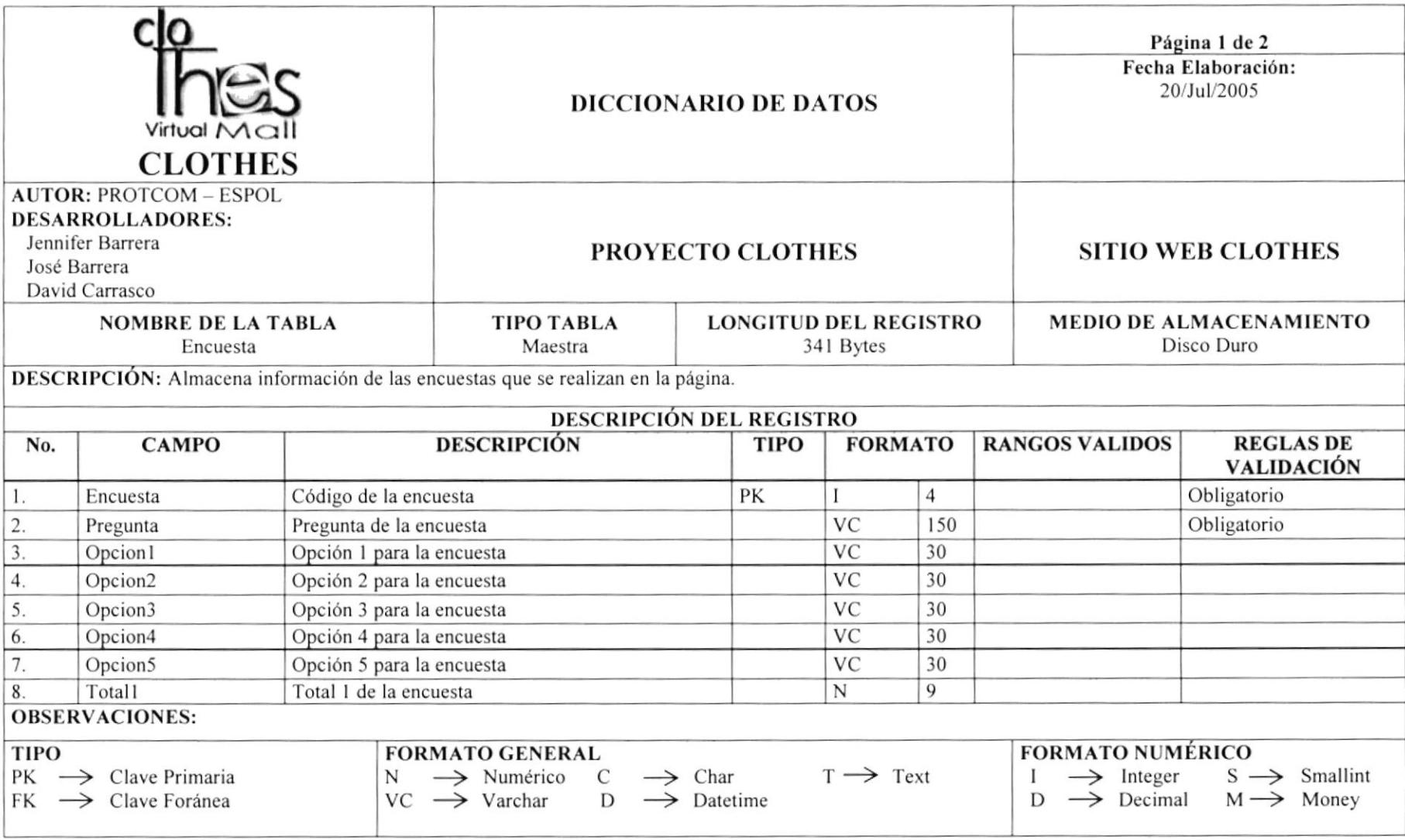

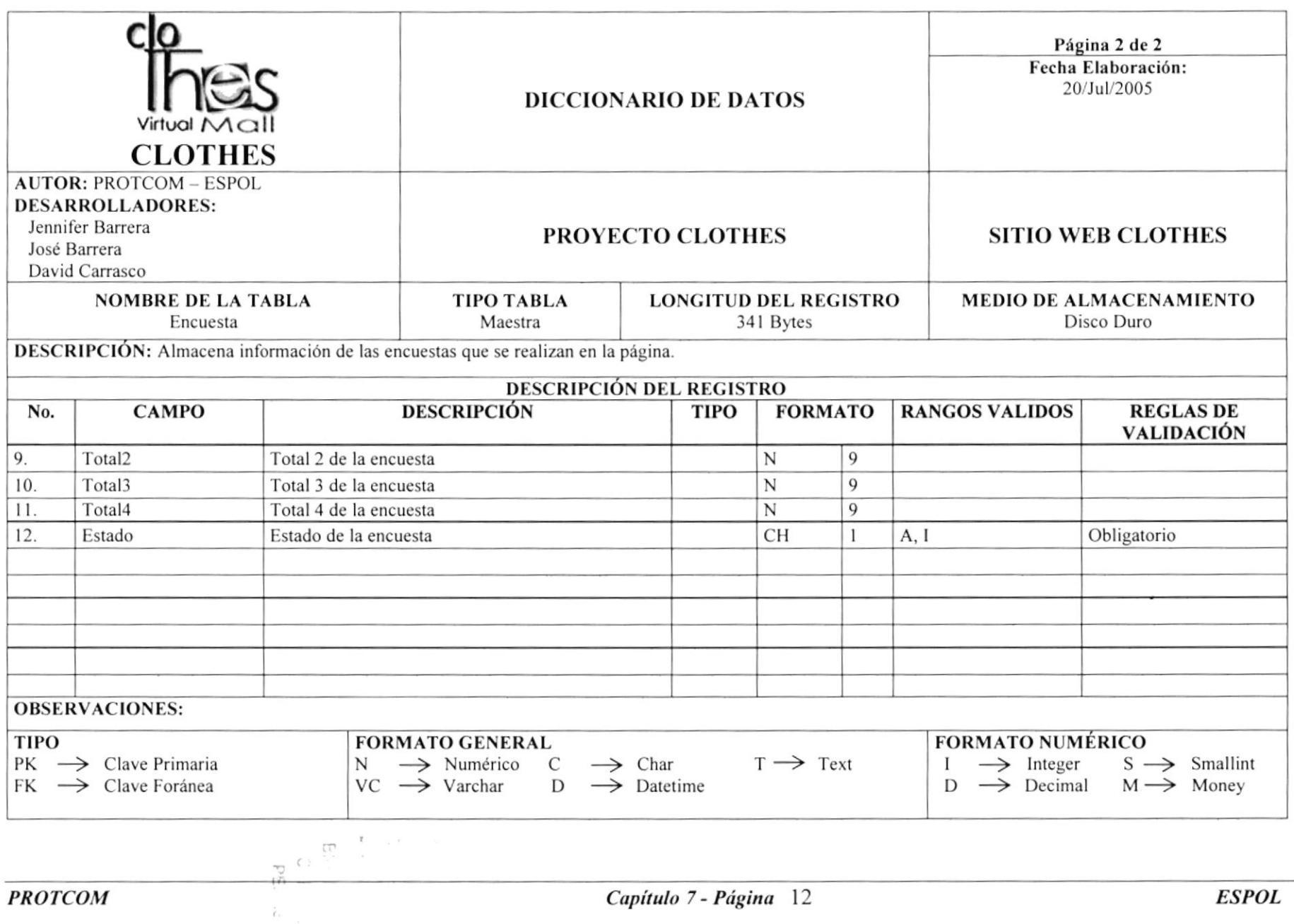

 $\boldsymbol{f}$ 

## 7.11 TABLA MARCA

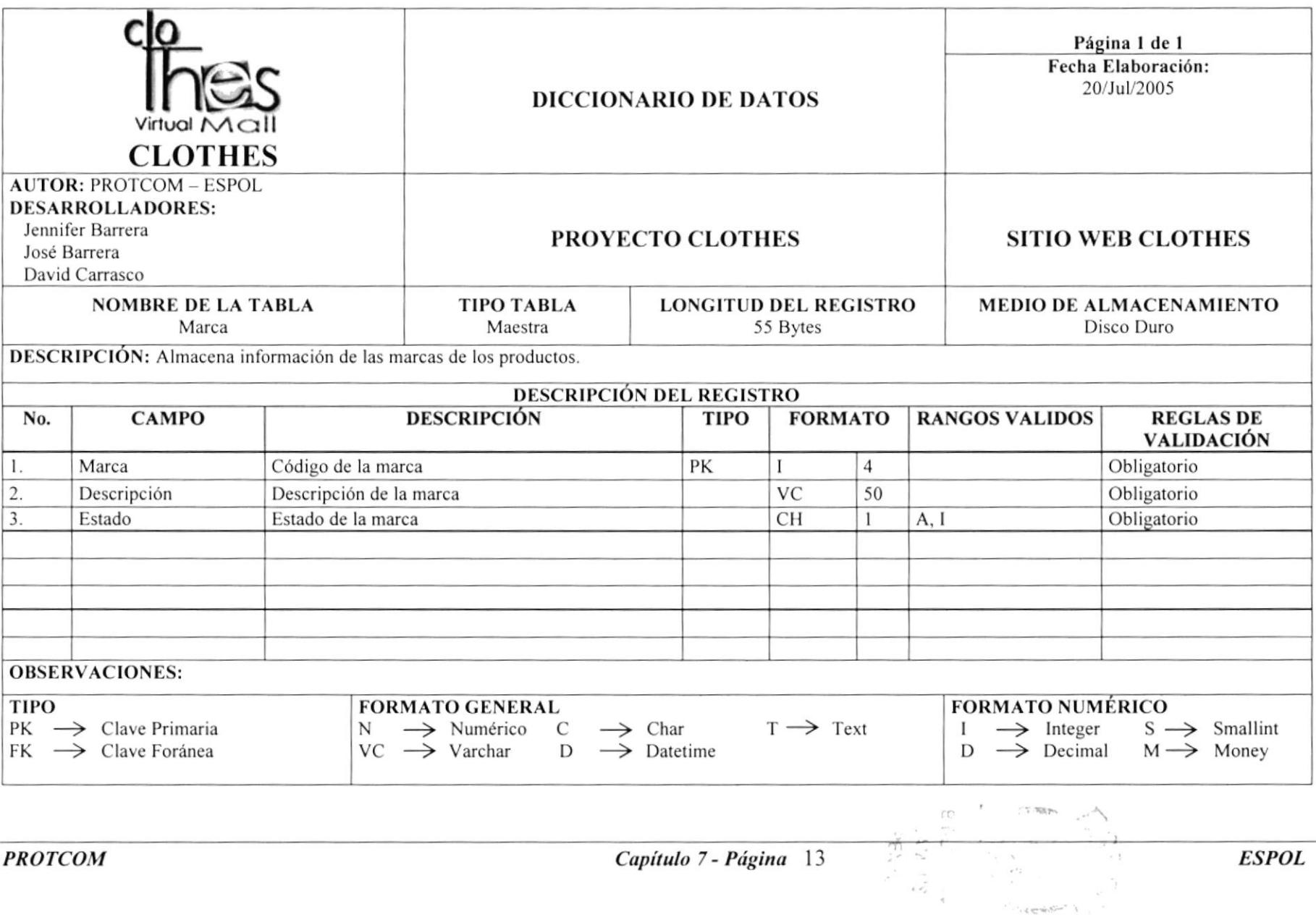

## 7.12 TABLA MATERIAL

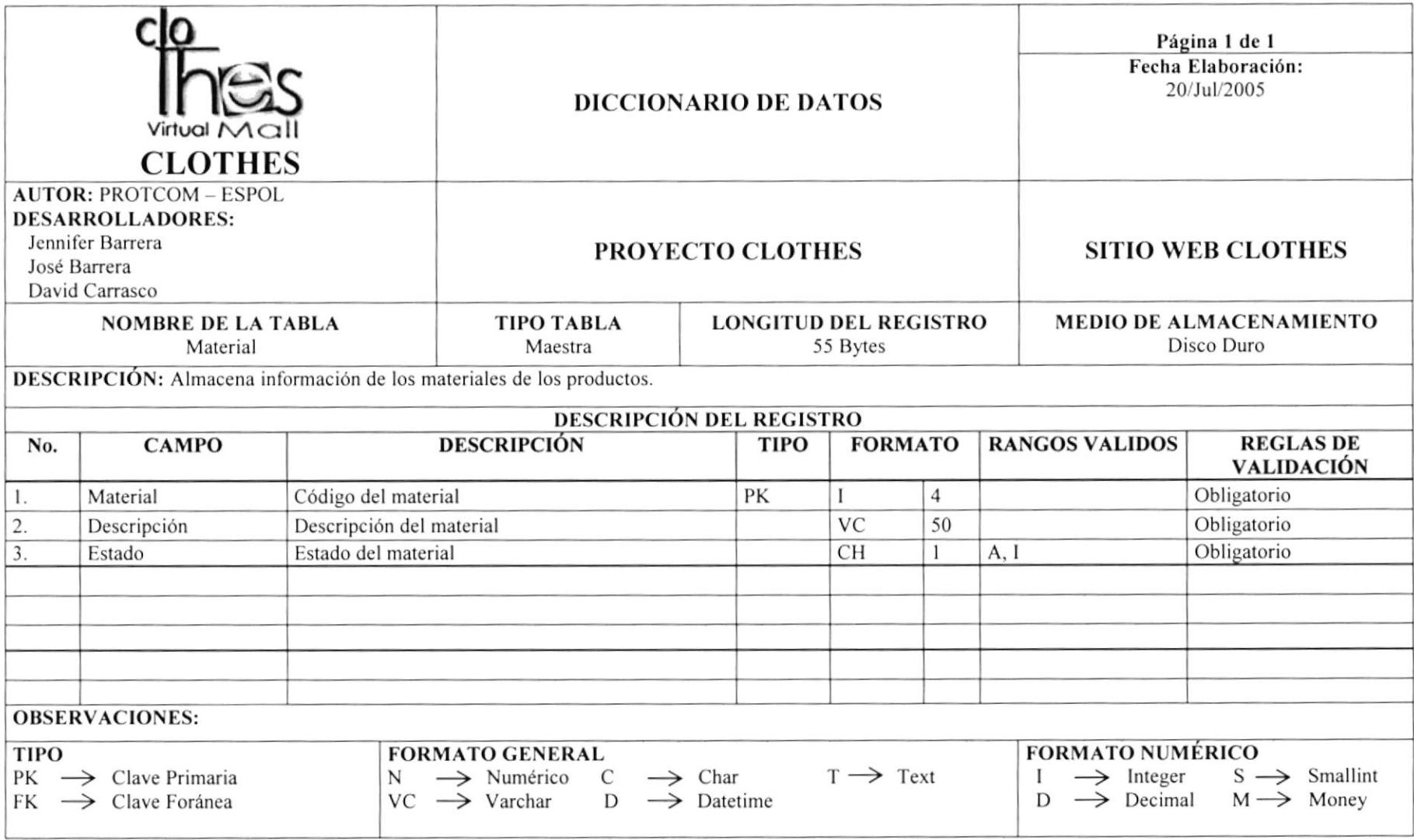

## 7.13 TABLA MATERIAL SUBCATEGORÍA

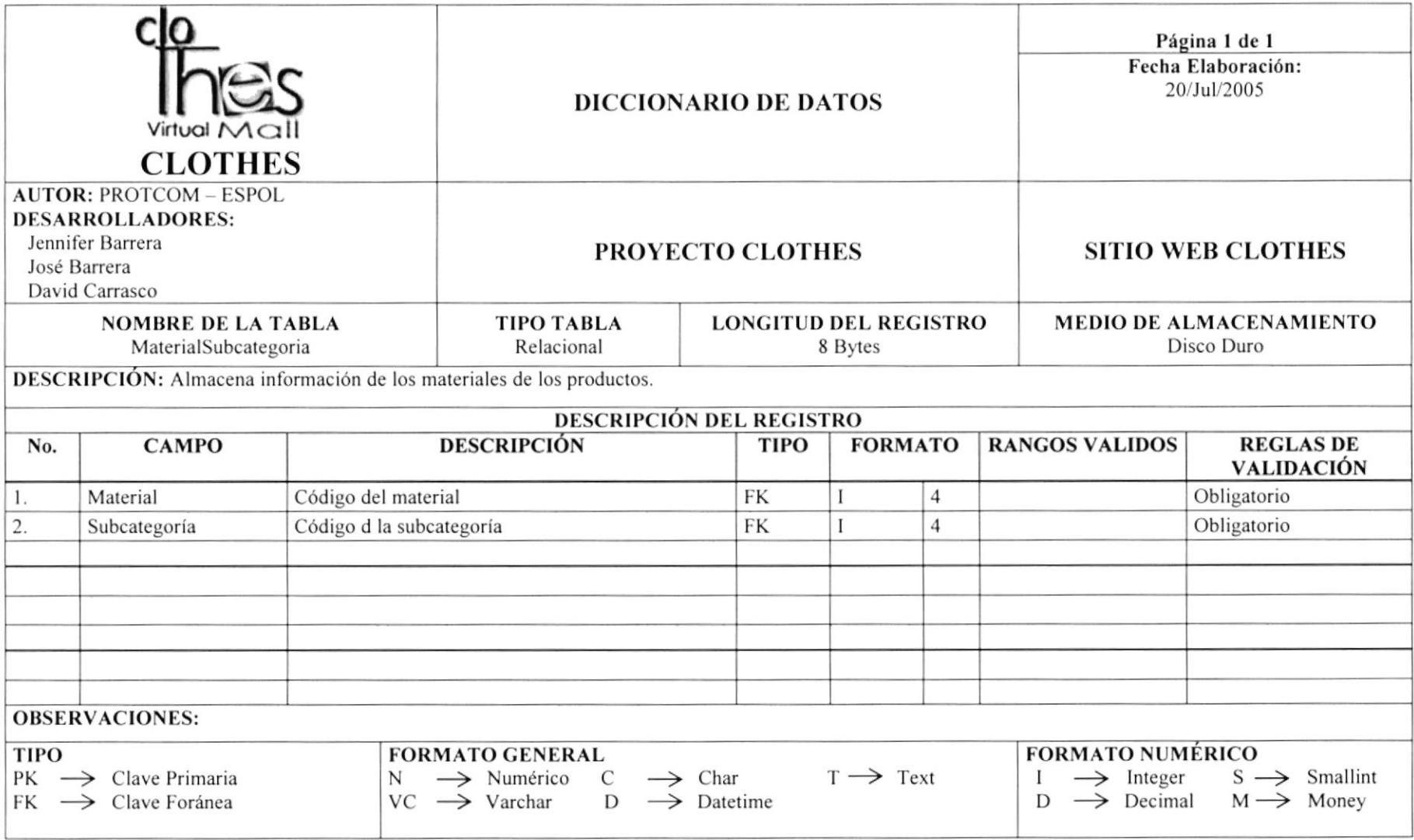

## 7.14 TABLA DE MENÚ

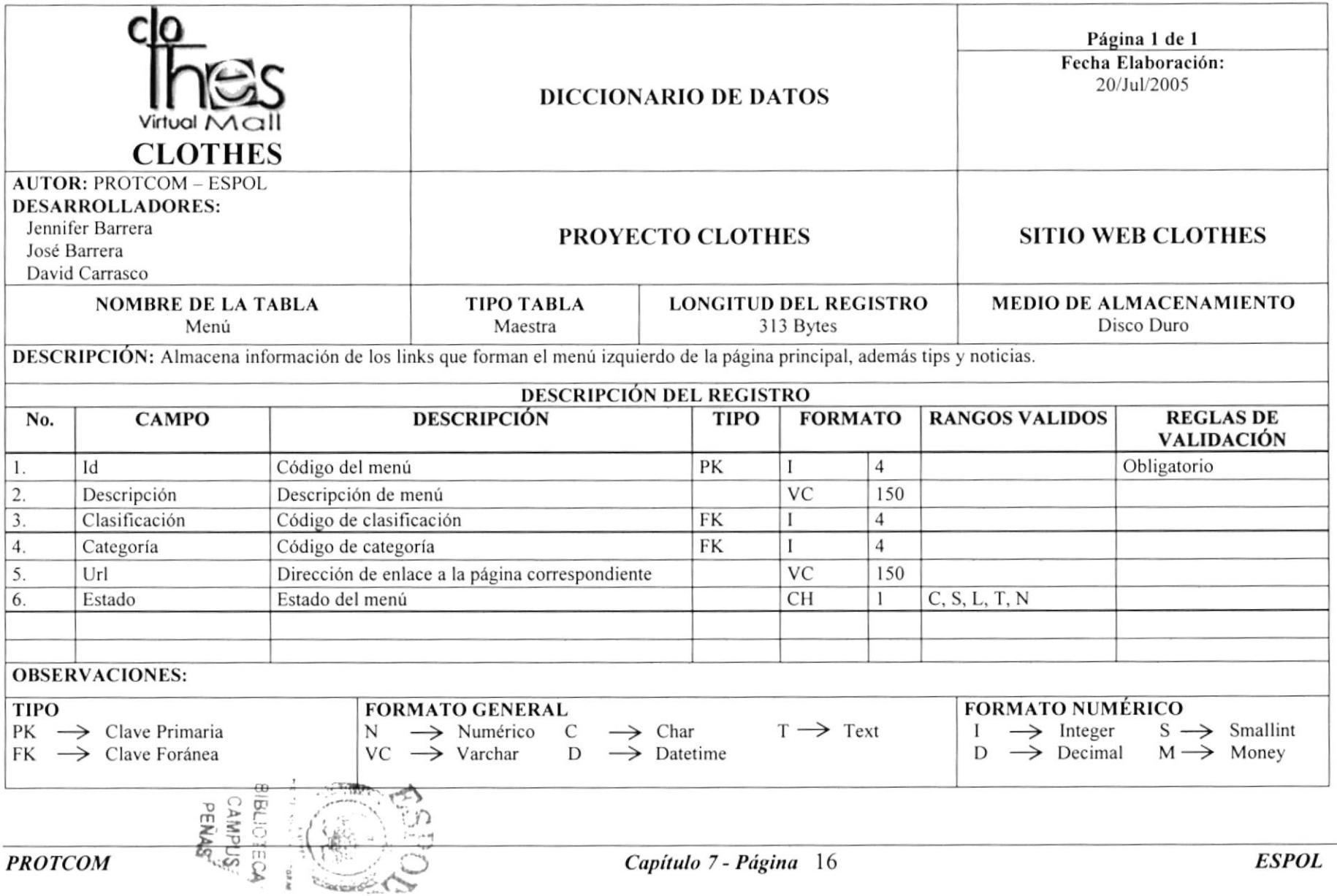

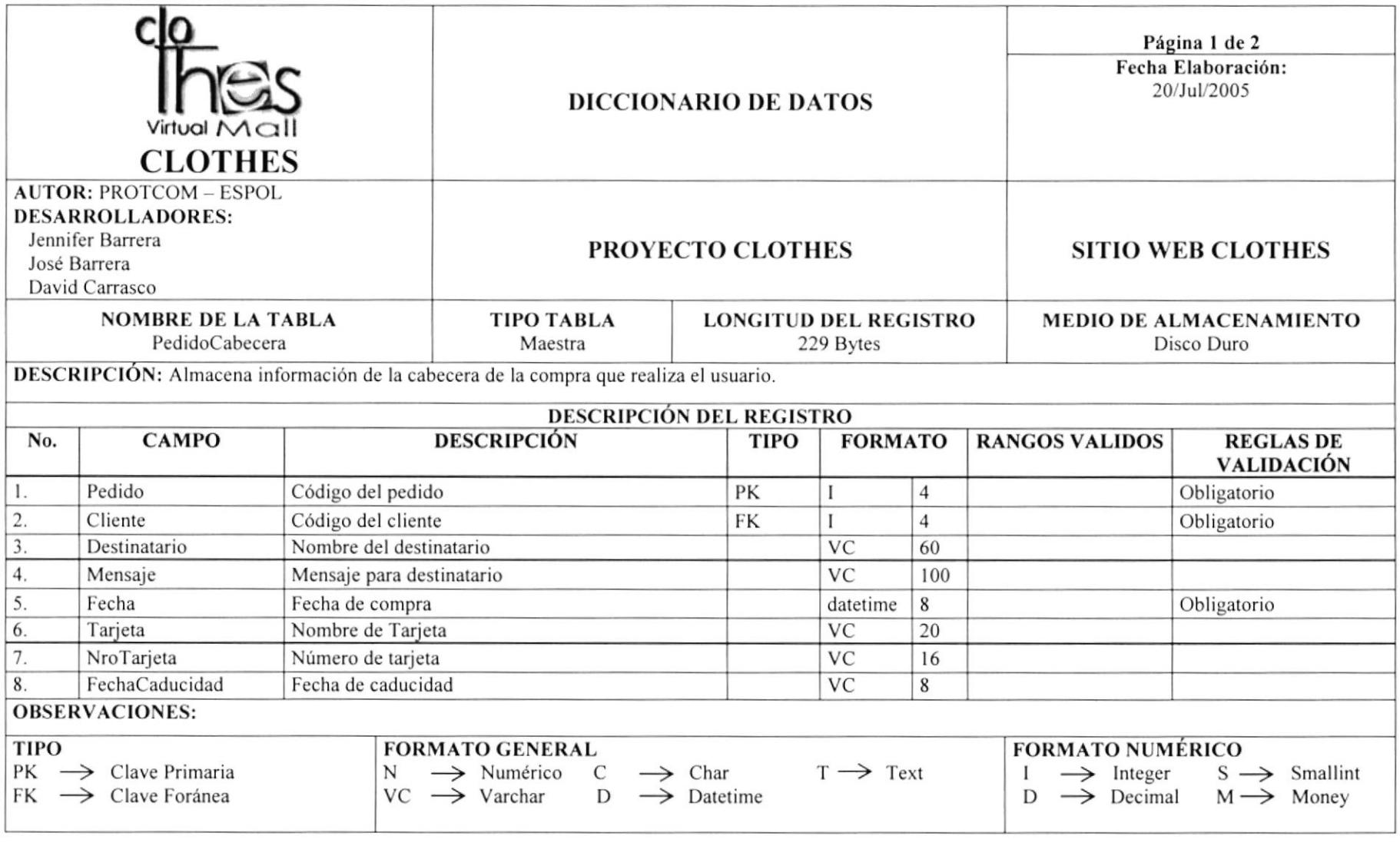

 $\mathcal{L}(\mathcal{H})$ 

 $\mu = -\pi$  , where  $\pi$ 

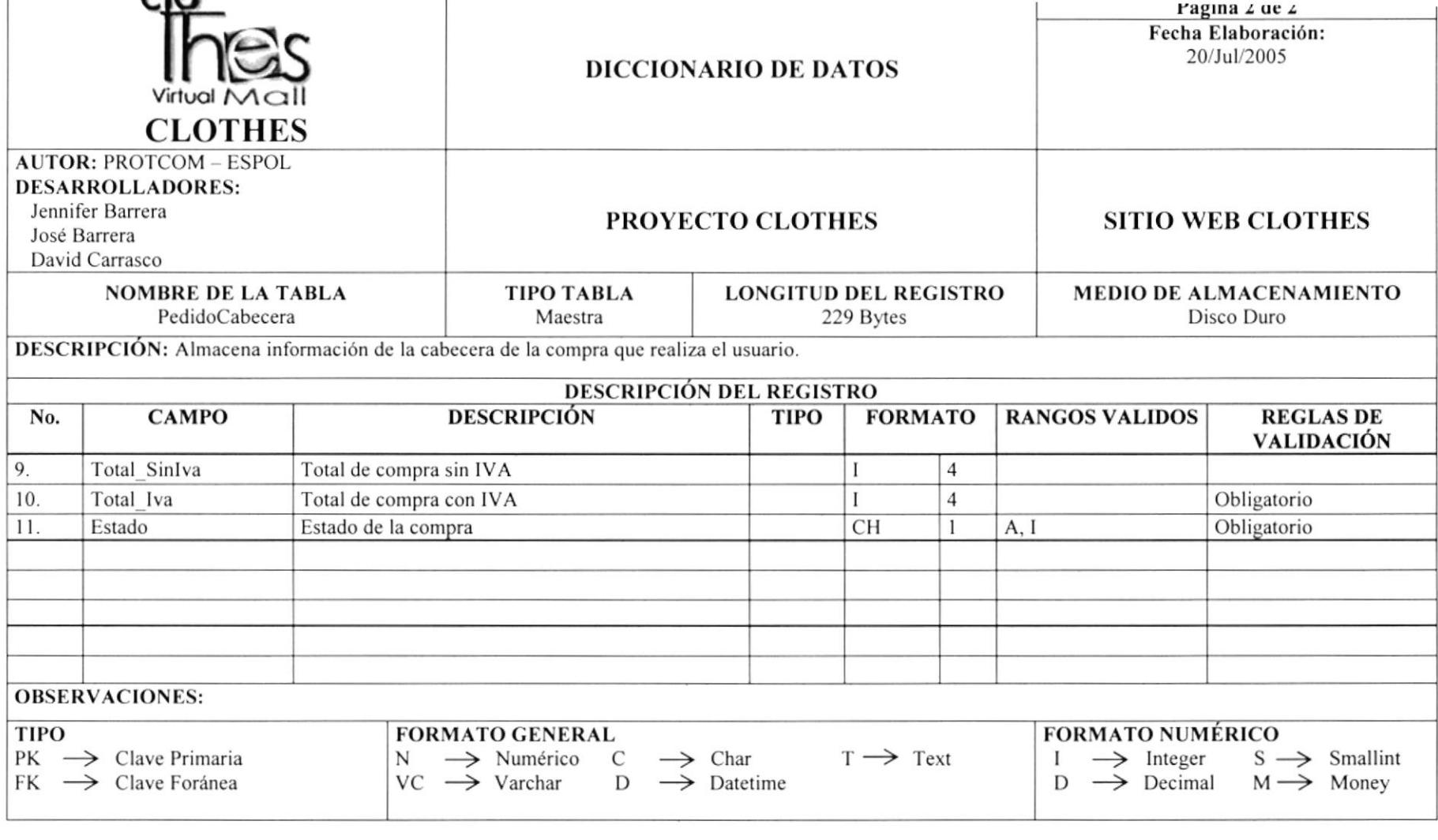

 $\sum_{\substack{\alpha \\ \beta \in \mathbb{N}}} \alpha^{(\alpha - \beta - \beta)} \frac{1}{\alpha} \sum_{\substack{\alpha \\ \beta \in \mathbb{N}}} \alpha^{(\alpha - \beta - \beta - \beta)} \frac{1}{\alpha} \sum_{\substack{\alpha \\ \beta \in \mathbb{N}}} \alpha^{(\alpha - \beta - \beta - \beta - \beta)} \frac{1}{\alpha} \sum_{\substack{\alpha \\ \beta \in \mathbb{N}}} \alpha^{(\alpha - \beta - \beta - \beta - \beta - \beta)} \frac{1}{\alpha} \sum_{\substack{\alpha \\ \beta \in \mathbb{N}}} \alpha^{(\alpha - \beta - \beta - \beta - \beta - \beta - \beta)} \frac{$ 

 $\sim$ 

## 7.16 TABLA PEDIDO DETALLE

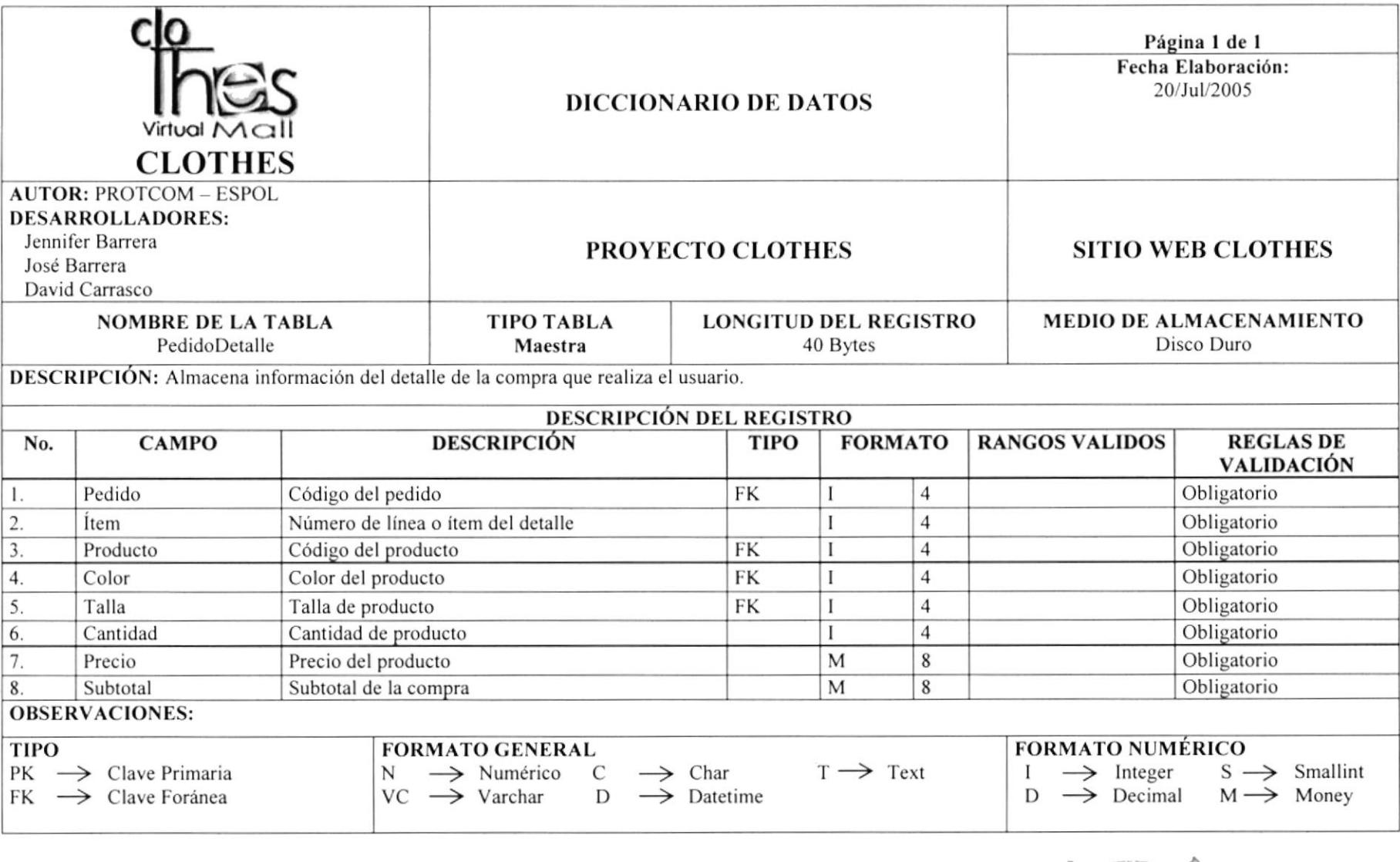

 $\mbox{CD}$ 

 $\label{eq:3.1} \begin{array}{ll} \ddots & \ddots & \ddots \\ \hline \end{array} \begin{array}{ll} \displaystyle \lim_{n \rightarrow \infty} \frac{1}{2n} \mathbb{E} \begin{array}{ll} \mathbb{E}^n & \mathbb{E}^n \end{array}$ 

Ğ  $\sim$ 

**ESPOL** 

## 7.17 TABLA PERSONA

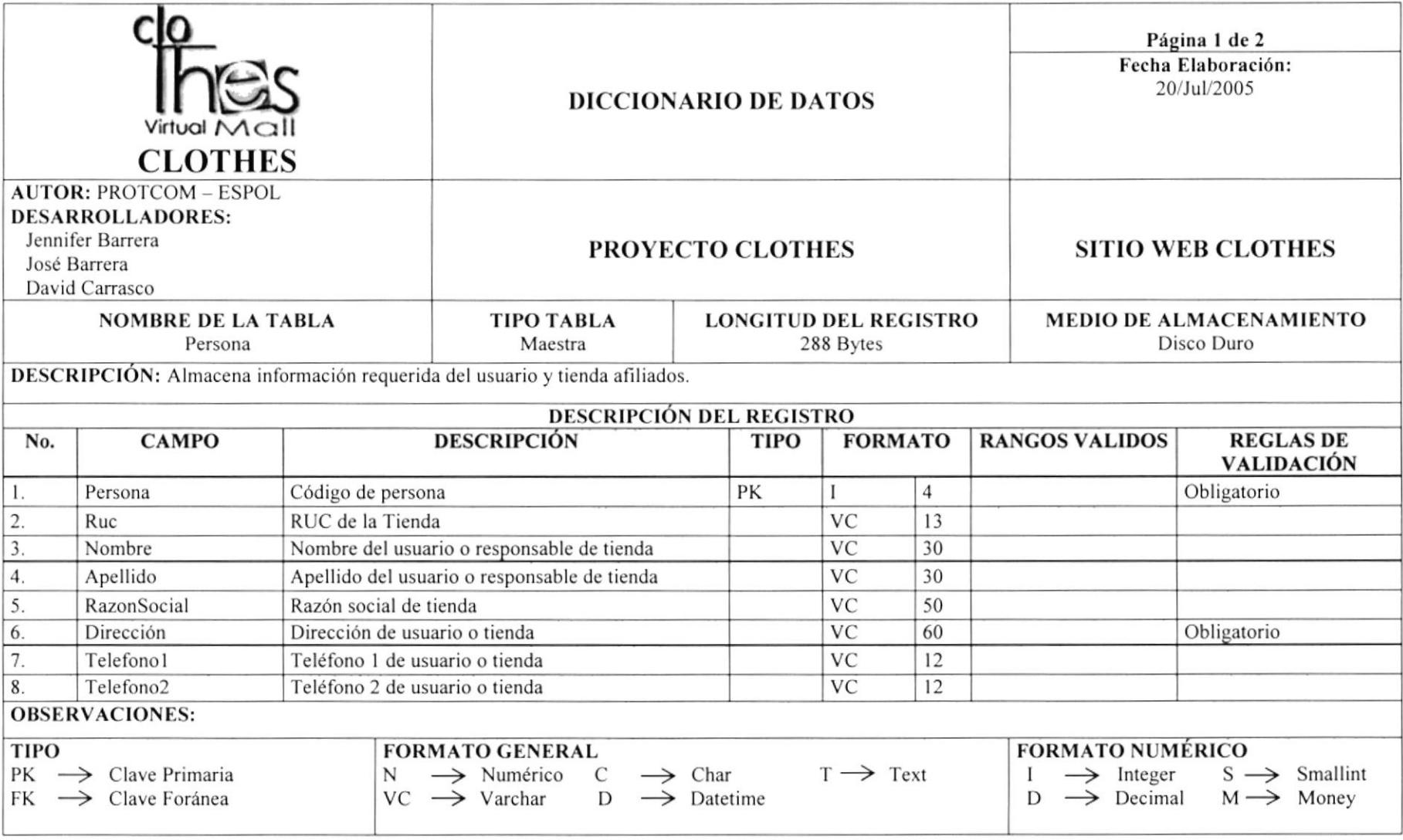

BIBLIC IN

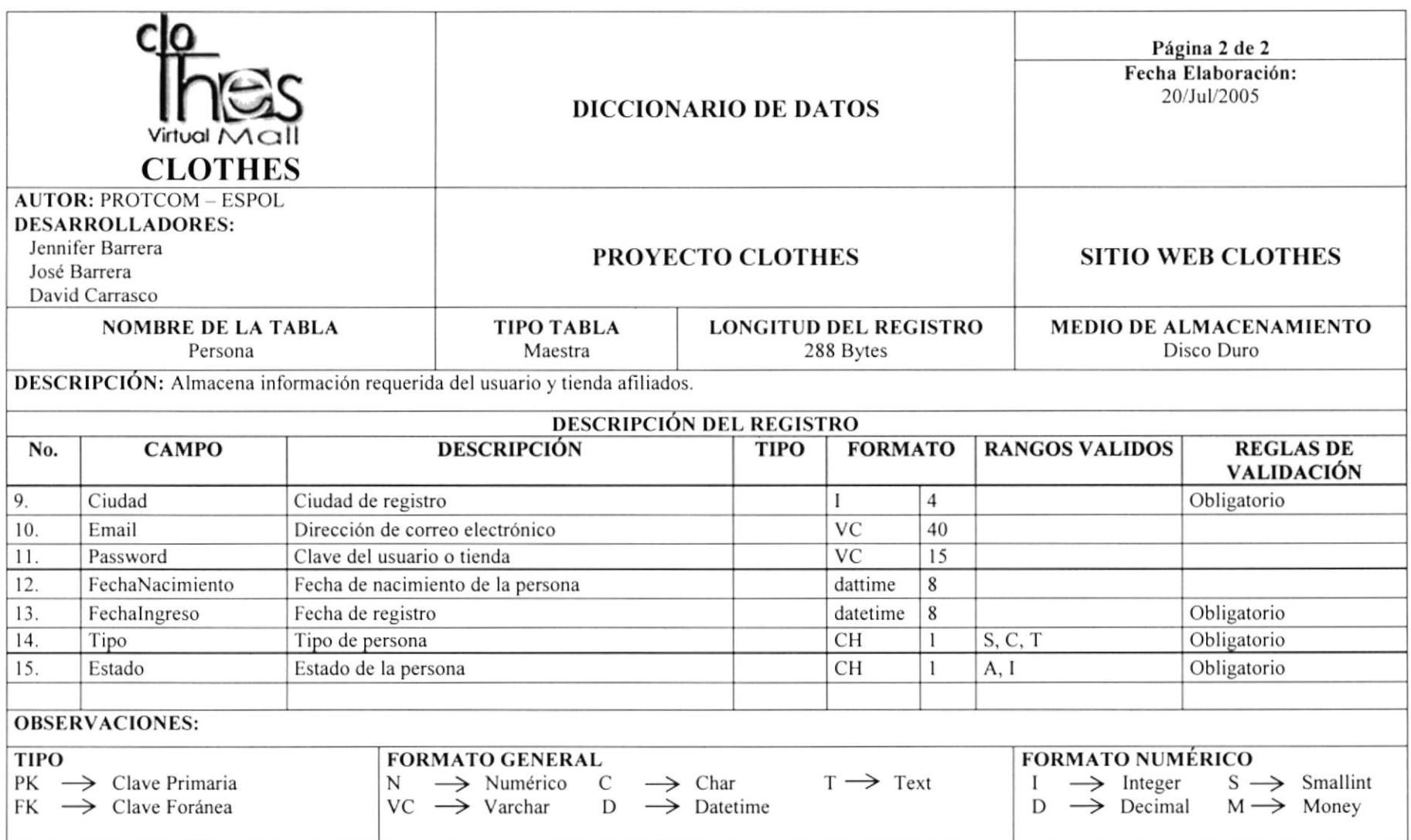

## 7.18 TABLA TALLA

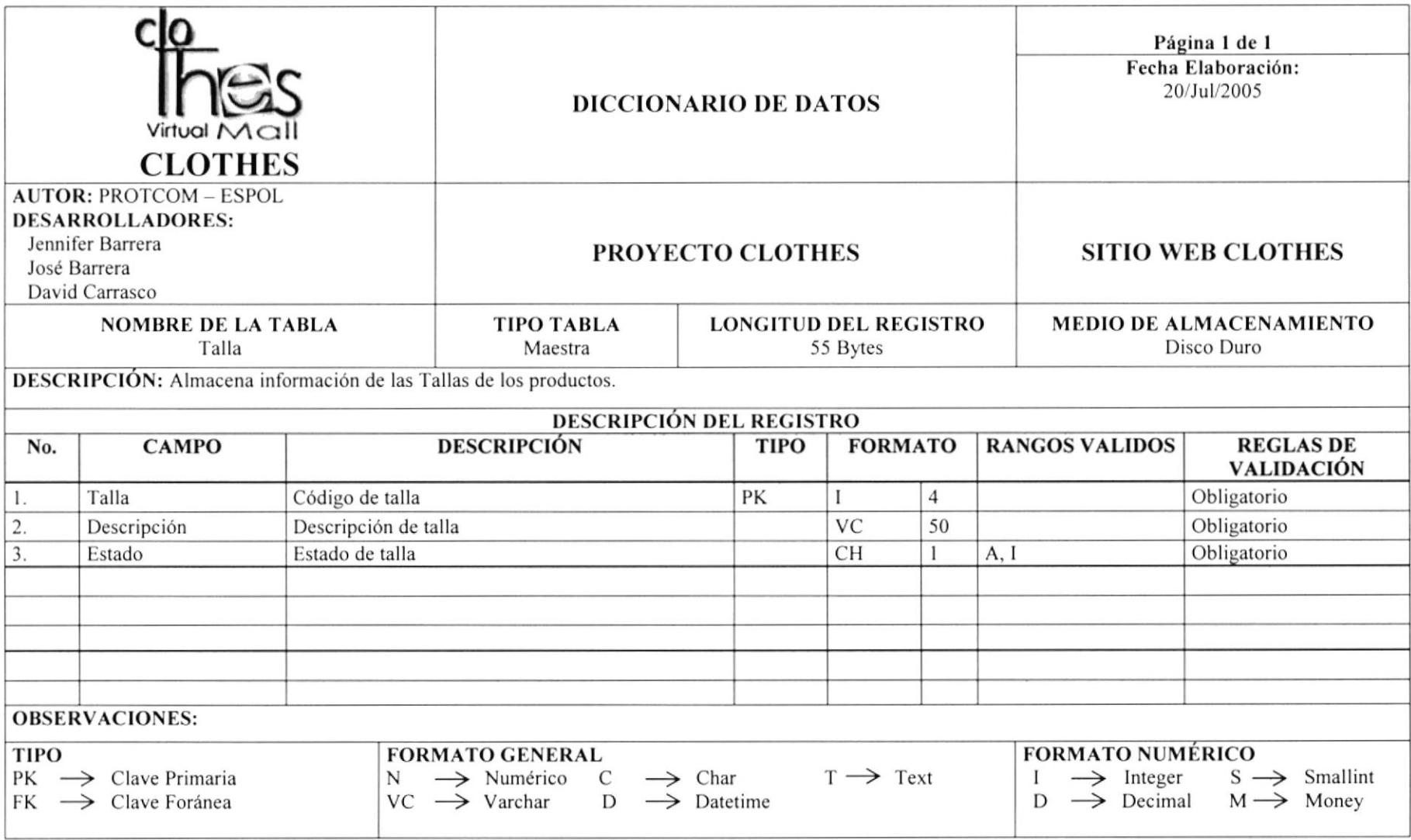

## 7.19 TABLA TALLE POR PRODUCTO

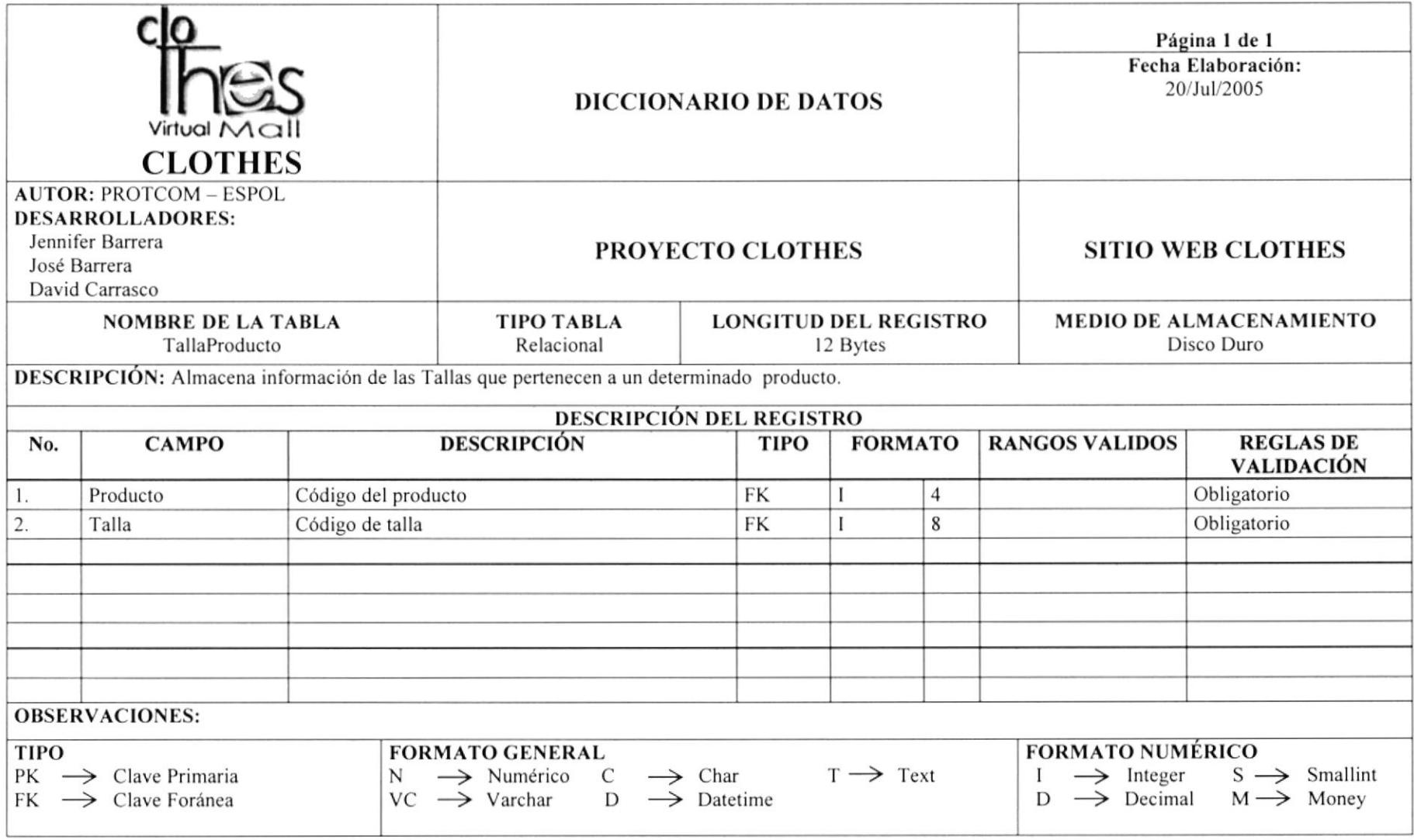

## 7.20 TABLA UBICACIÓN

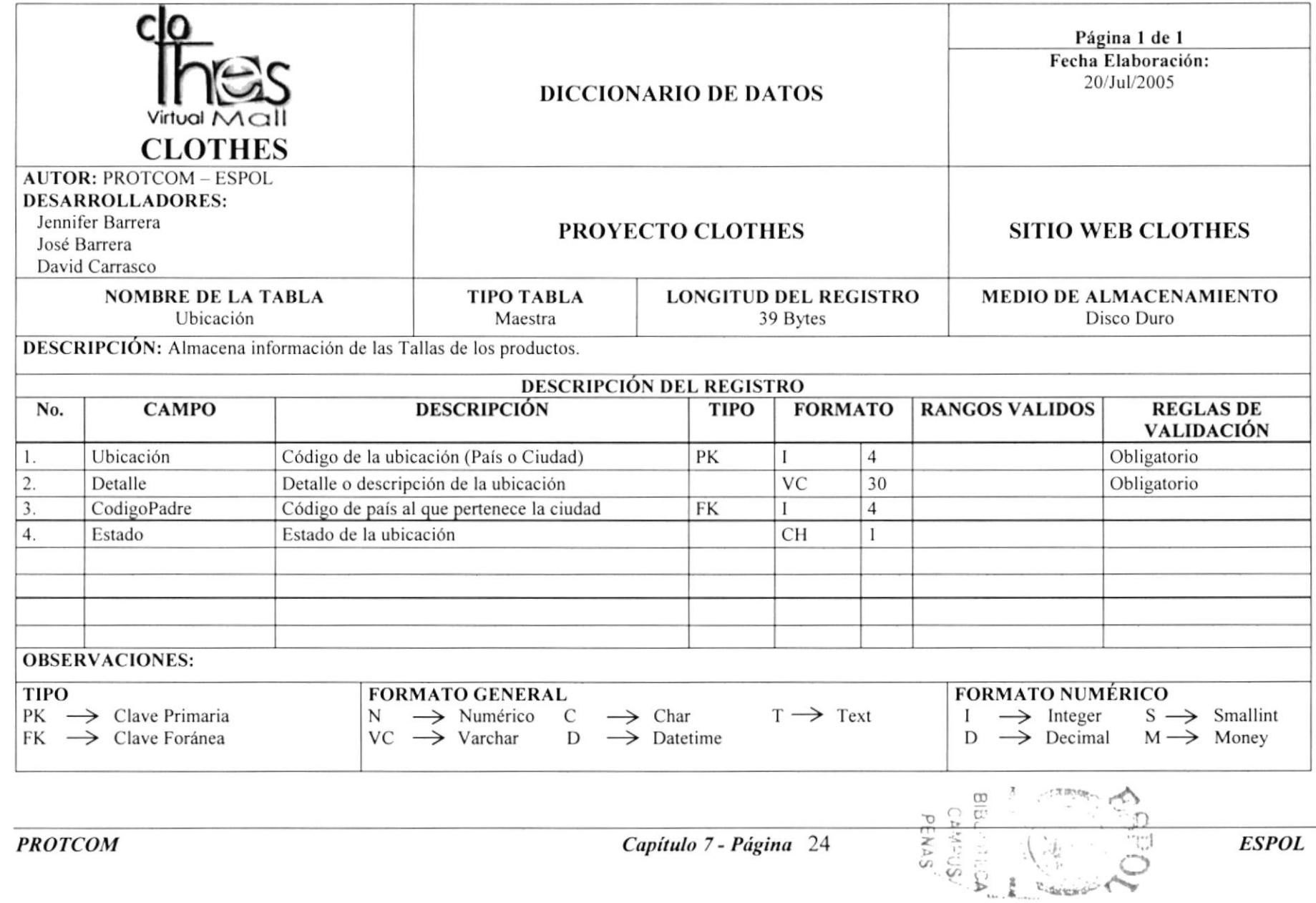

# **CAPÍTULO 8**

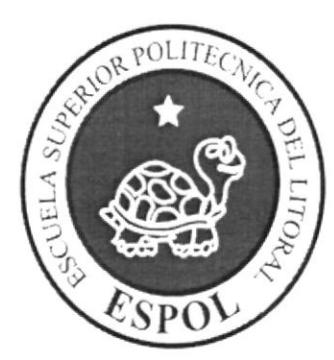

## **DISEÑO DE PANTALLAS**

## 8. DISEÑO DE PANTALLAS

## 8.1 PÁGINA PRINCIPAL DEL SITIO WEB CLOTHES

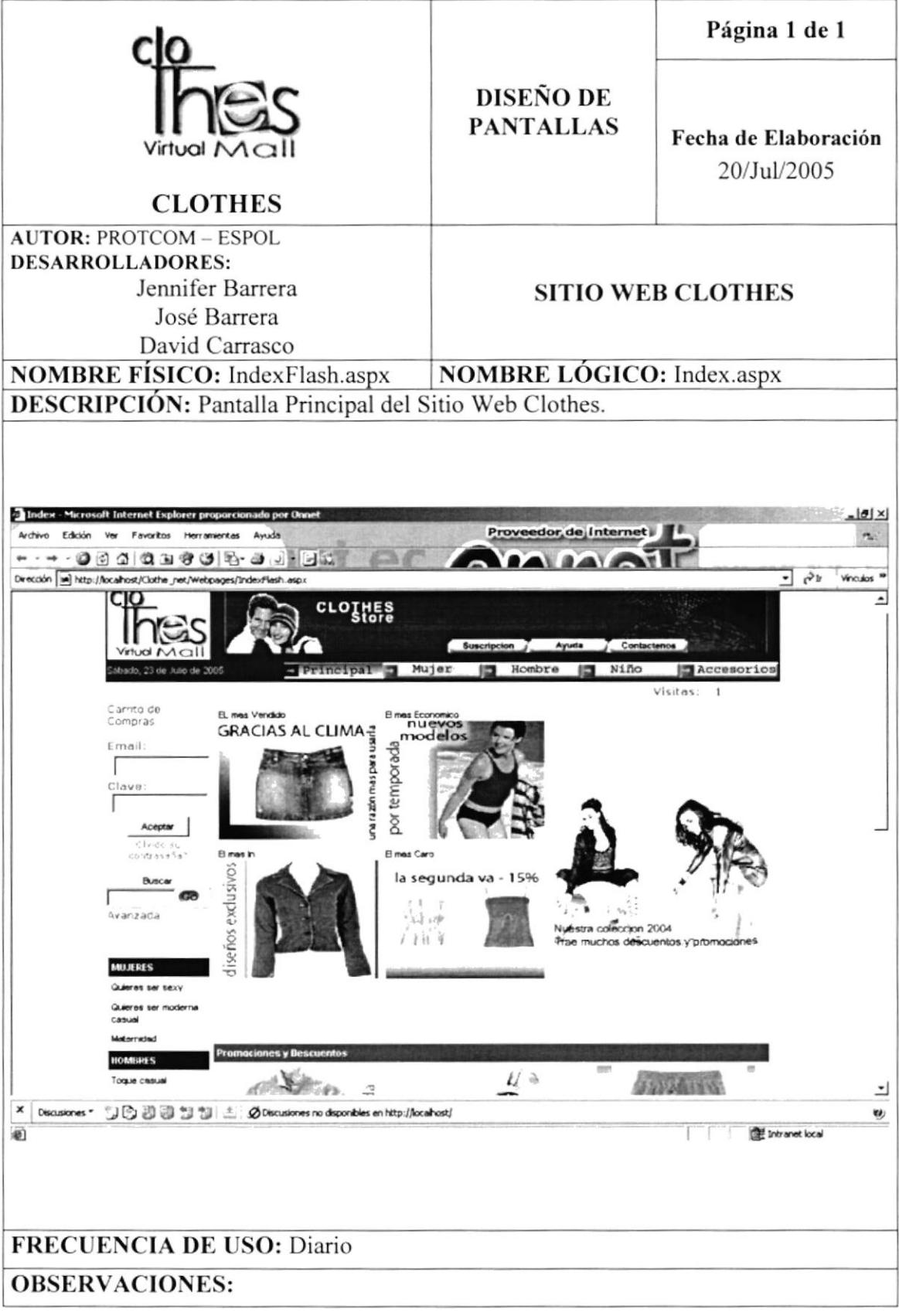

## **8.2 PÁGINA PRINCIPAL MUJERES**

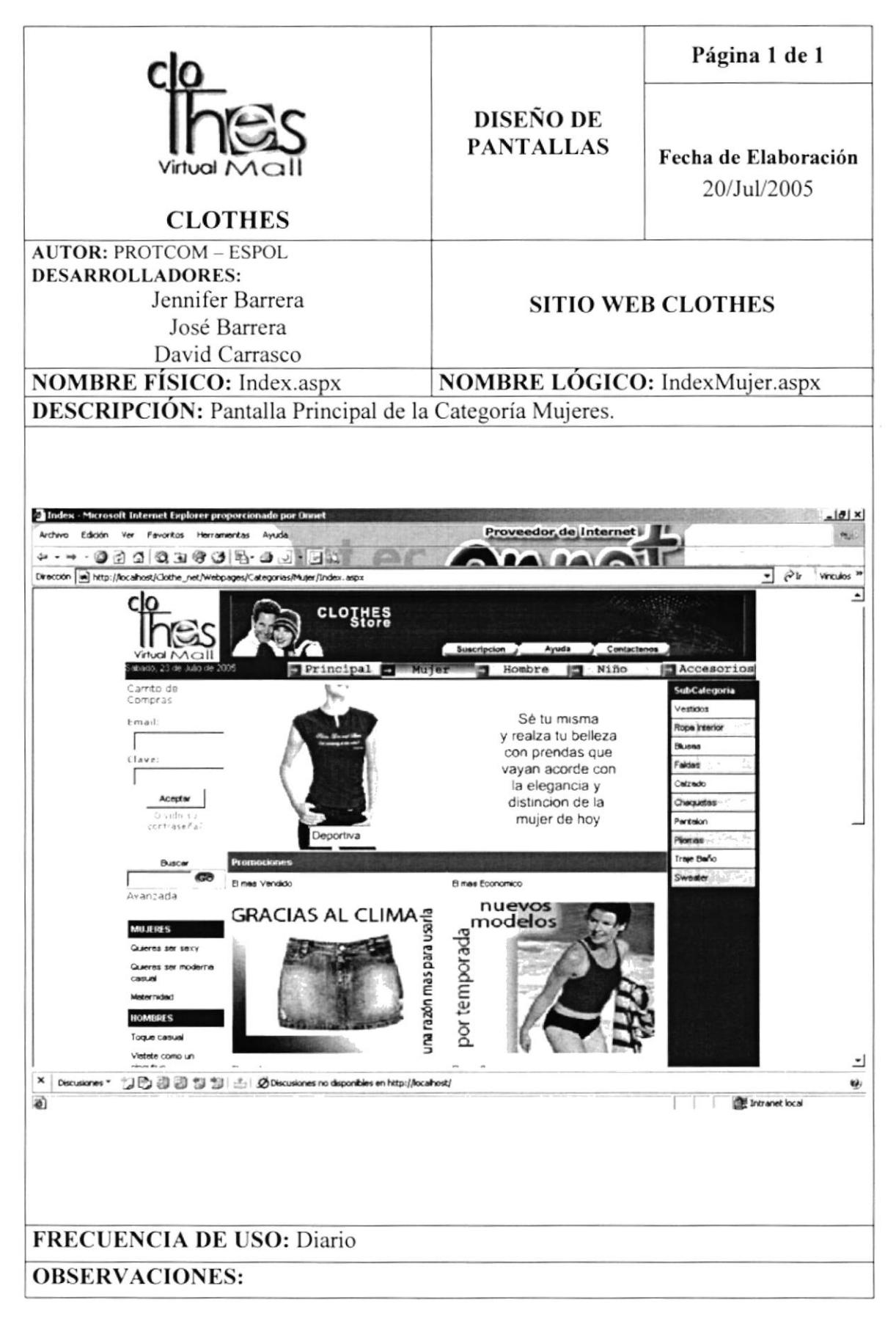

## 8.3 PÁGINA DE SUBCATEGORÍAS DE MUJERES

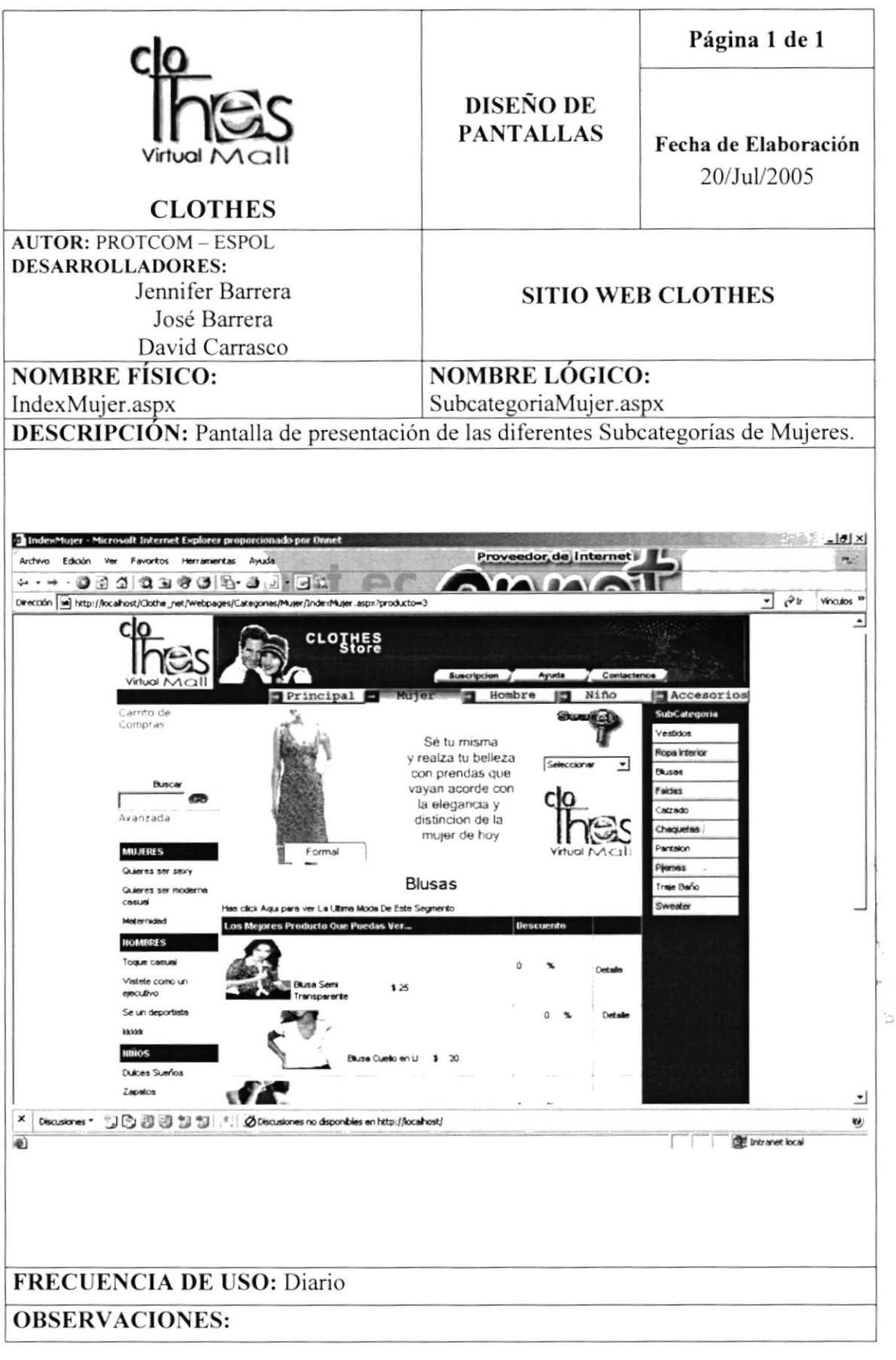

 $\cup$  .  $\mathbb{P}^r_{\lambda}$ 

## **8.4 PÁGINA PRINCIPAL HOMBRES**

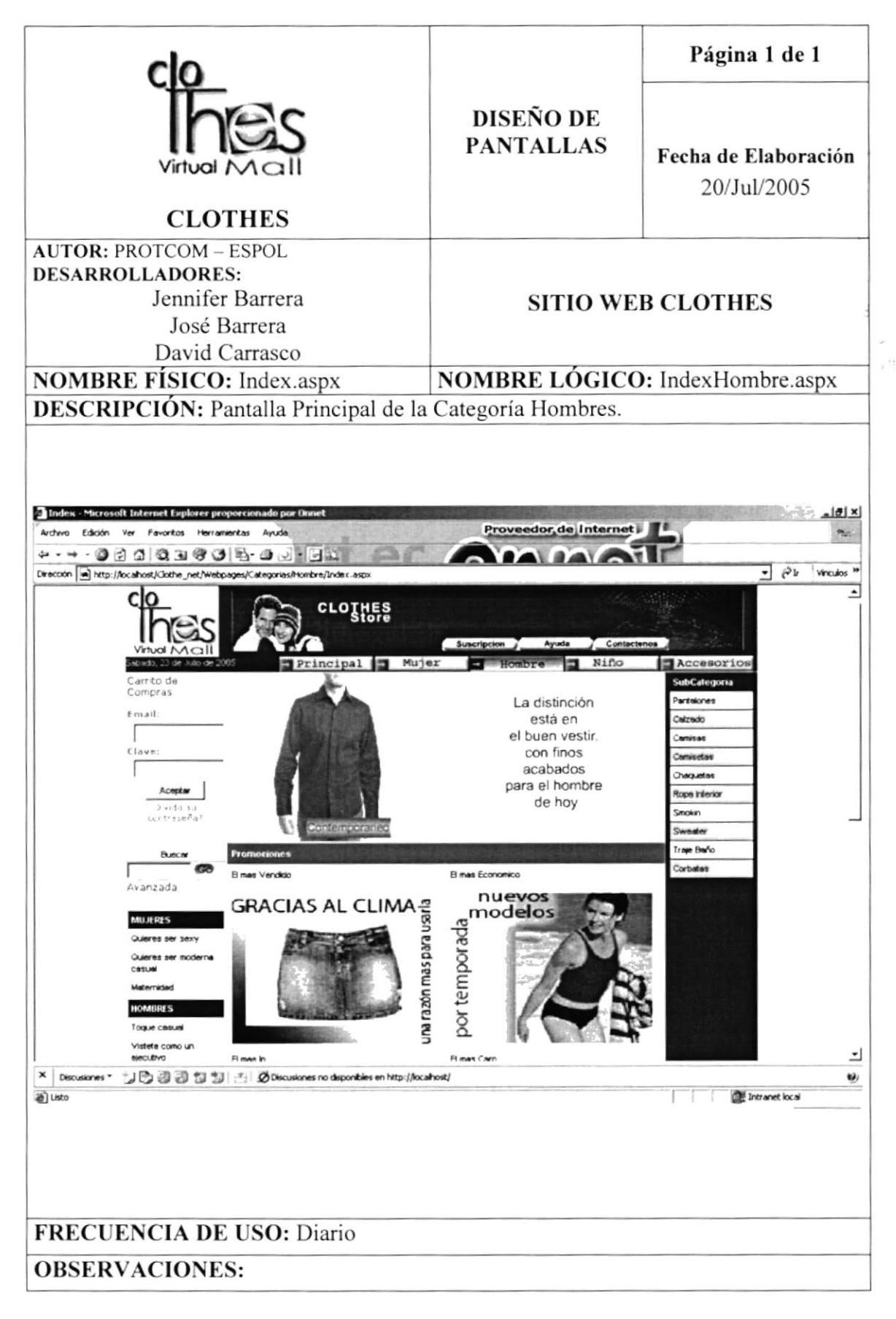

## 8.5 PÁGINA DE SUBCATEGORÍAS DE HOMBRES

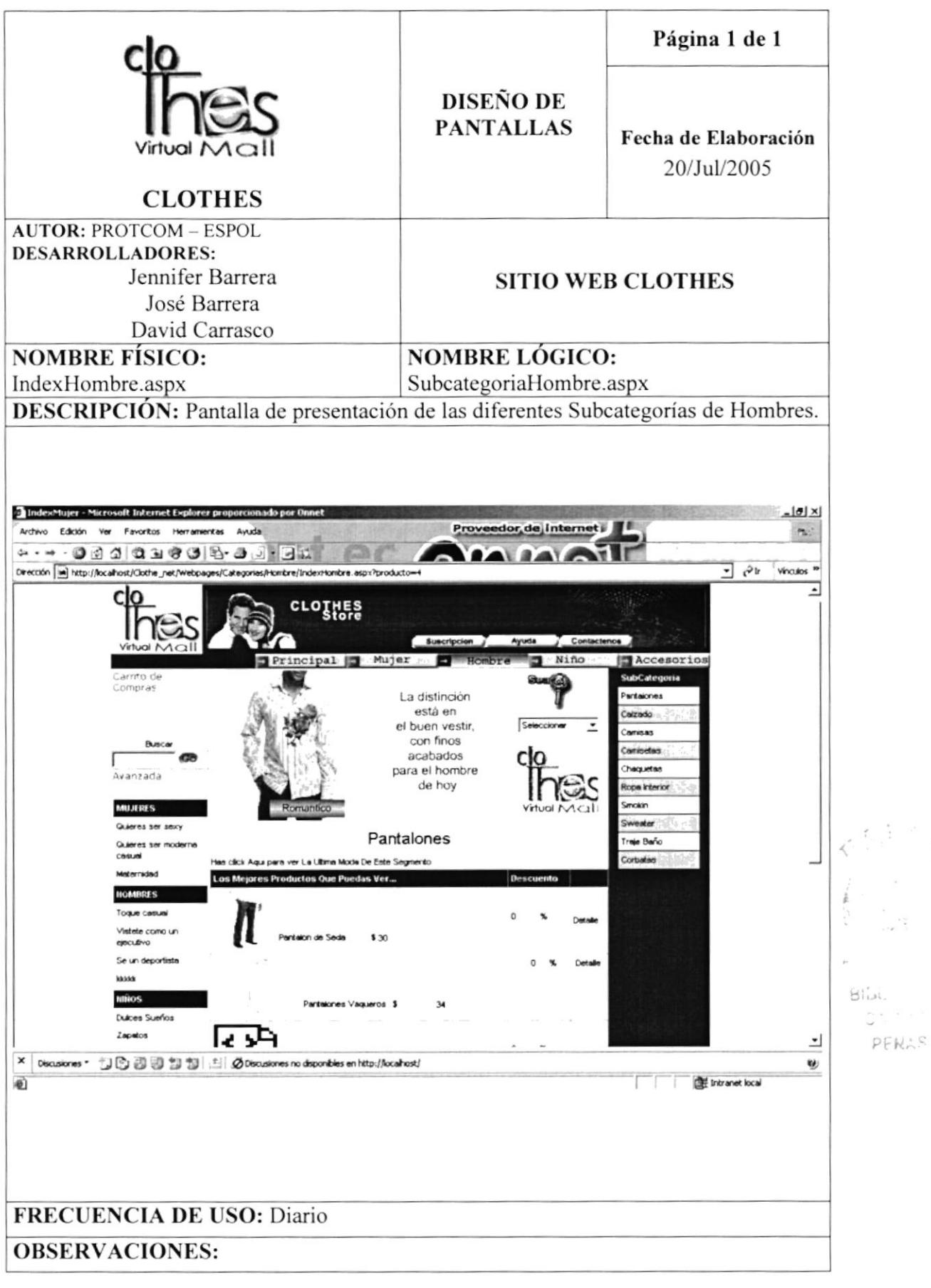
#### 8.6 PÁGINA PRINCIPAL NIÑOS

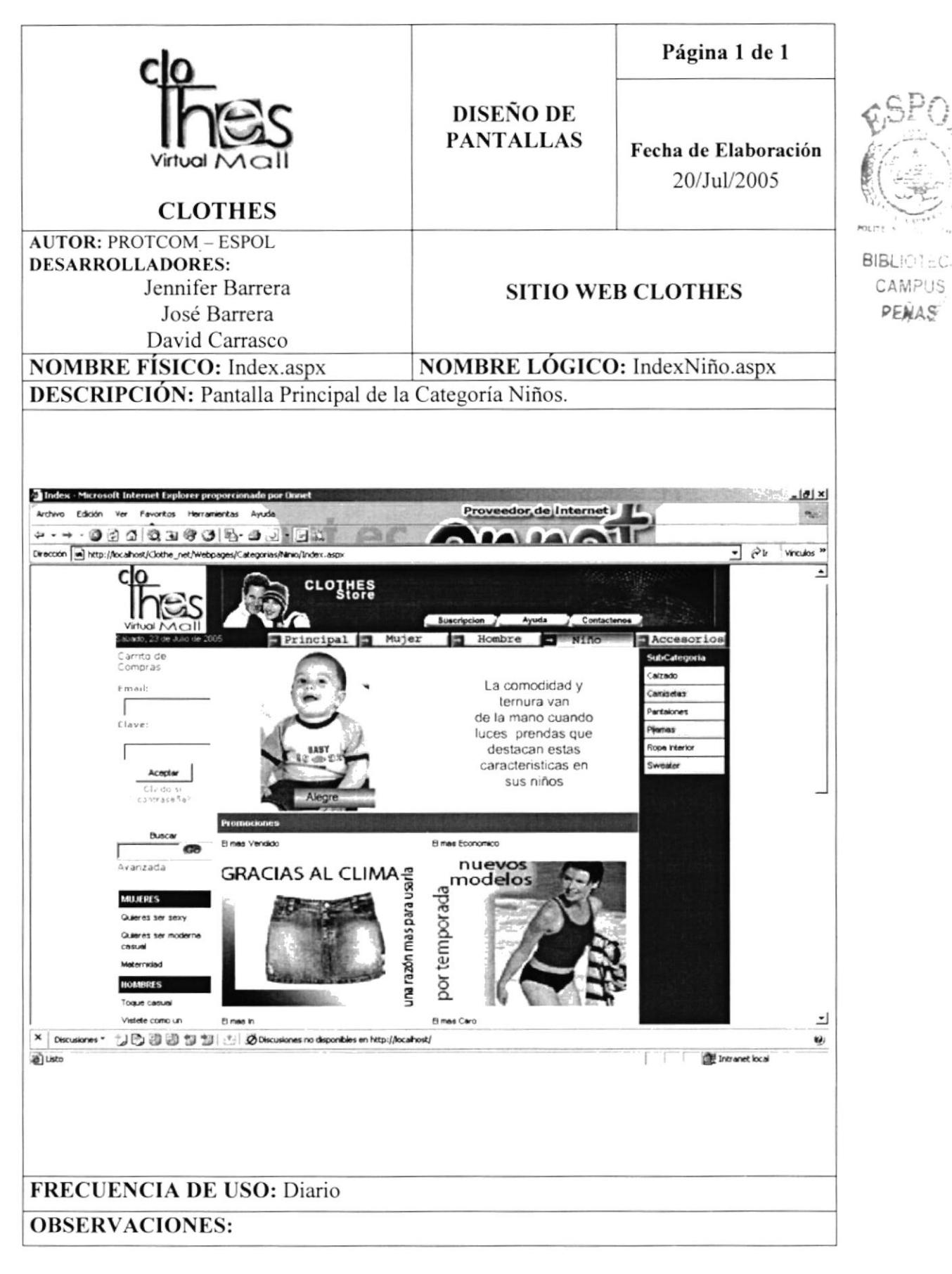

## 8.7 PÁGINA DE SUBCATEGORÍAS DE NIÑOS

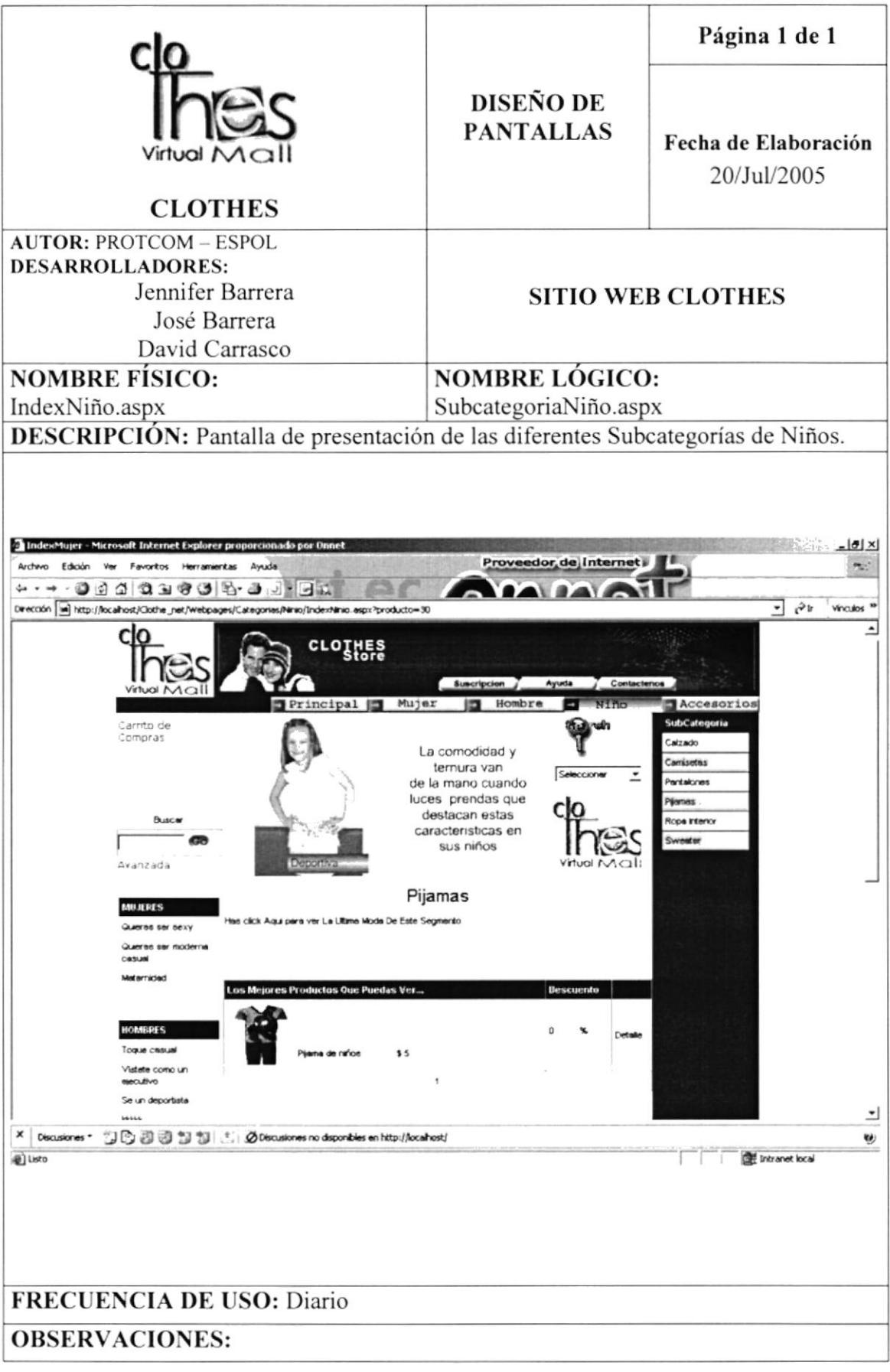

## 8.8 PÁGINA PRINCIPAL ACCESORIOS

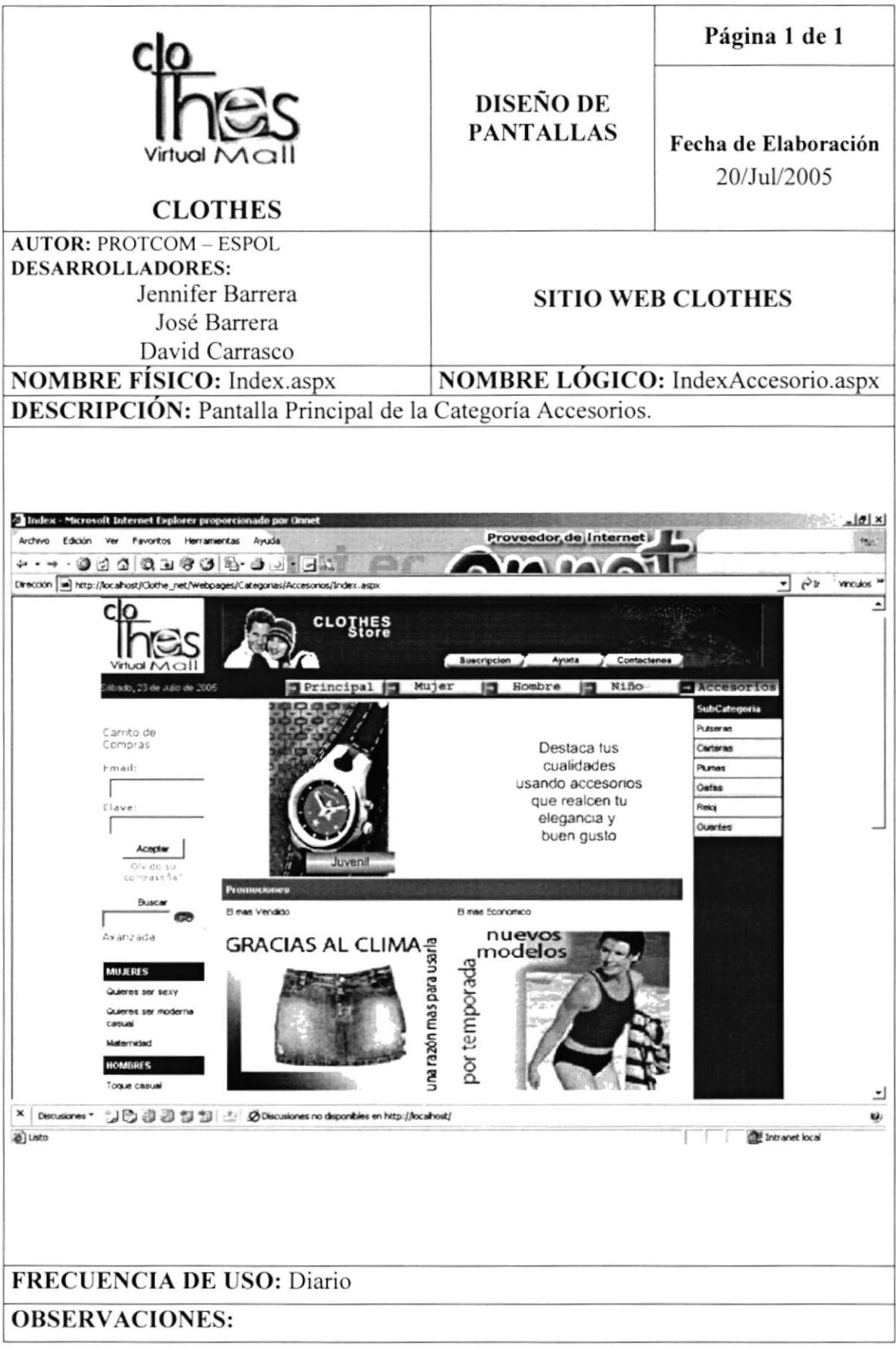

## 8.9 PÁGINA DE SUBCATEGORÍAS DE ACCESORIOS

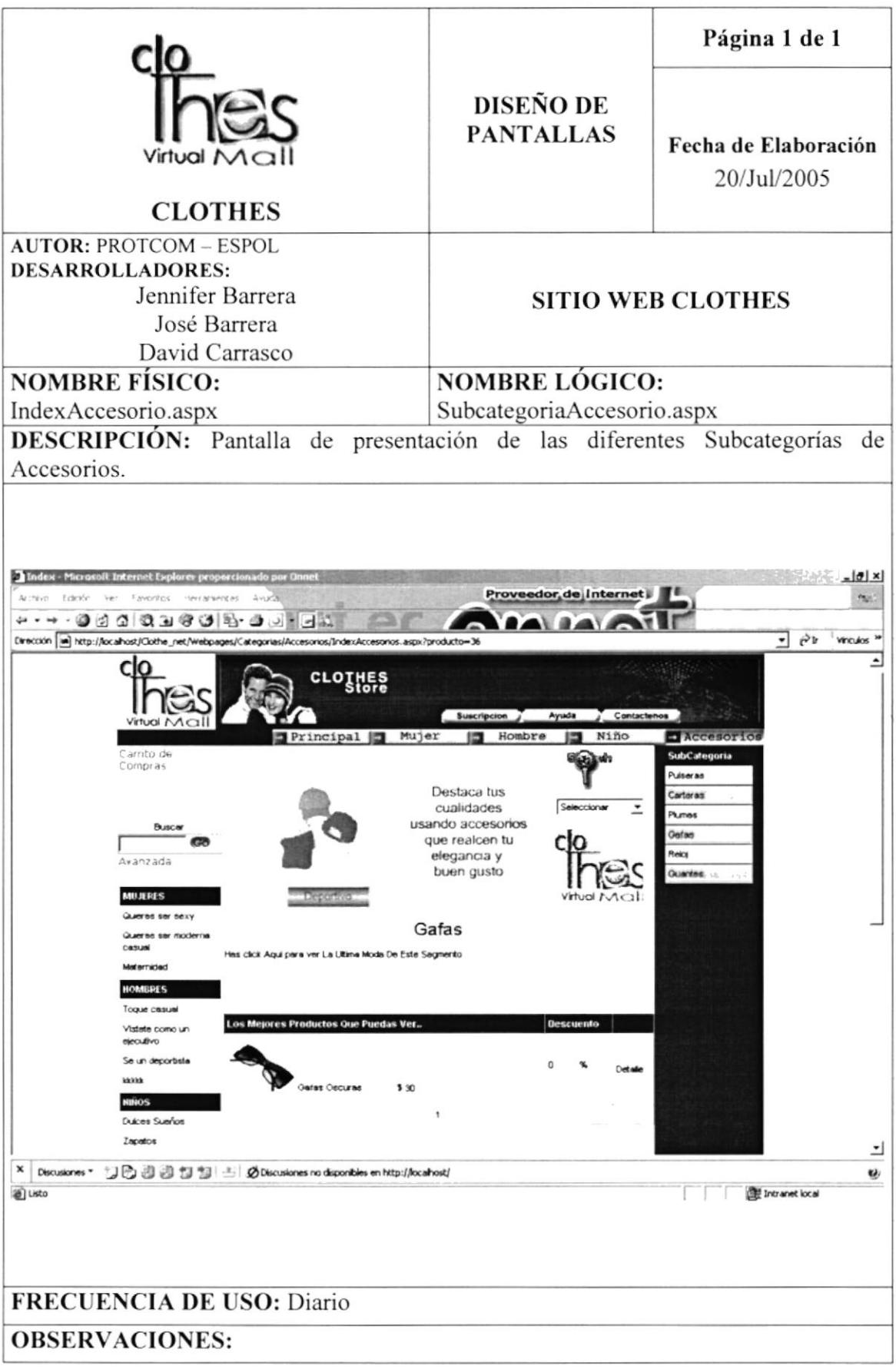

## 8.10 PÁGINA DE DETALLE DEL PRODUCTO

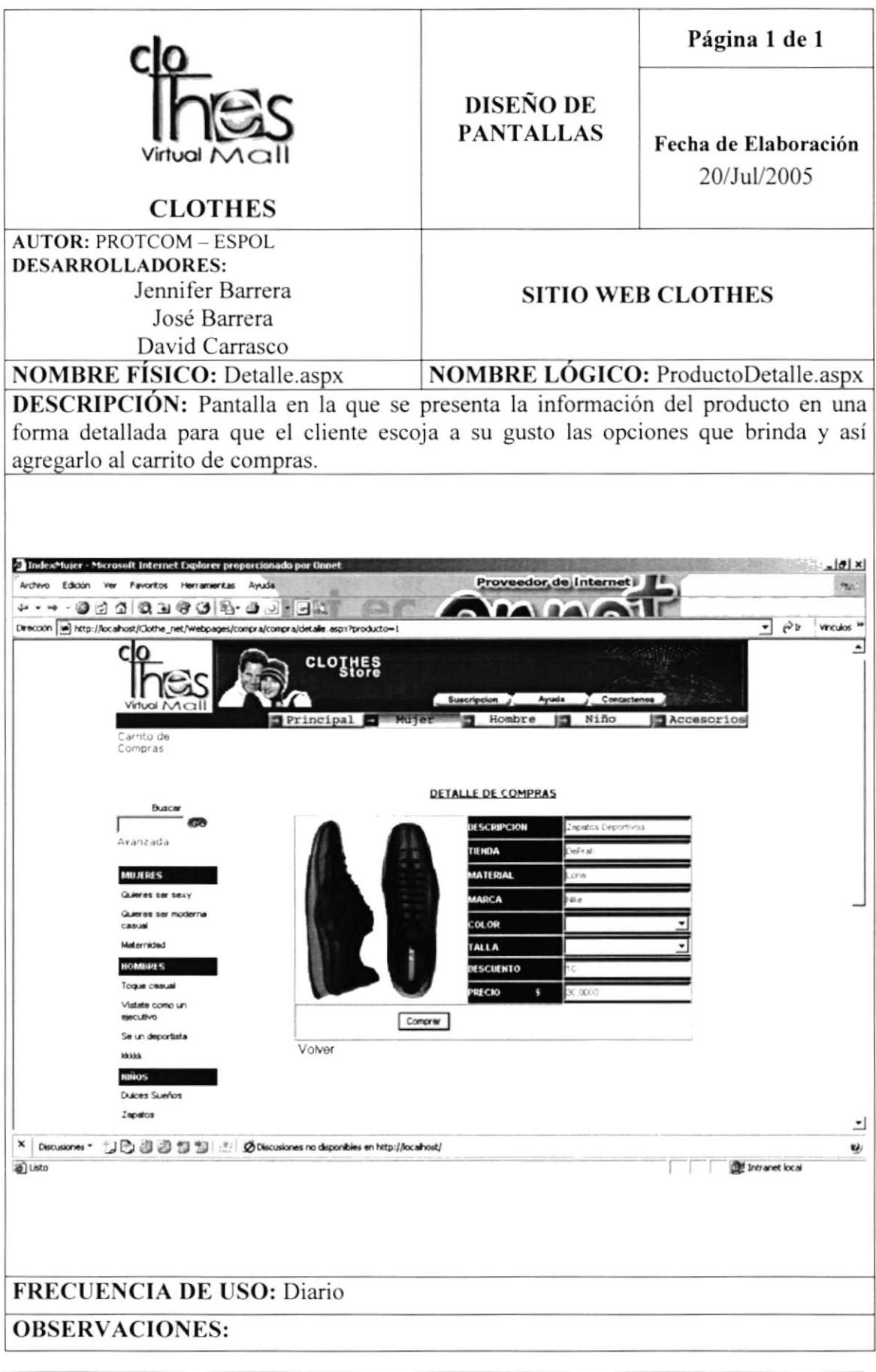

**PROTCOM** 

## 8.11 PÁGINA DE CARRITO DE COMPRAS

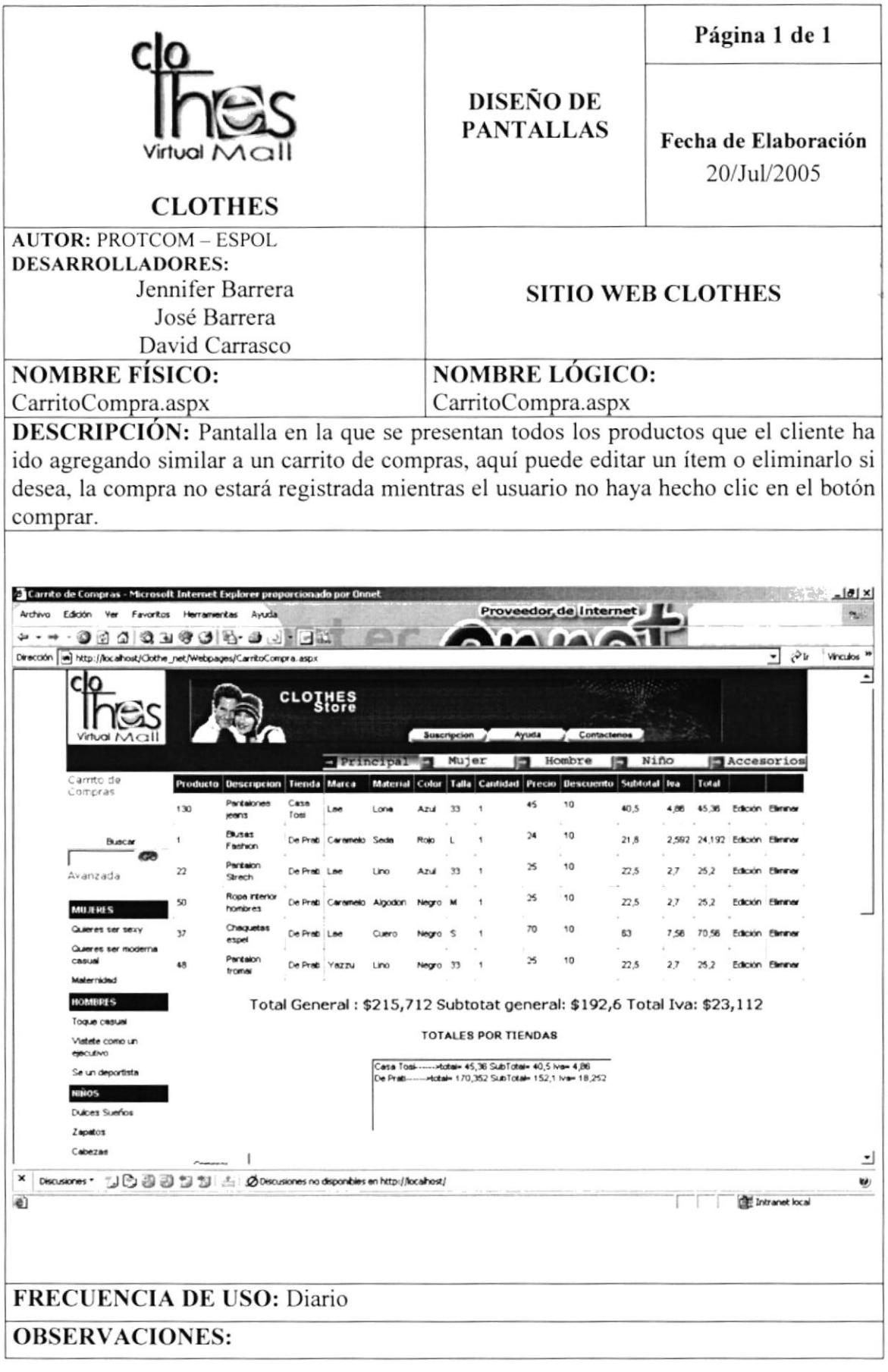

#### **8.12 PANTALLA DE COMPRA**

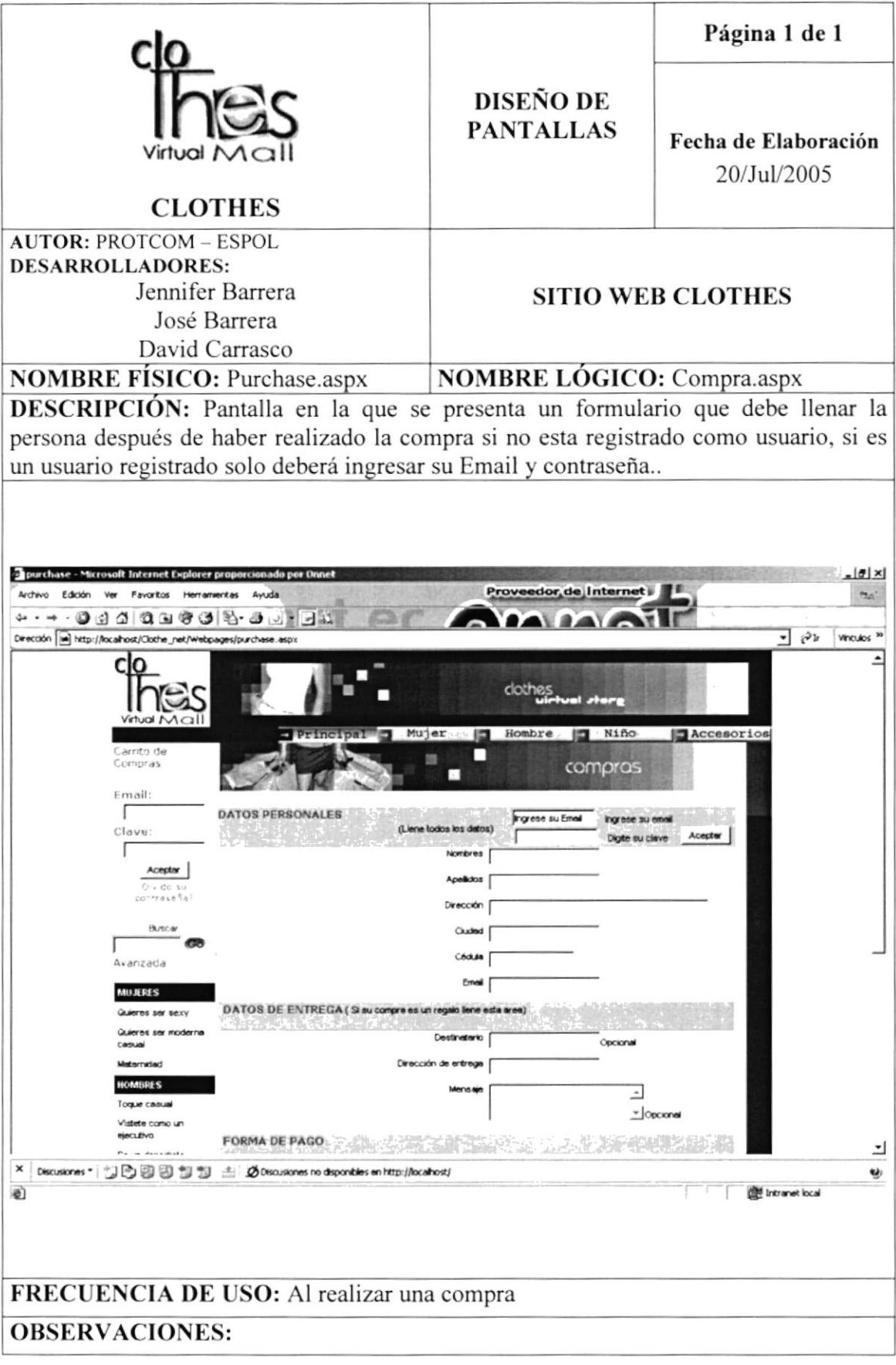

## 8.13 PÁGINA DE OPCIONES PARA LA SUSCRIPCIÓN

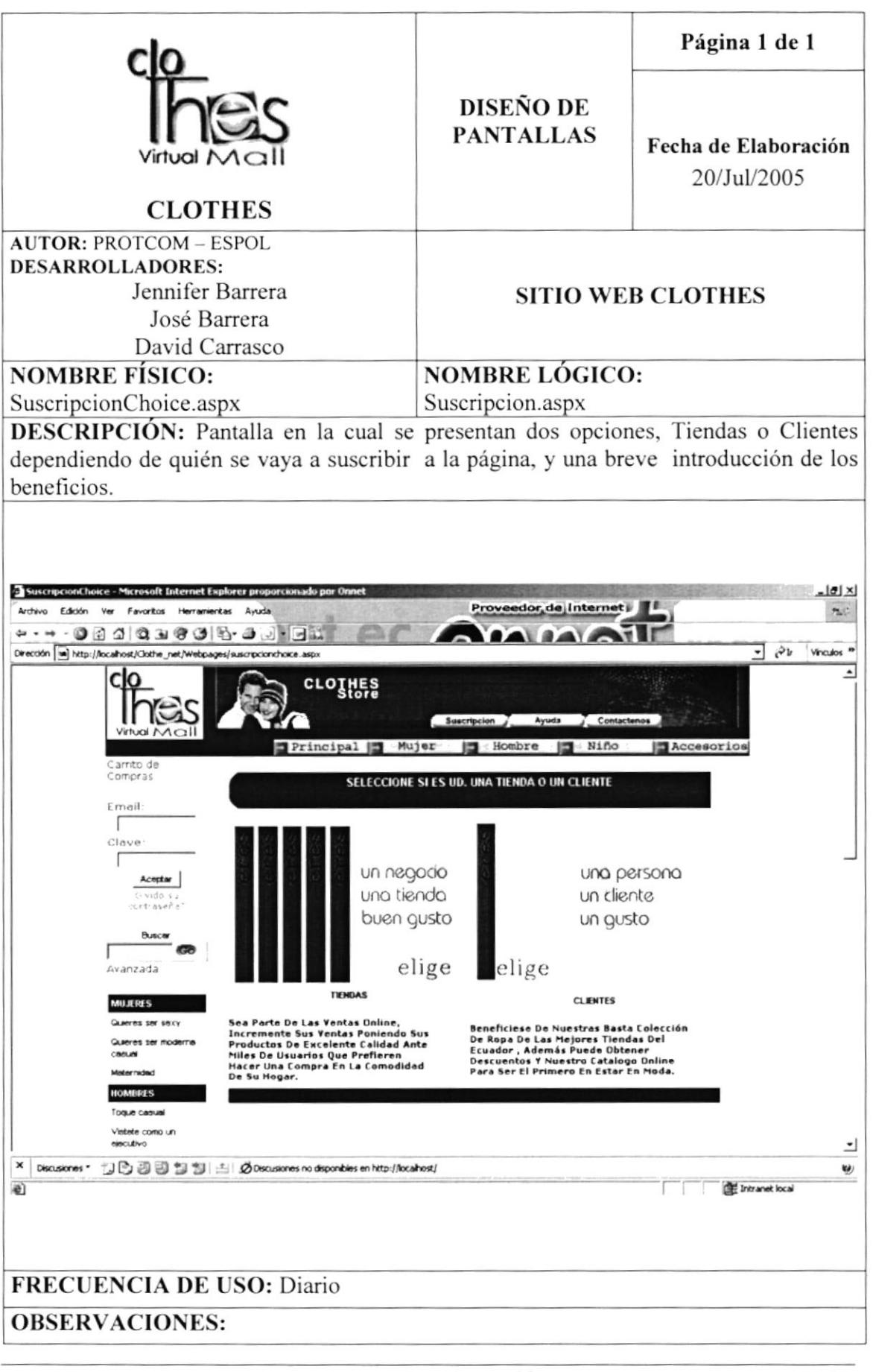

 $\sigma^2_{\rm P}$  .  $\mathbb{H}$ 

 $\mathbb{L}^{>p}$ 

#### 8.14 PÁGINA DE POLÍTICAS PARA LA SUSCRIPCIÓN DE **TIENDAS**

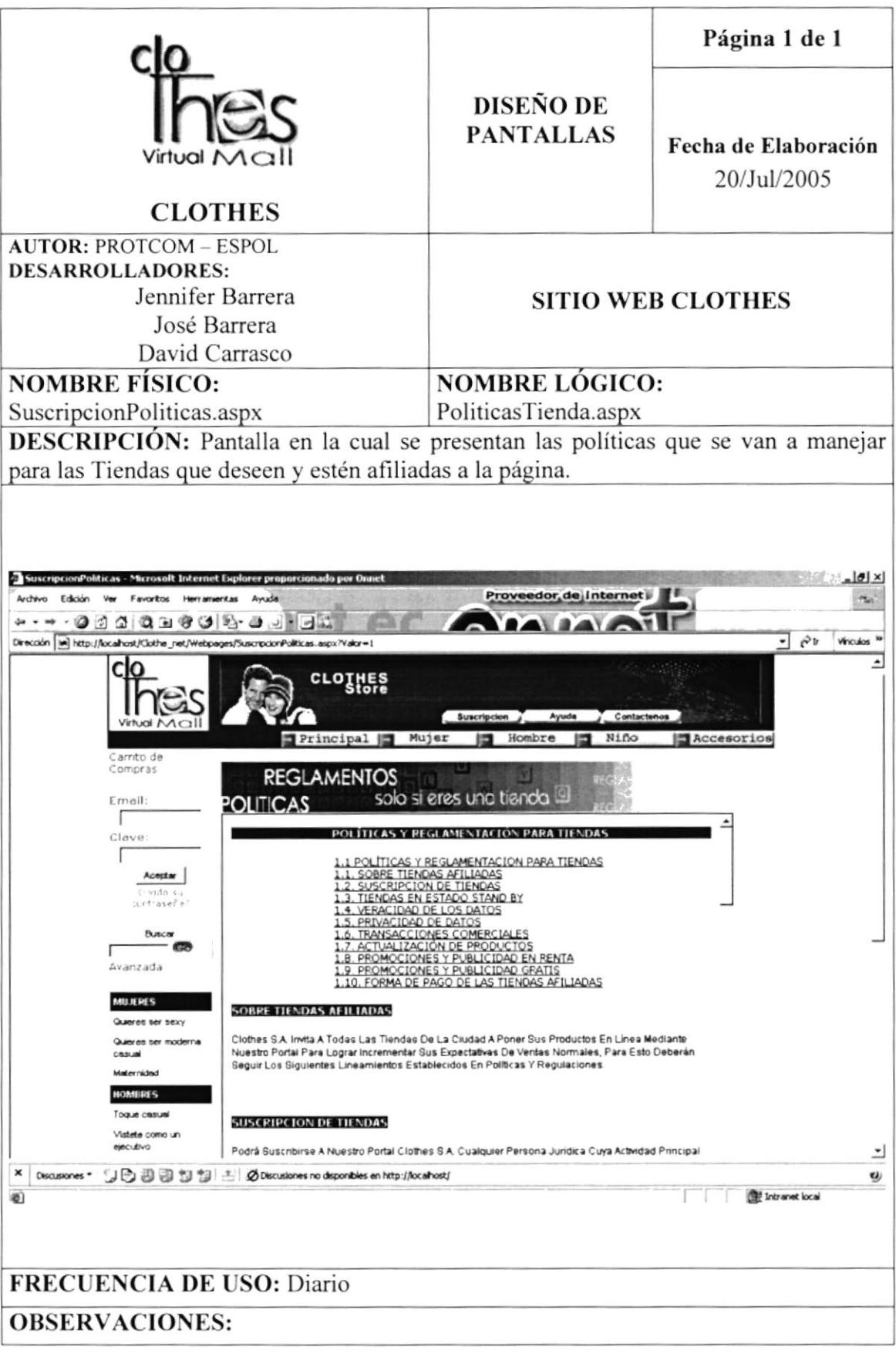

 $\sim 18$  $\mathcal{Z}_{\alpha}$  .

# 8.15 PÁGINA DE SUSCRIPCIÓN DE TIENDAS

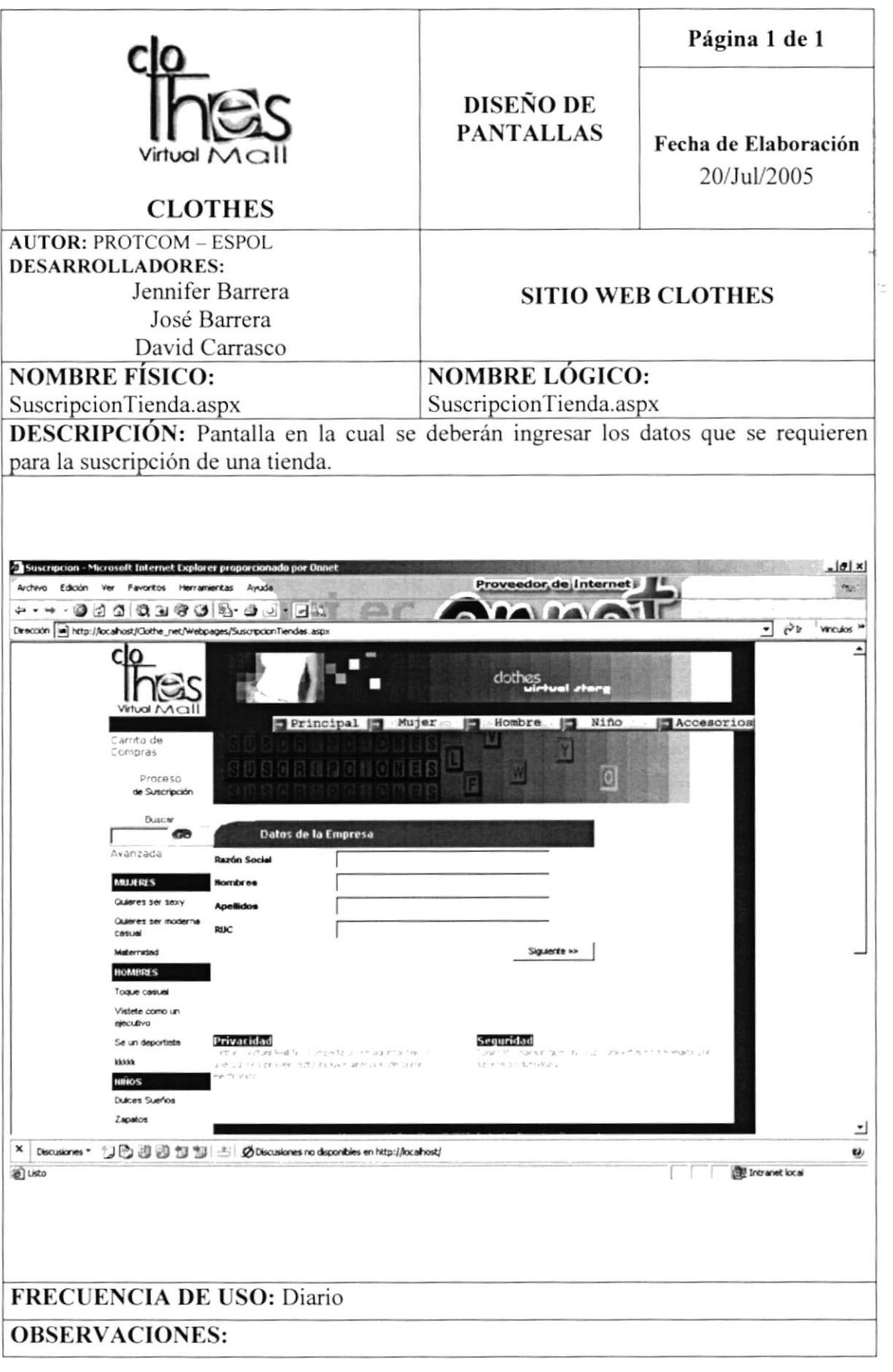

**PROTCOM** 

#### 8.16 PÁGINA DE POLÍTICAS PARA LA SUSCRIPCIÓN DE **CLIENTES**

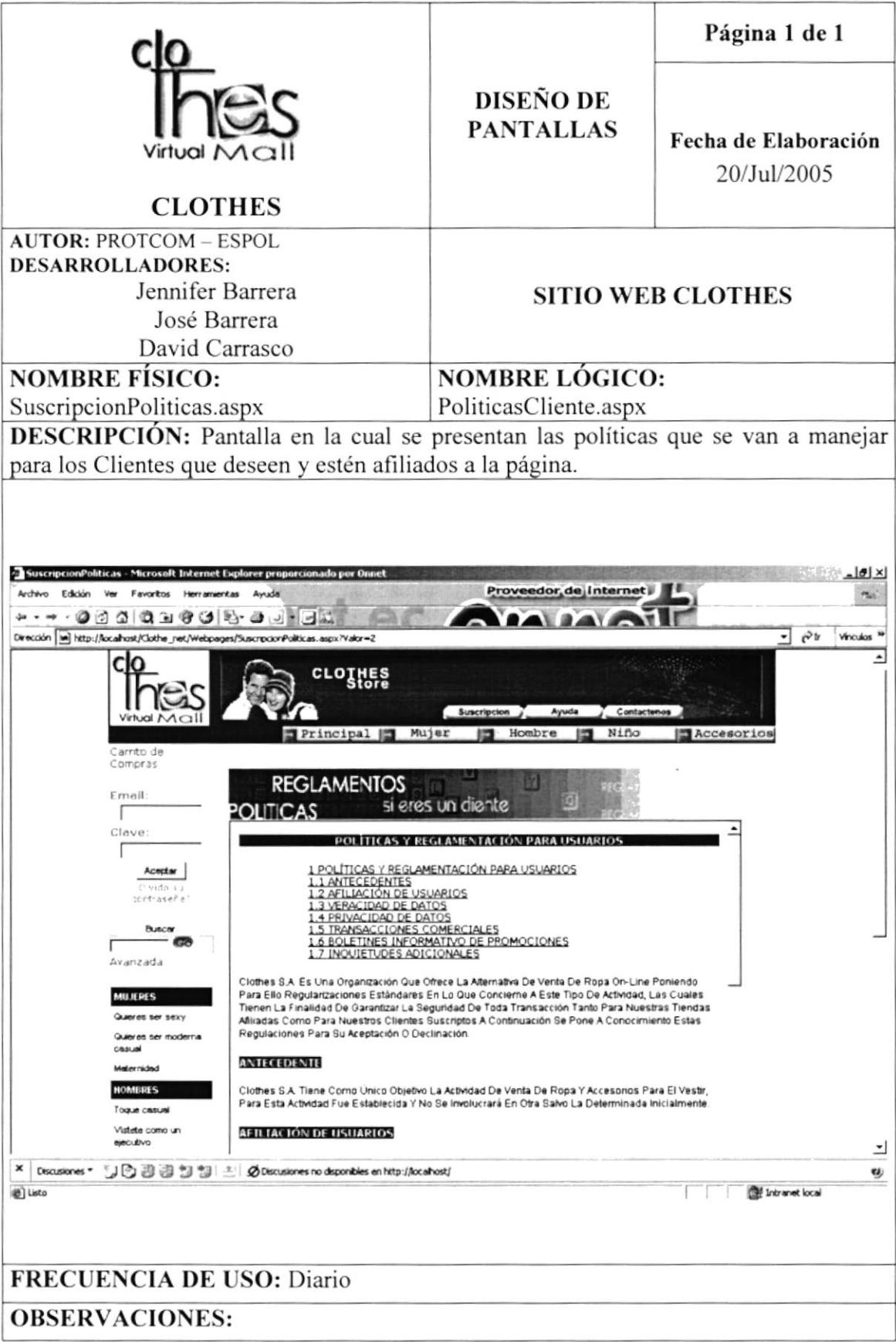

## 8.17 PÁGINA DE SUSCRIPCIÓN DE CLIENTES

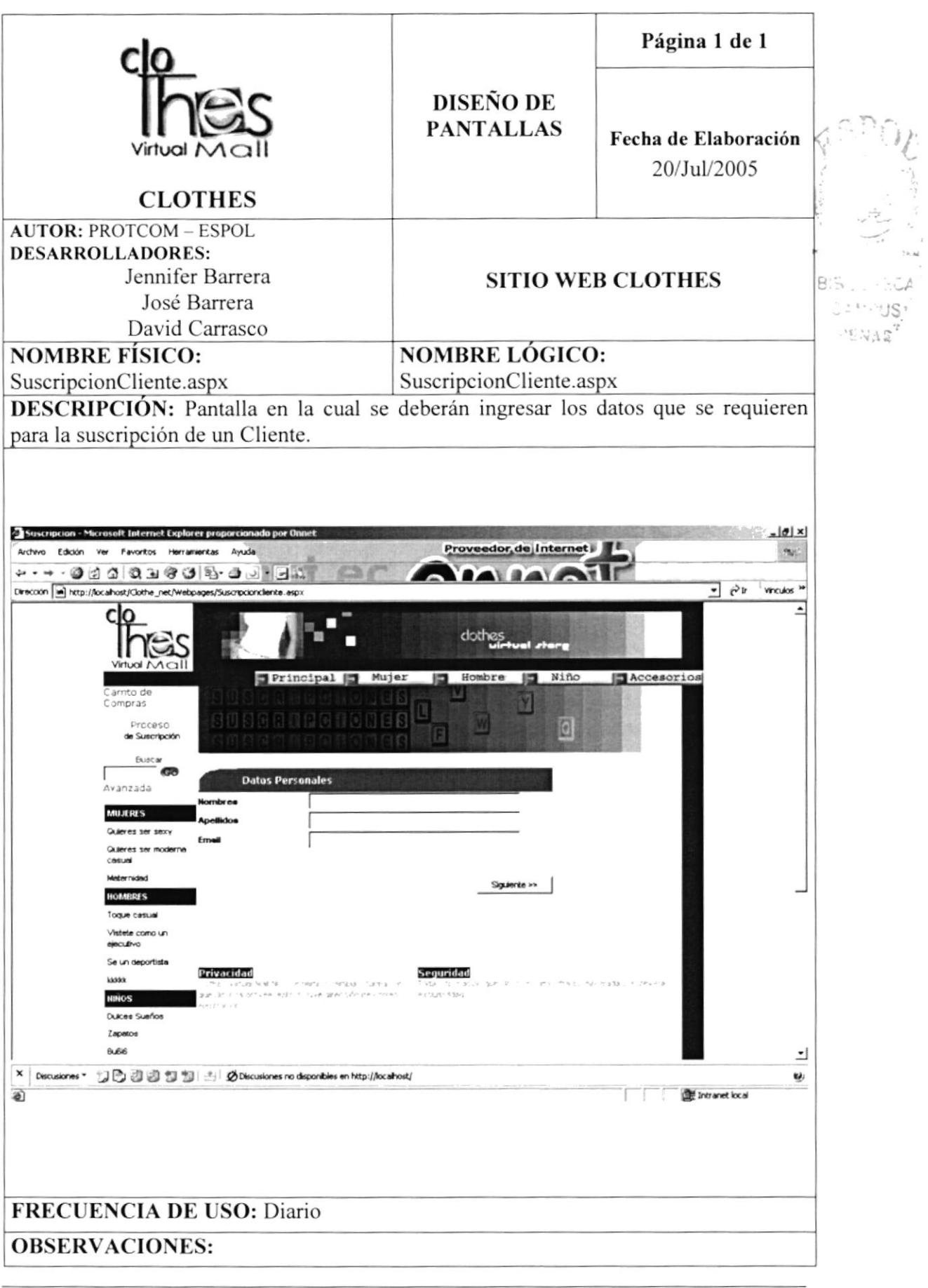

**PROTCOM** 

## 8.18 PÁGINA DE POLÍTICAS PARA CLIENTES Y TIENDAS

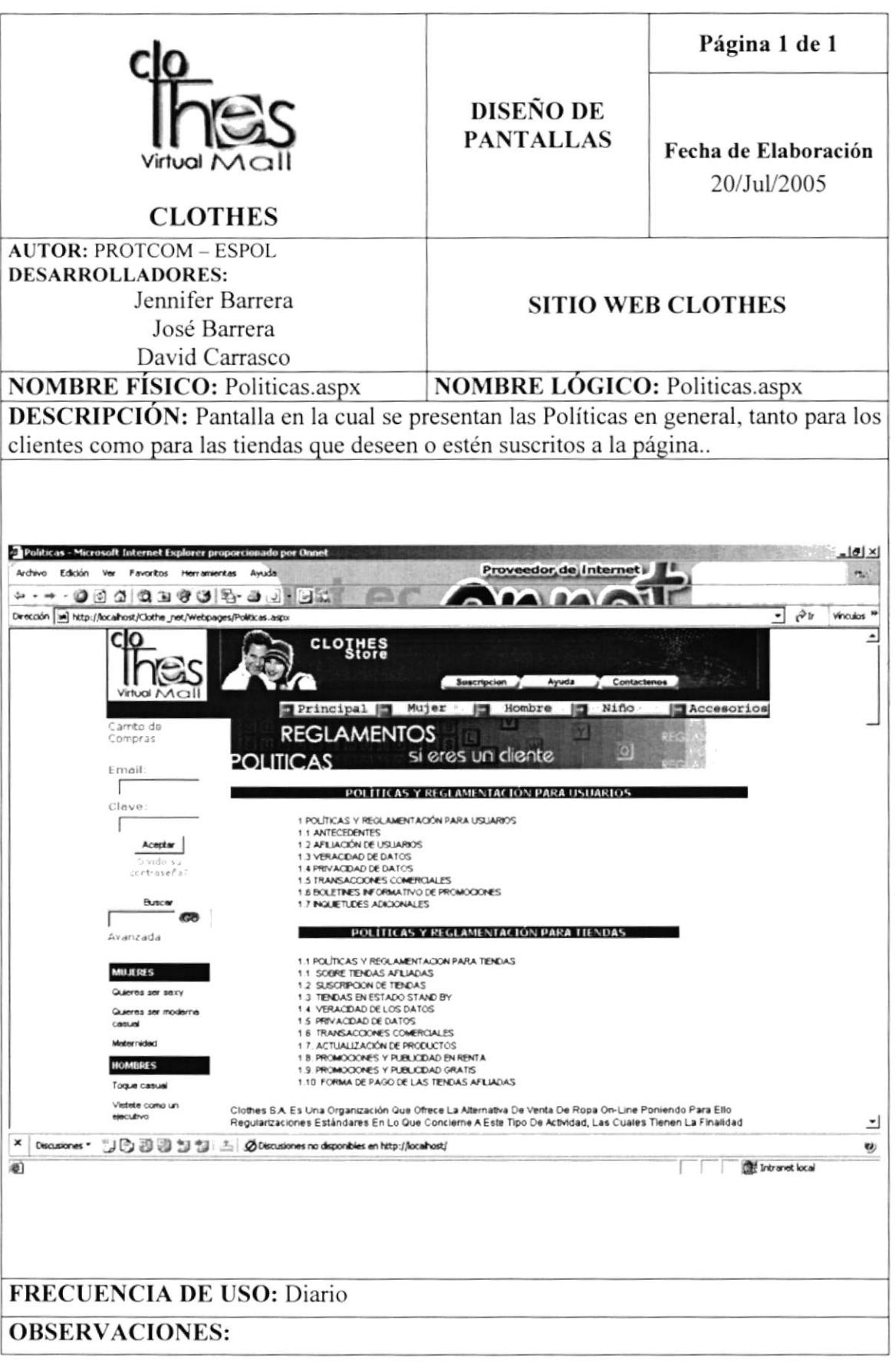

Í

 $\varphi^{(1)}_{\varepsilon,\alpha}$ 

 $\bar{\phantom{a}}$ 

 $\frac{\lambda_{\rm T}}{\lambda_{\rm B}c}$ 

# 8.19 PÁGINA DE BÚSQUEDA

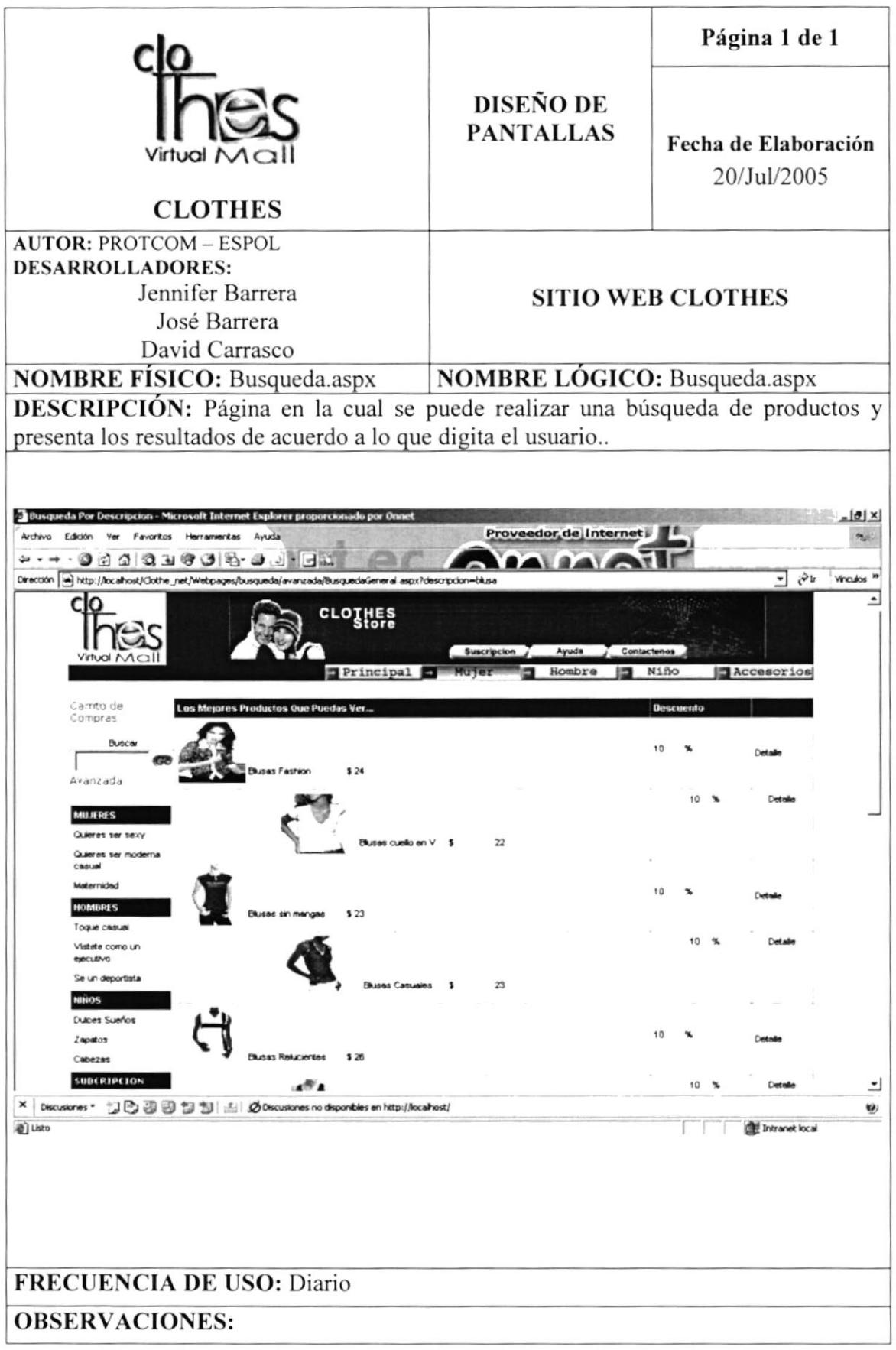

# 8.20 PÁGINA DE BÚSQUEDA AVANZADA

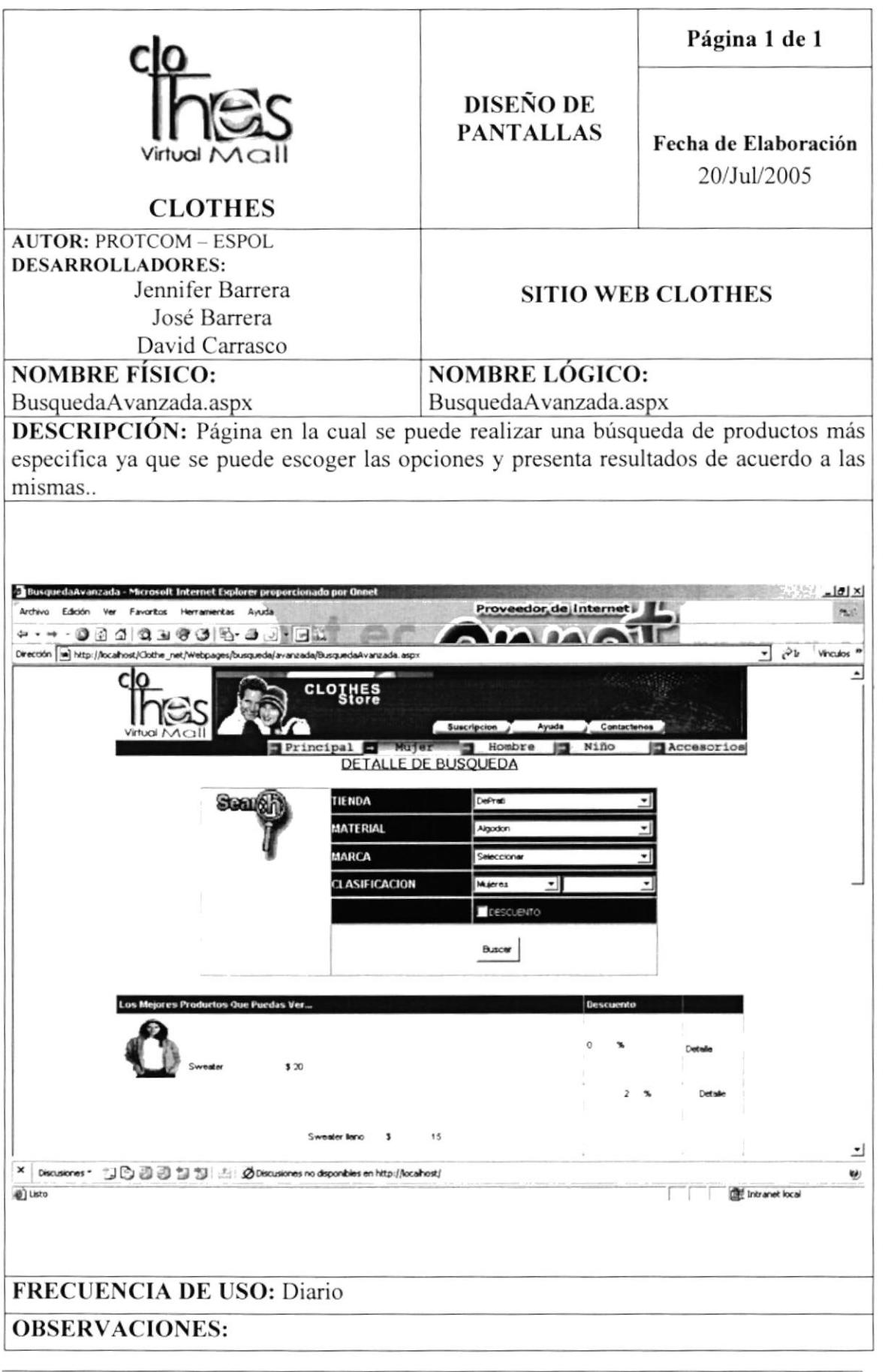

**PROTCOM** 

**CARL SCHOOLS** 

決定 (子)

## 8.21 PÁGINA PARA ACCESO DE TIENDAS SUSCRITAS

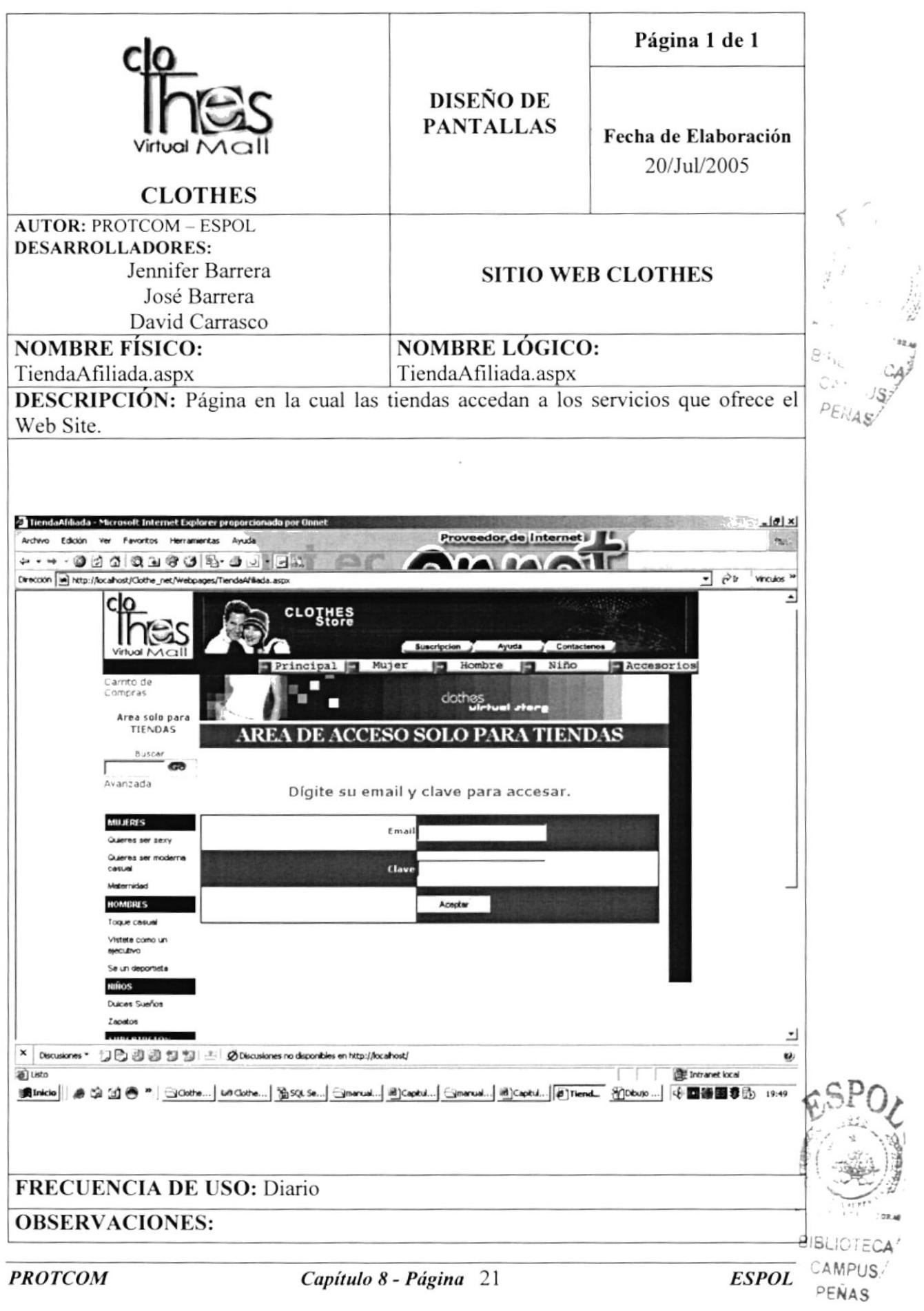

#### 8.22 PÁGINA DE SERVICIOS DE TIENDAS AFILIADAS

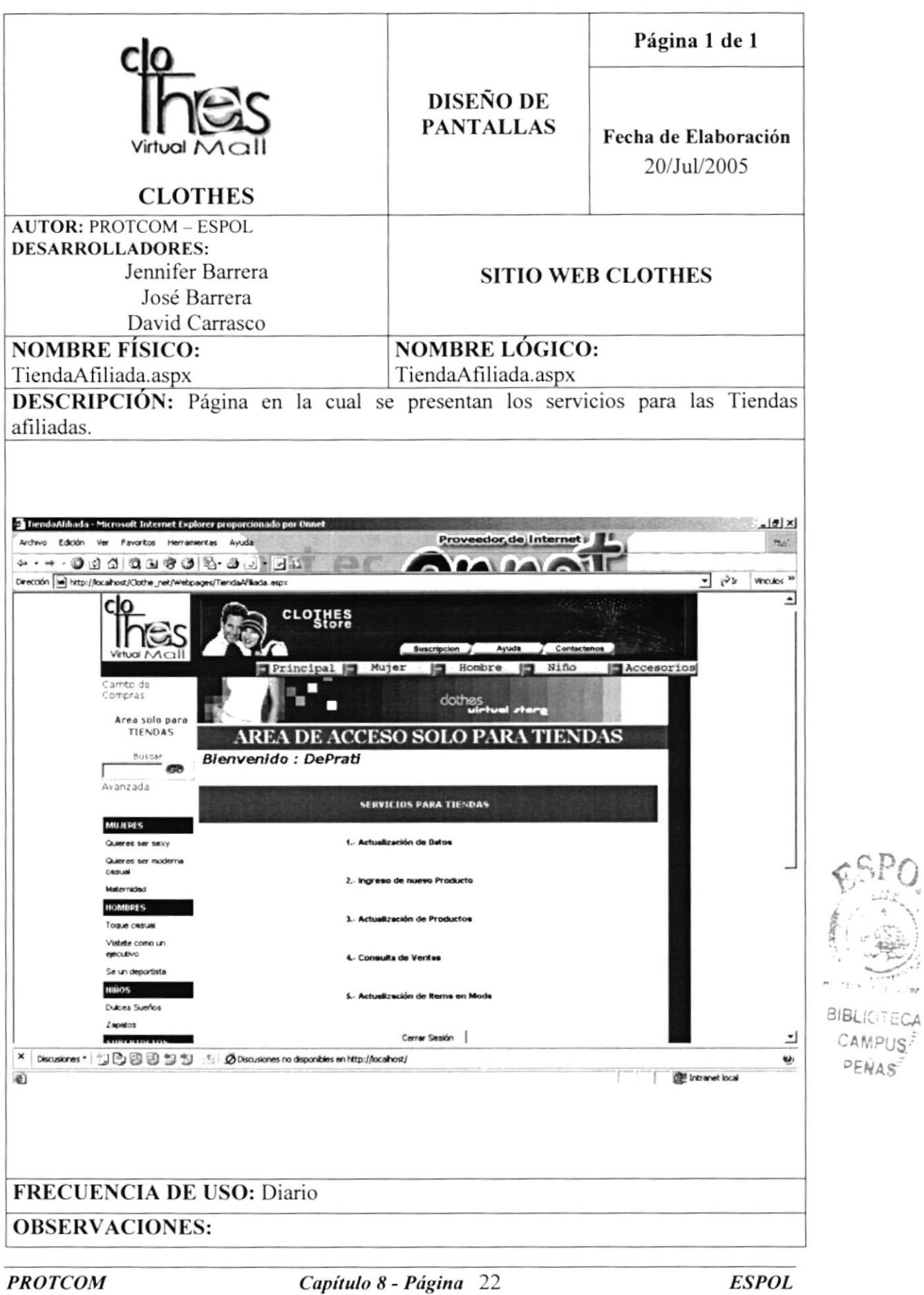

## 8.23 PÁGINA PARA ACTUALIZACIÓN DE DATOS DE TIENDAS

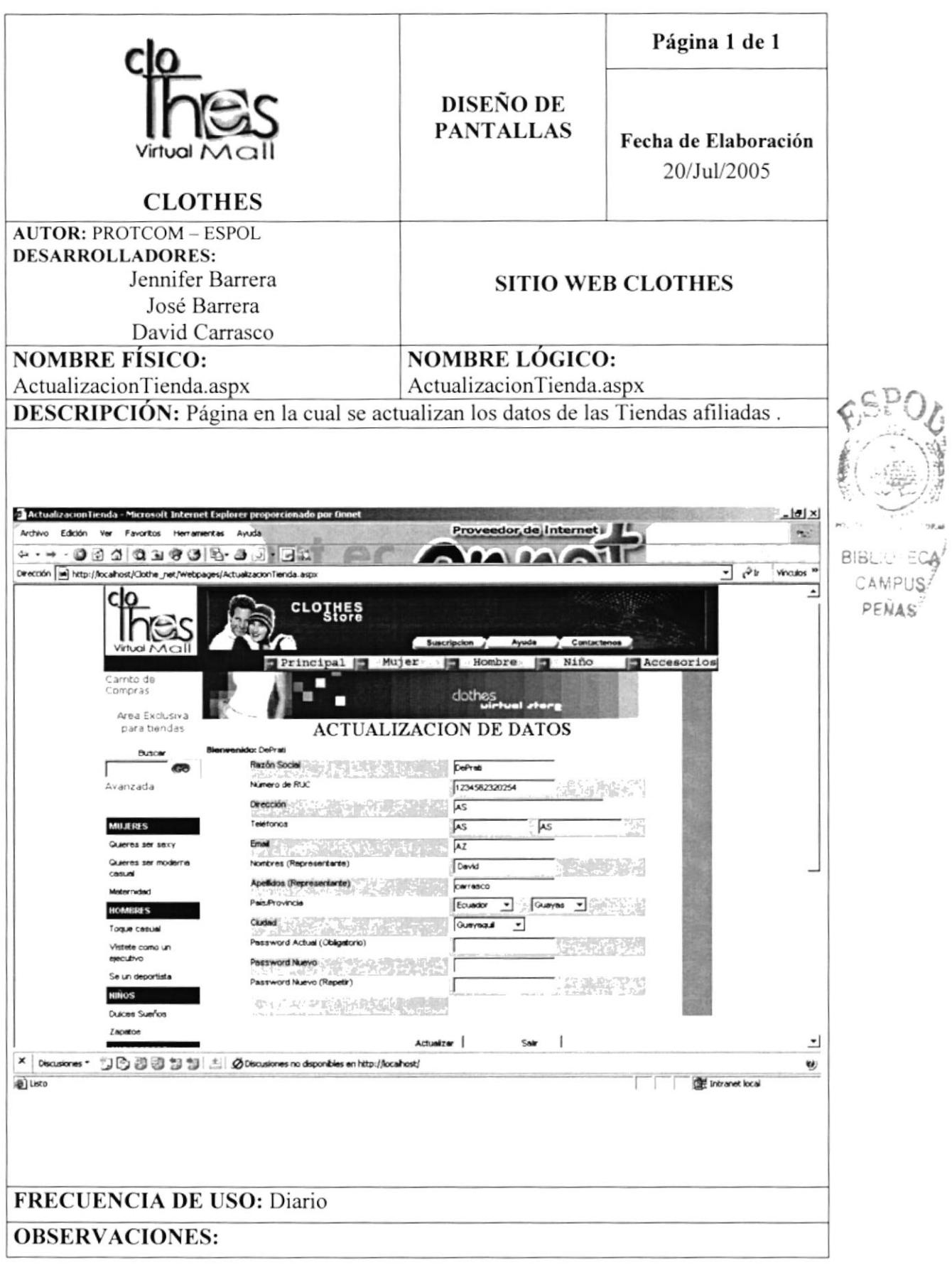

#### 8.24 PÁGINA PARA INGRESO DE PRODUCTOS DE TIENDAS

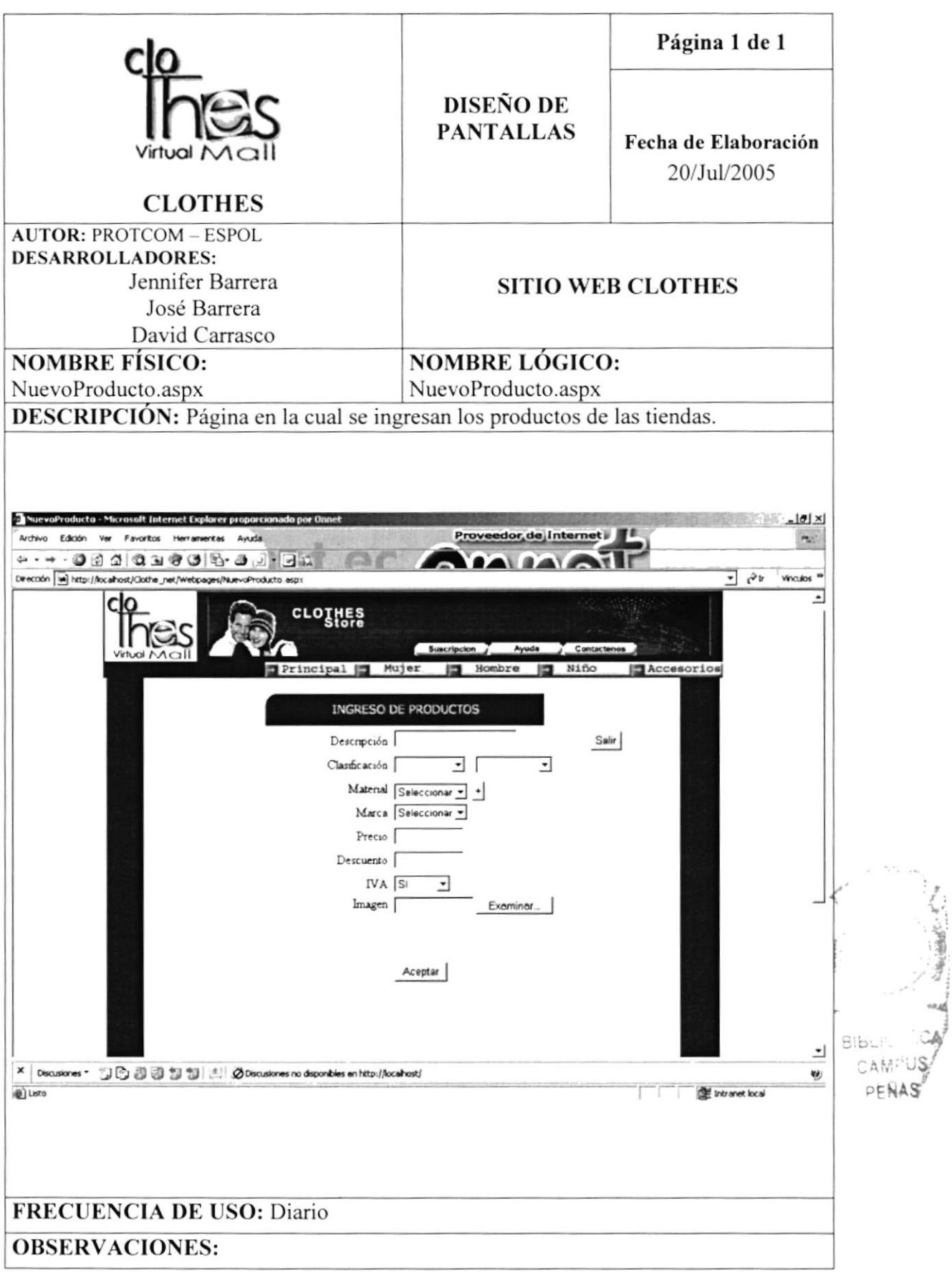

#### 8.25 PÁGINA PARA LA ACTUALIZACIÓN DE PRODUCTOS DE **TIENDAS**

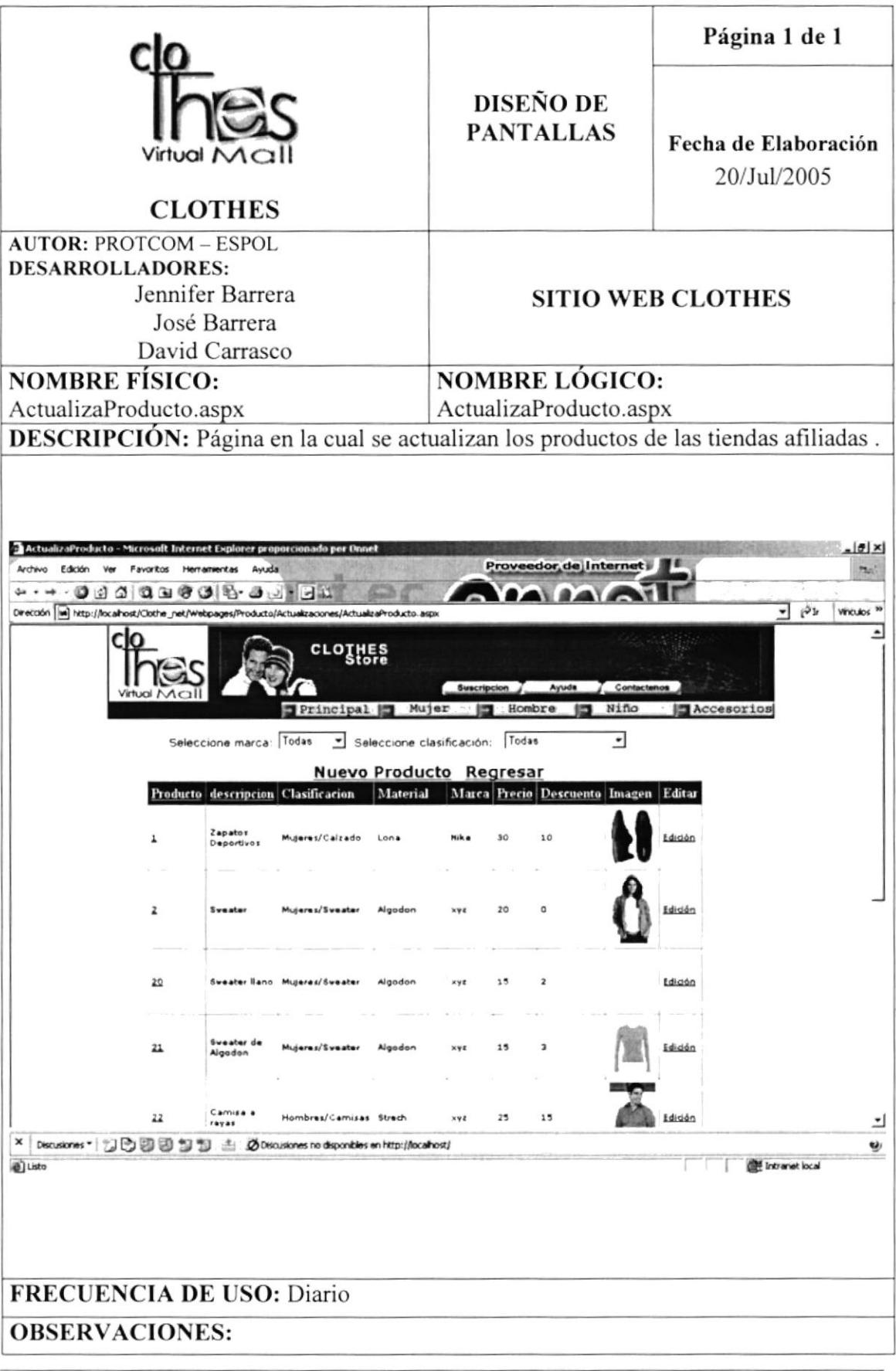

#### 8.26 PÁGINA QUE PRESENTA CONSULTA DE VENTAS

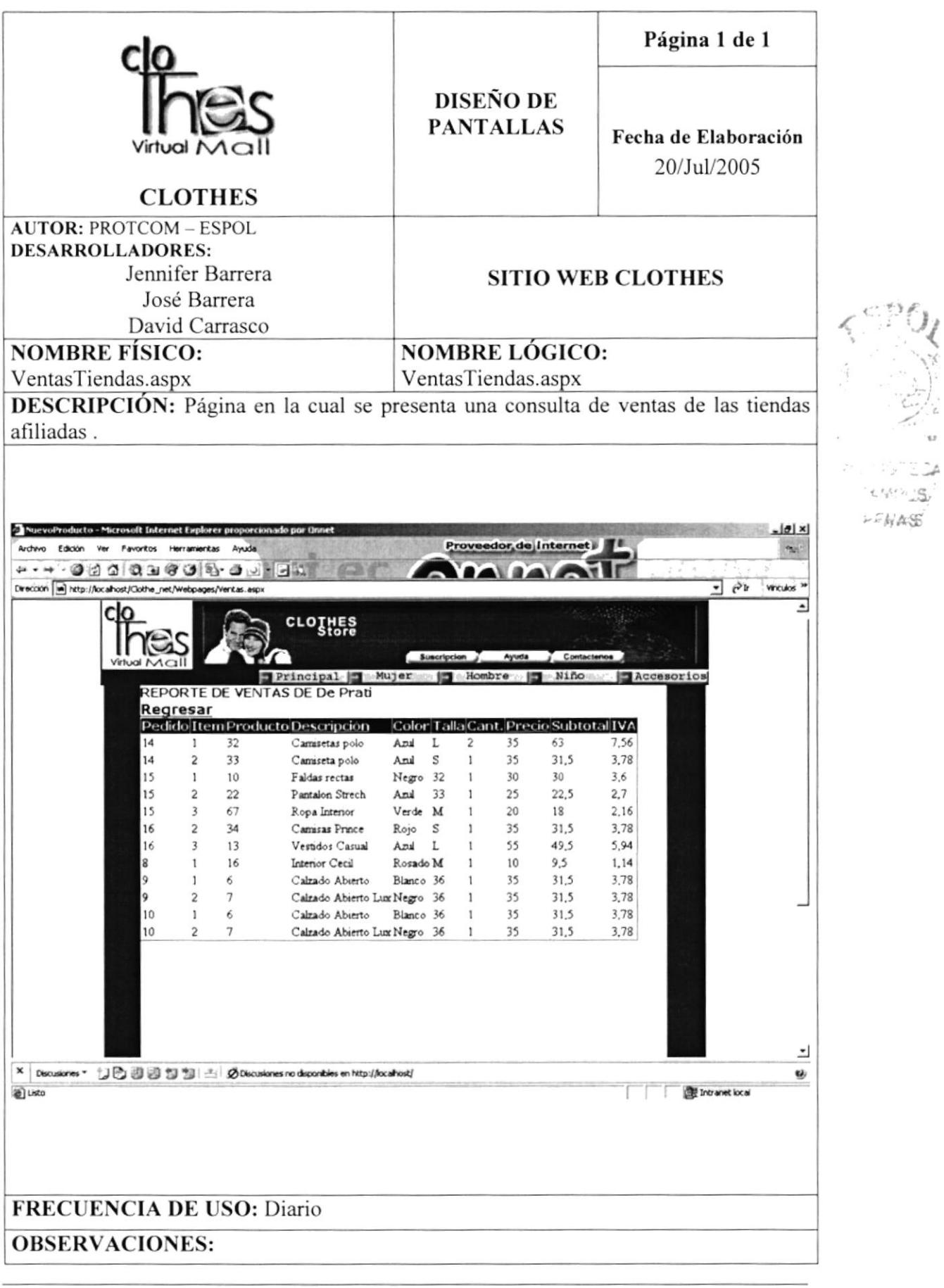

# 8.27 PÁGINA DE ÍTEMS EN MODA

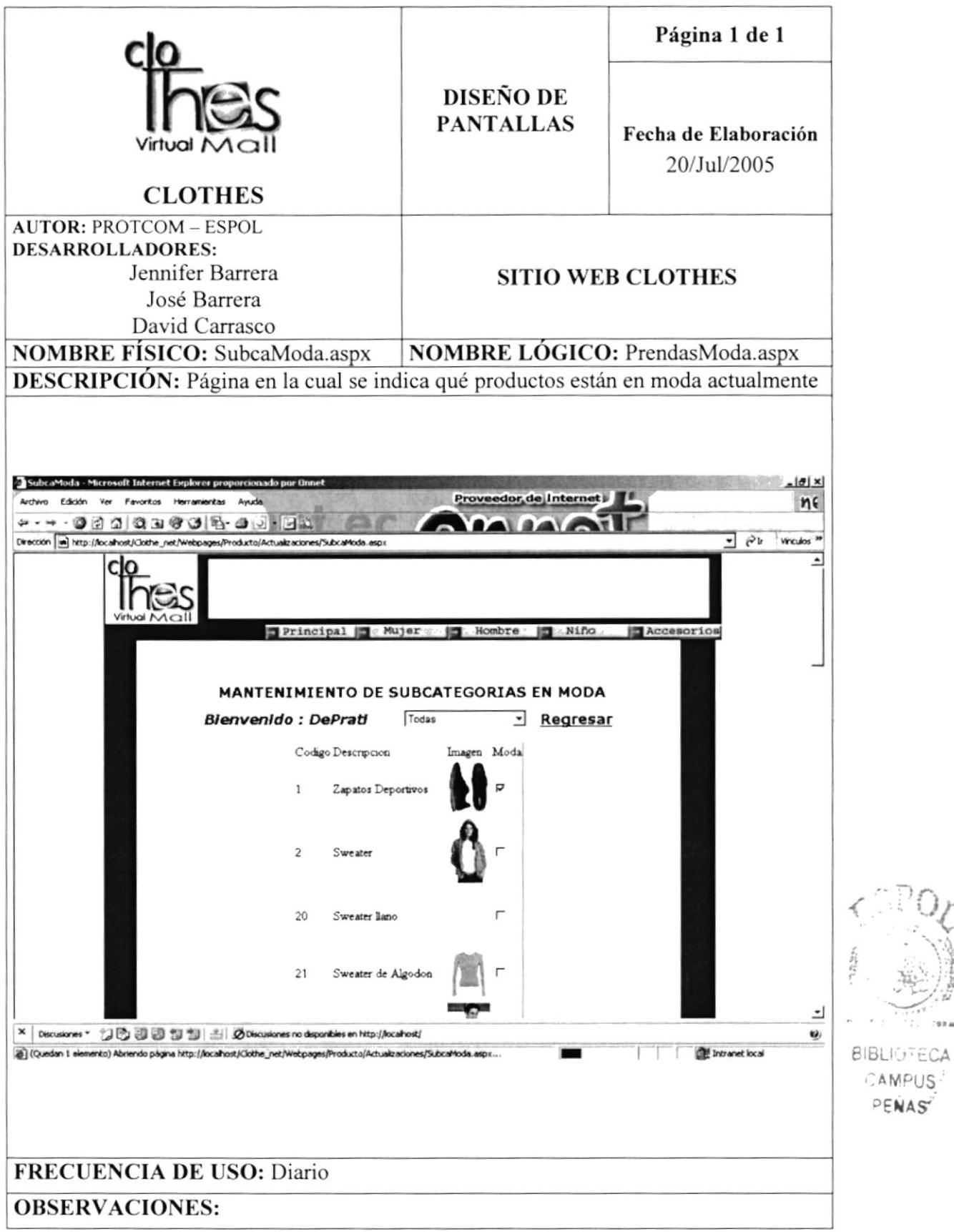

 $7000$ 

## 8.28 PÁGINA DE MEJORES OFERTAS

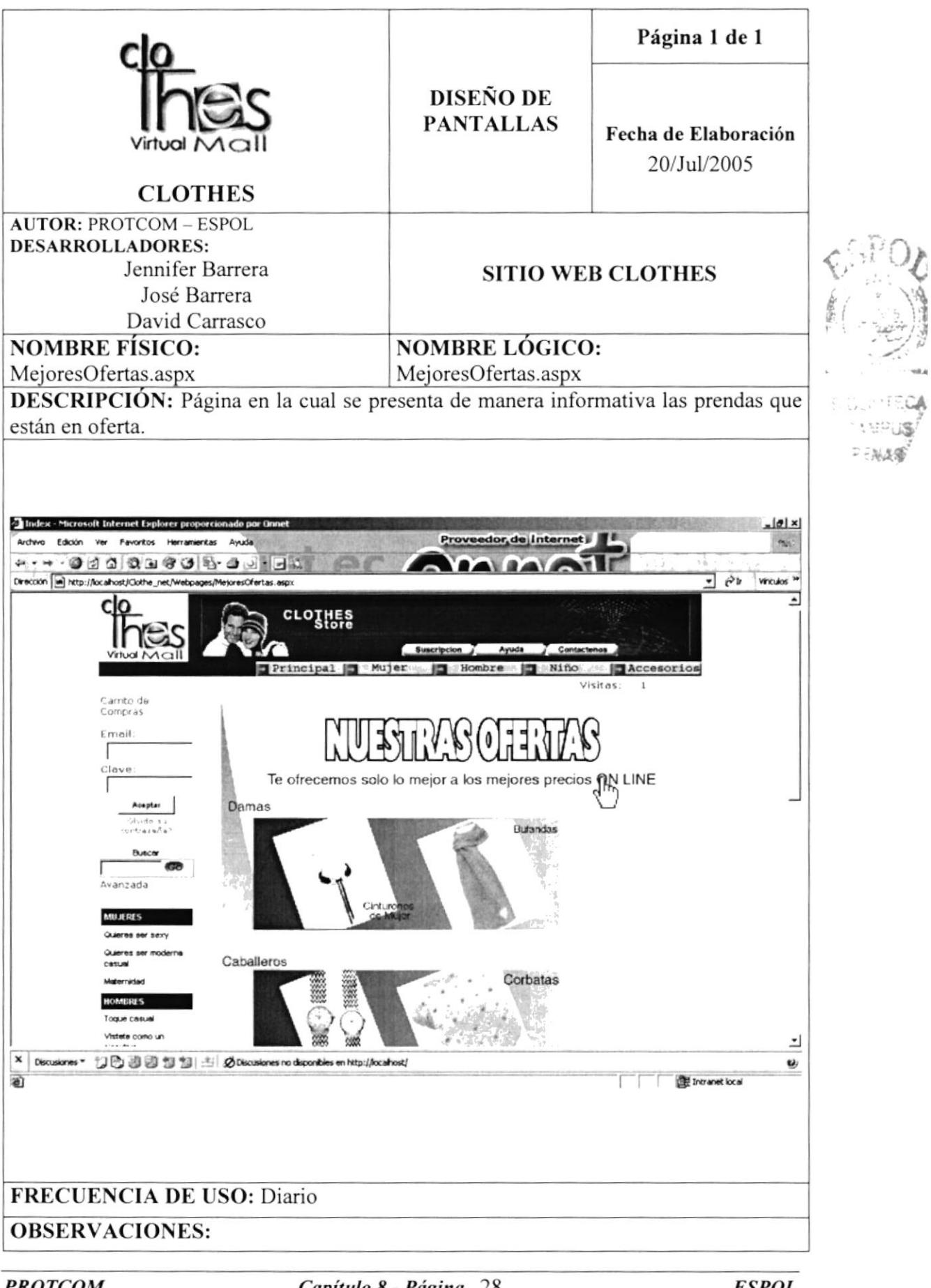

## 8.29 PÁGINA DE DESCUENTOS

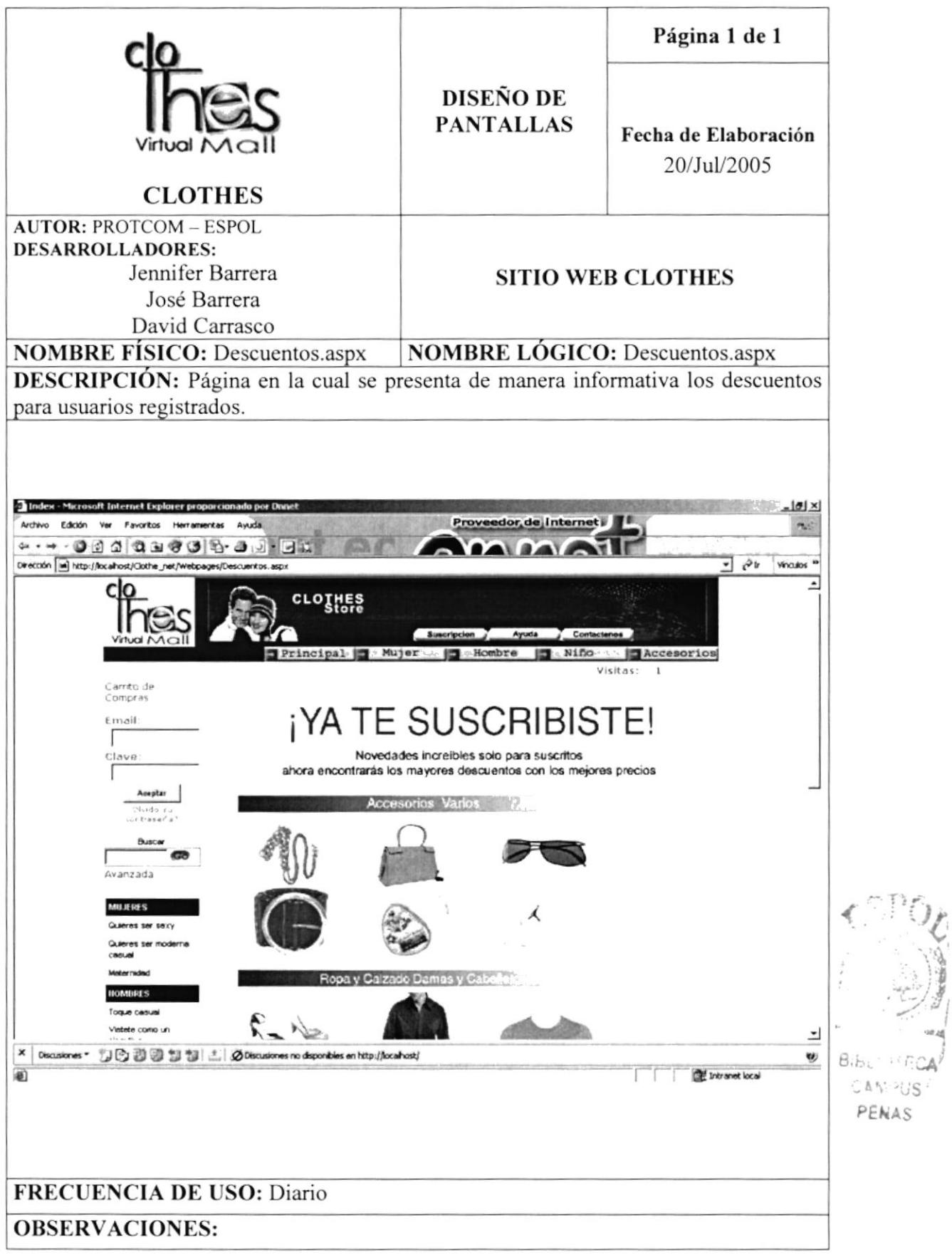

#### 8.30 PÁGINA DE NOVEDADES

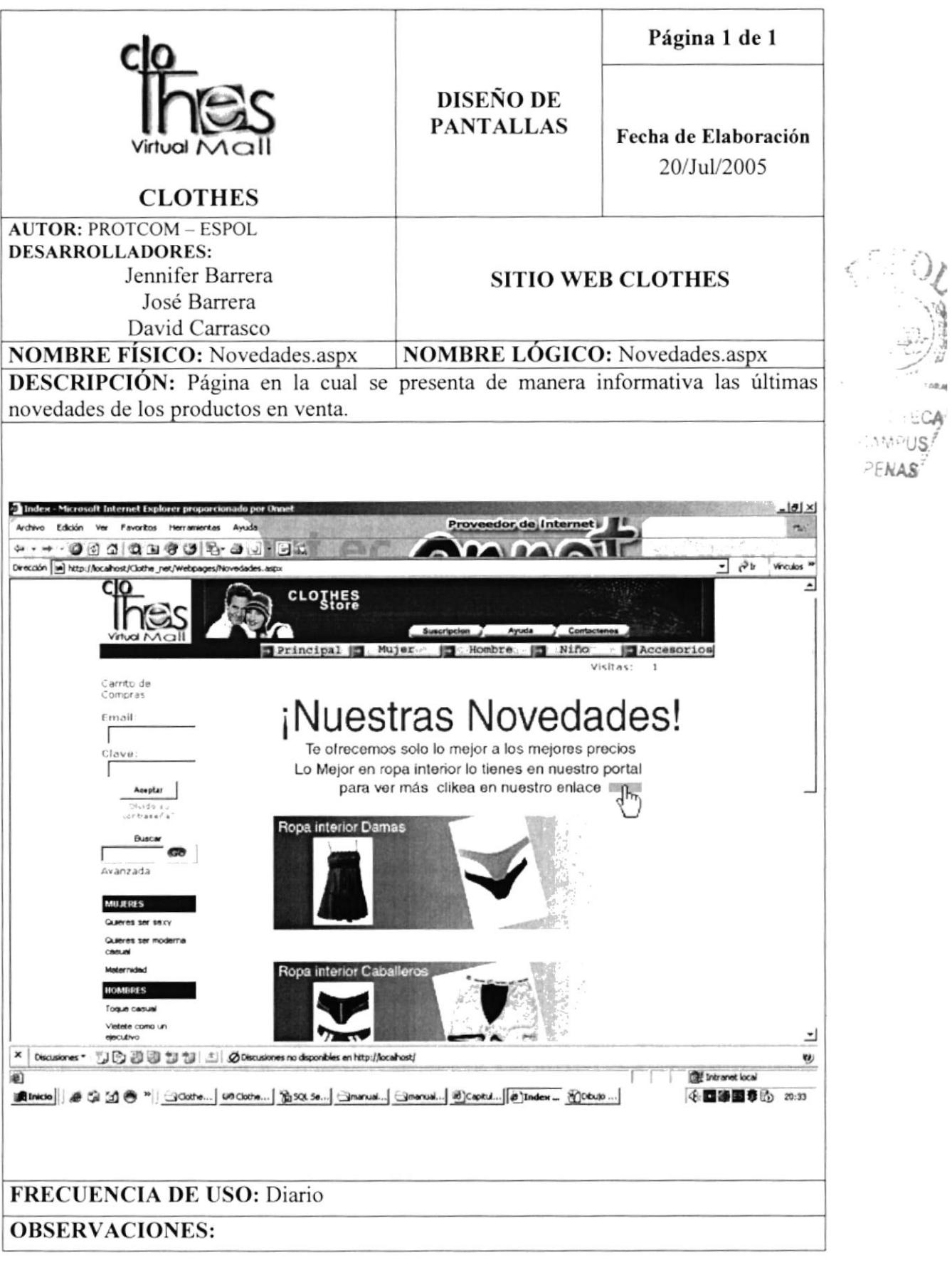

## 8.31 PÁGINA DE ACCESO PARA ADMINISTRADORES

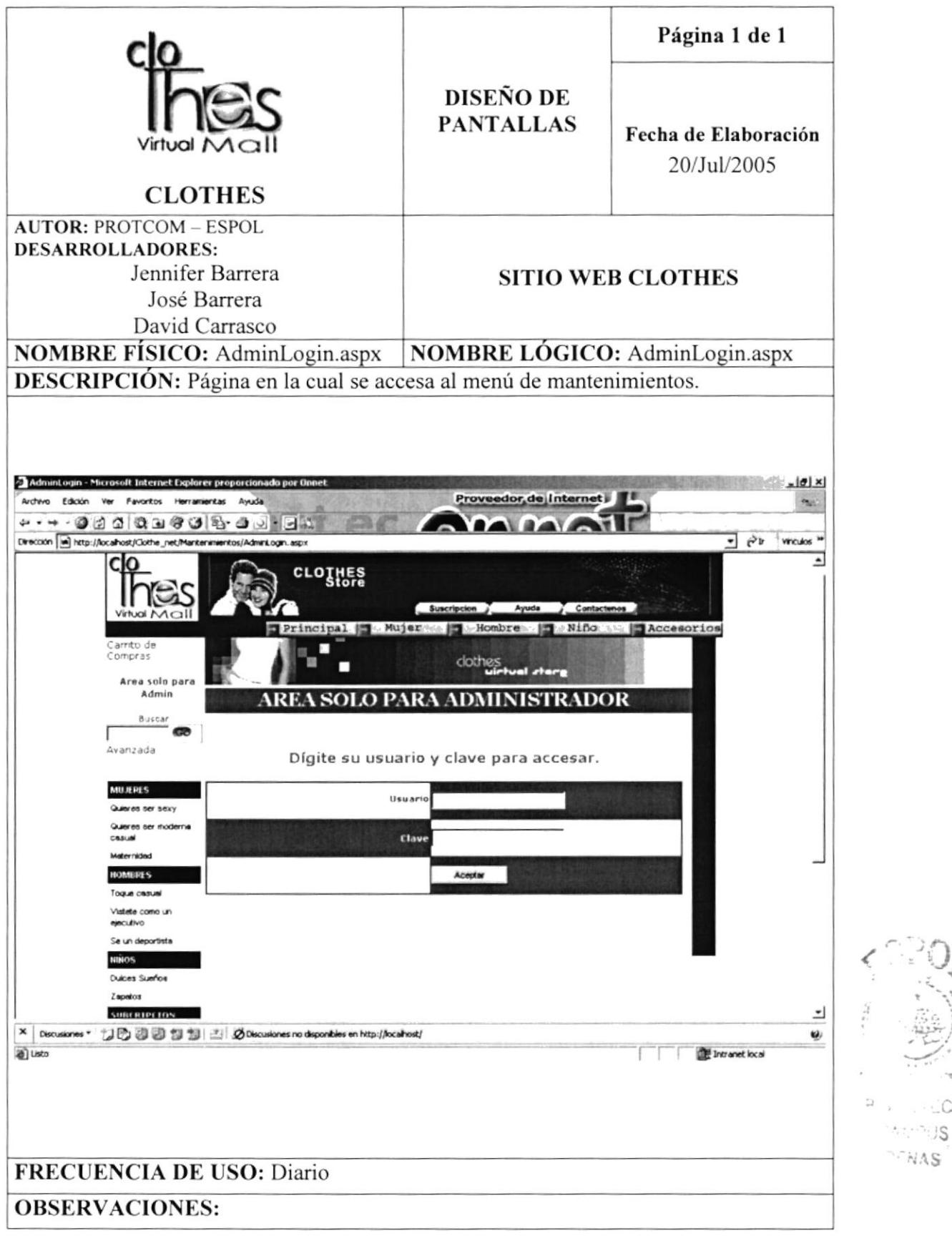

 $\sim$  -104  $\mathcal{L}(\mathcal{P}^{\mathcal{L}})$ **PENAS** 

## 8.32 PÁGINA DE MENÚ DE MANTENIMIENTOS

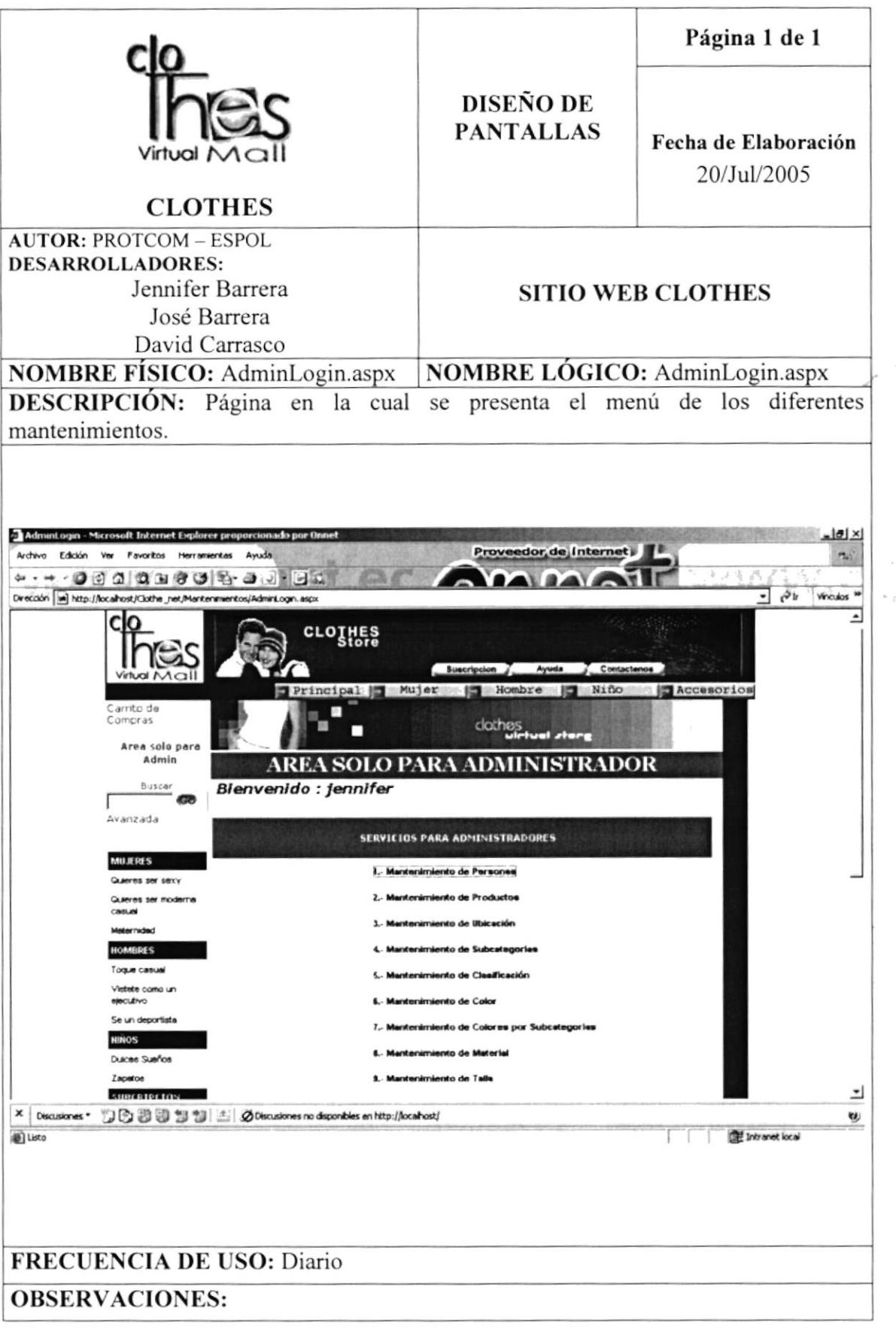

EREAL PROPERTY

#### 8.33 PÁGINA DE MANTENIMIENTO DE PERSONA

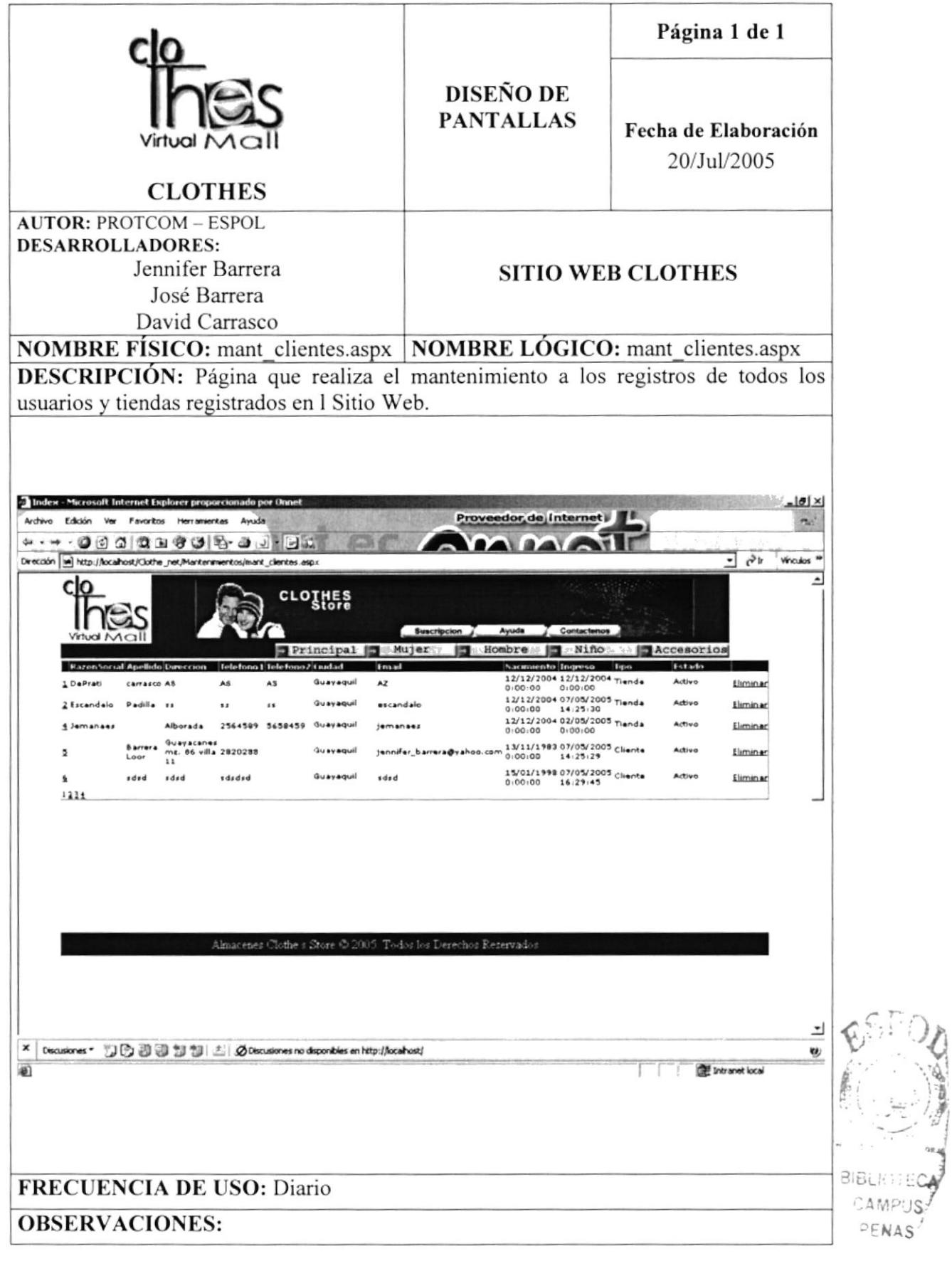

 $\mathbf{r} \in \mathbb{R}^{d \times d}$ 

## 8.34 PÁGINA DE MANTENIMIENTO DE UBICACIÓN

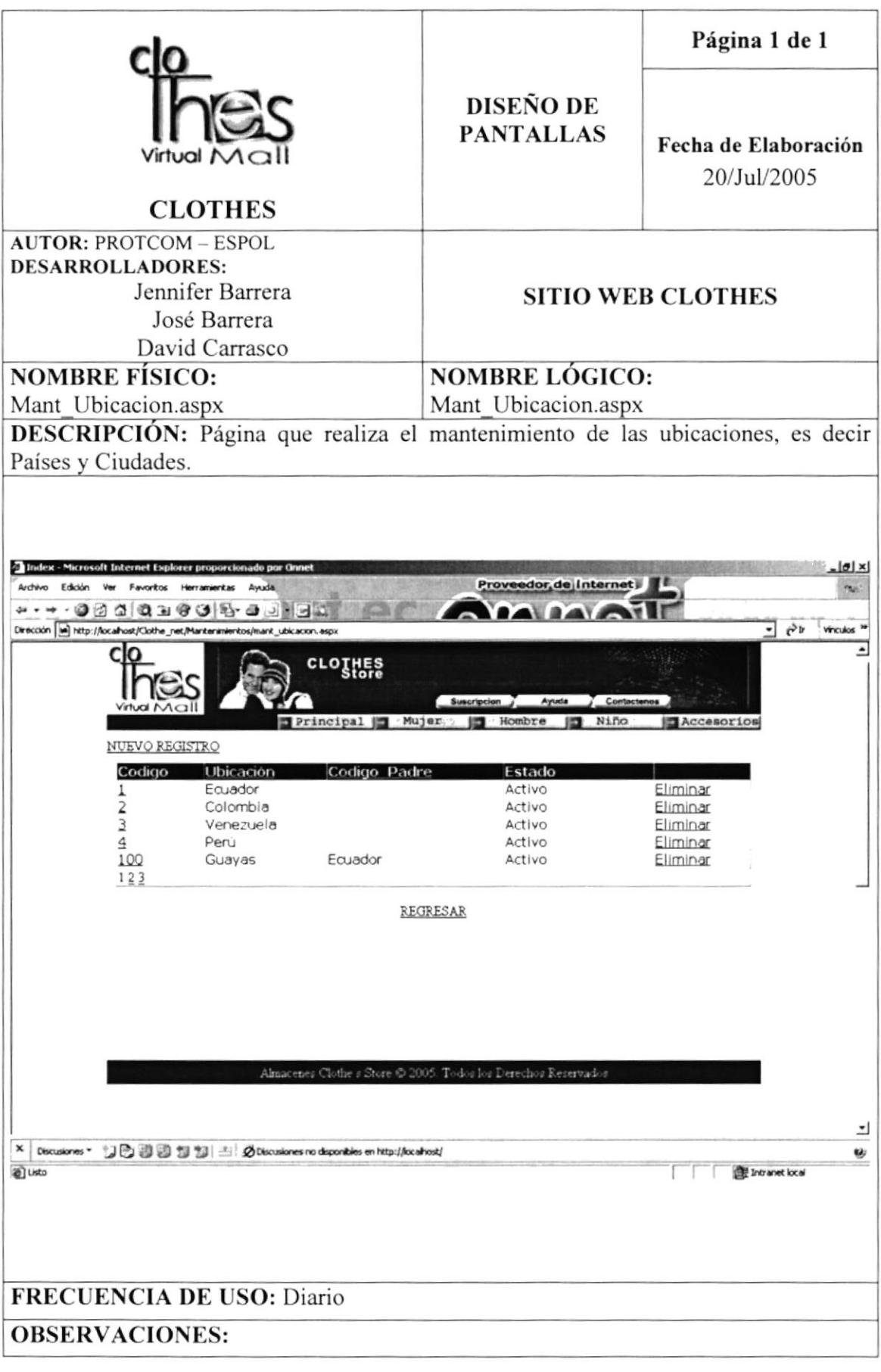

#### 8.35 PÁGINA DE MANTENIMIENTO DE SUBCATEGORÍA

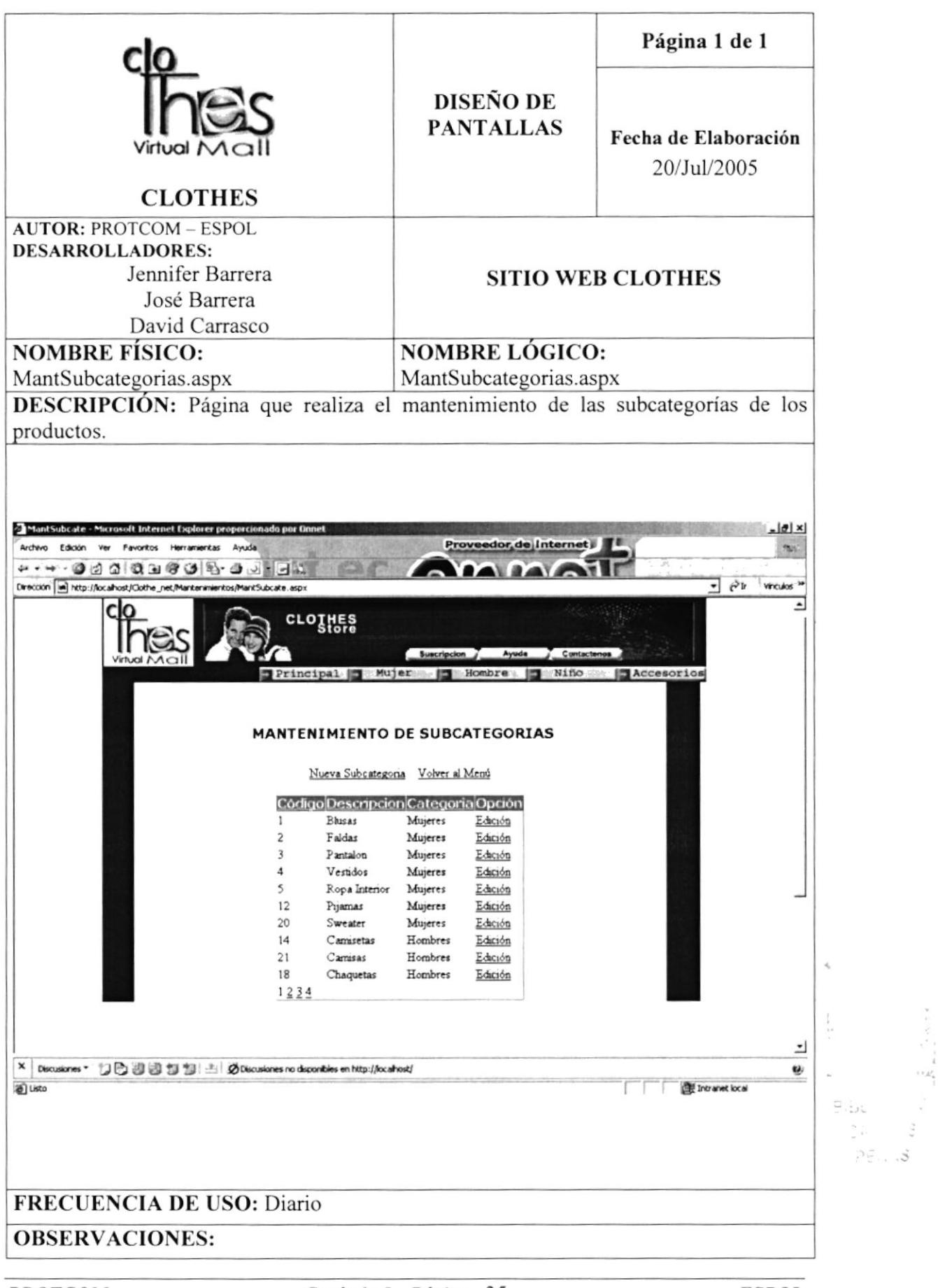

#### 8.36 PÁGINA DE MANTENIMIENTO DE CLASIFICACIÓN

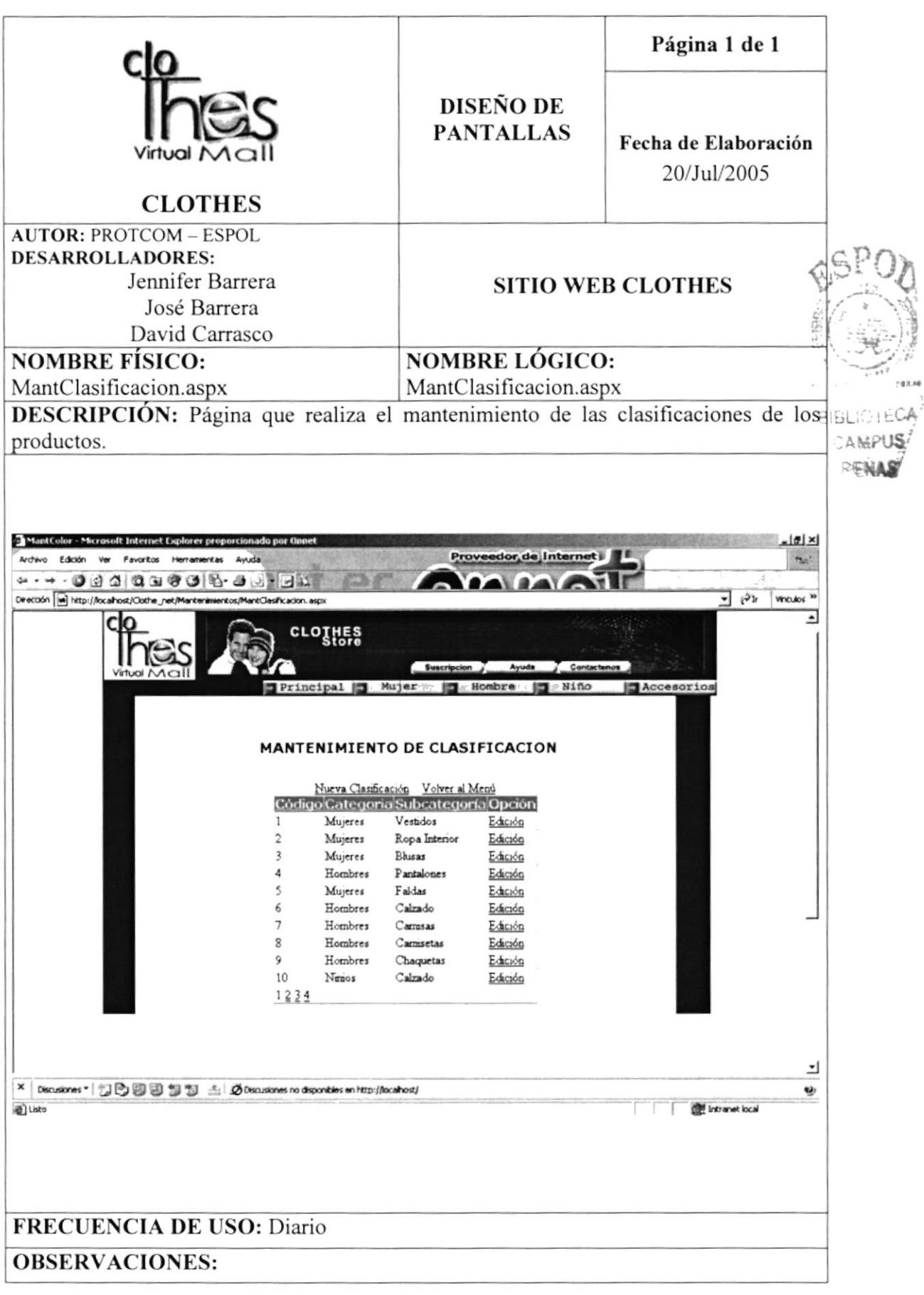

**PROTCOM** 

## 8.37 PÁGINA DE MANTENIMIENTO DE COLOR

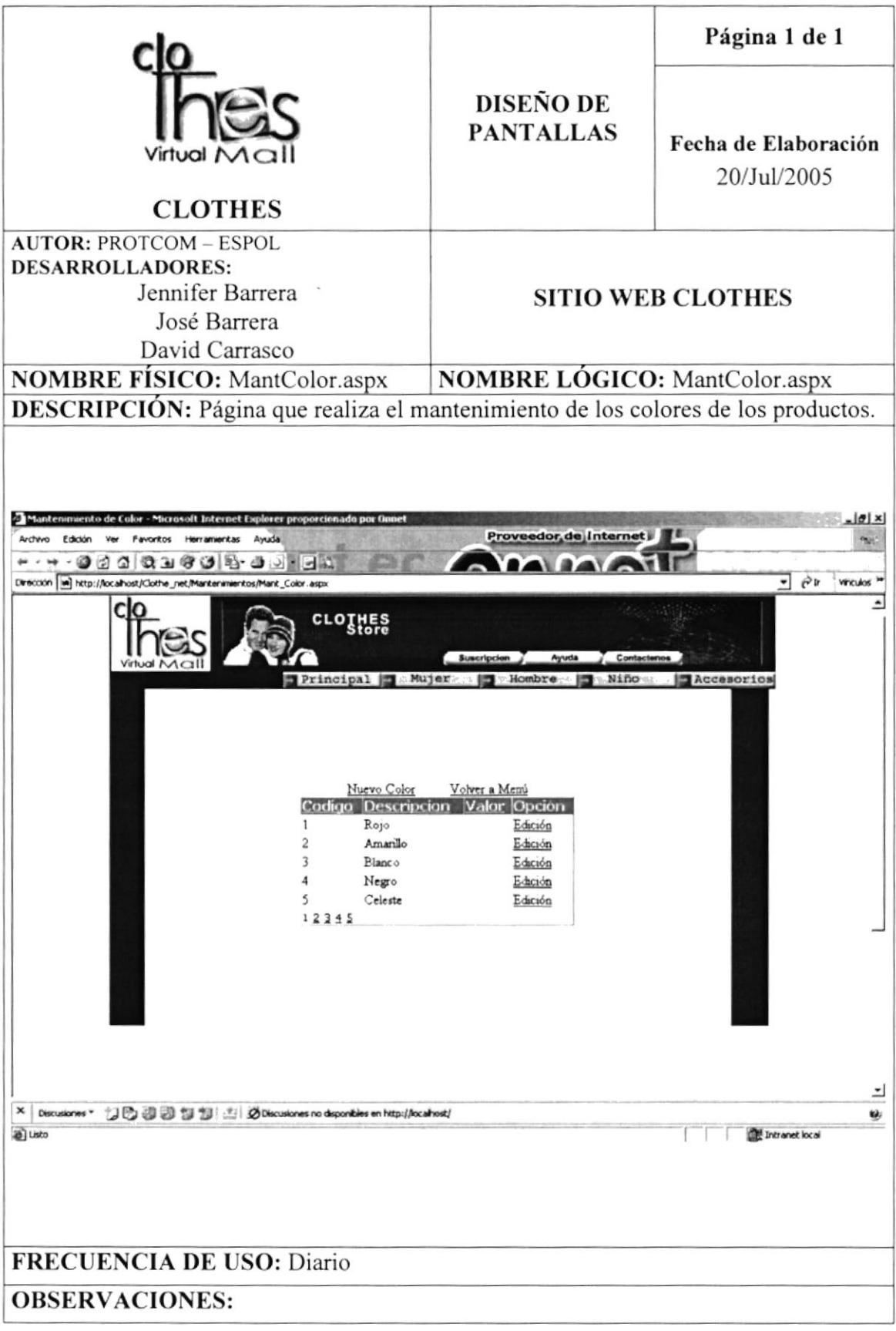

#### 8.38 PÁGINA DE **MANTENIMIENTO COLOR** DE **POR SUBCATEGORÍA**

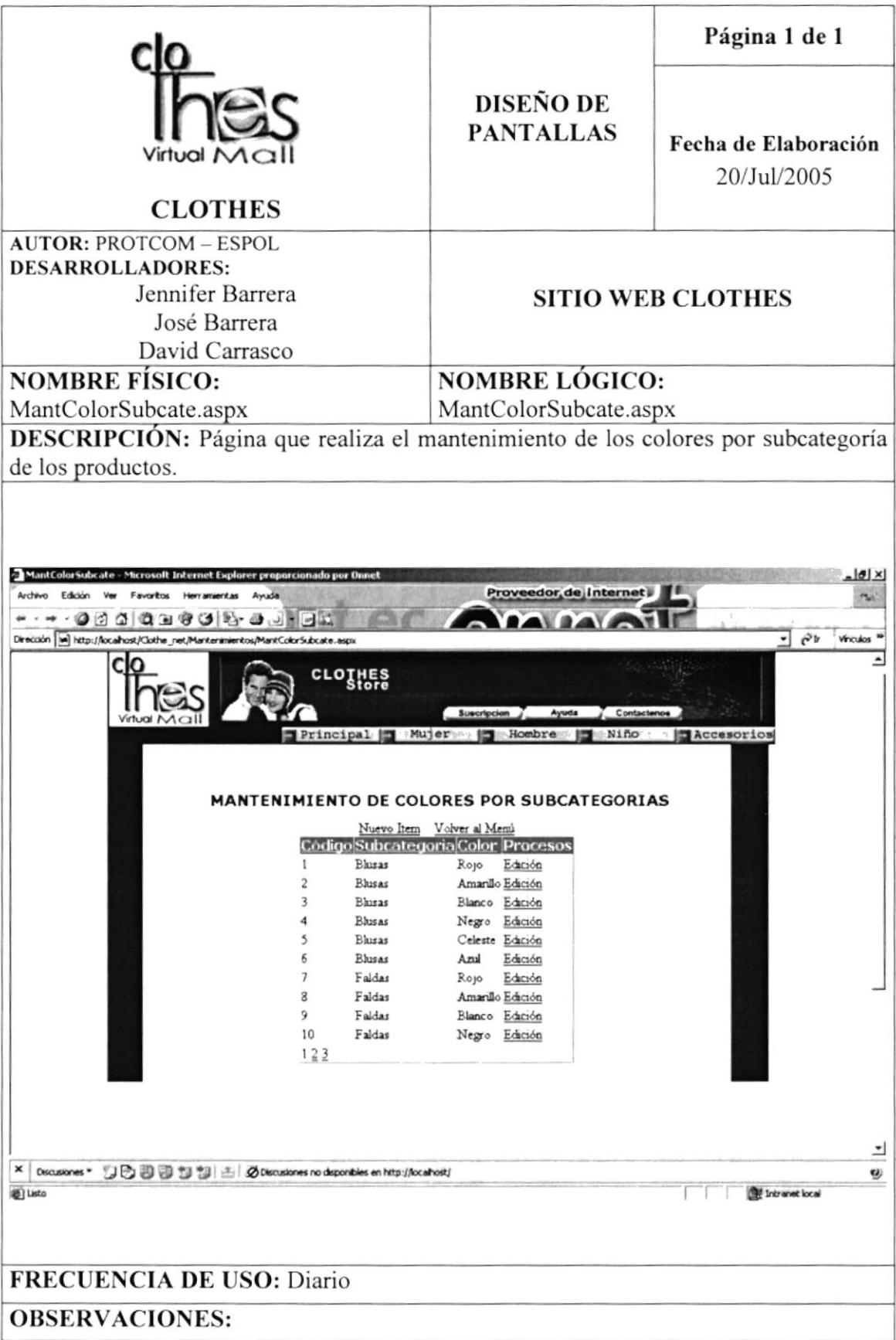

#### **PROTCOM**

#### 8.39 PÁGINA DE MANTENIMIENTO DE MATERIAL

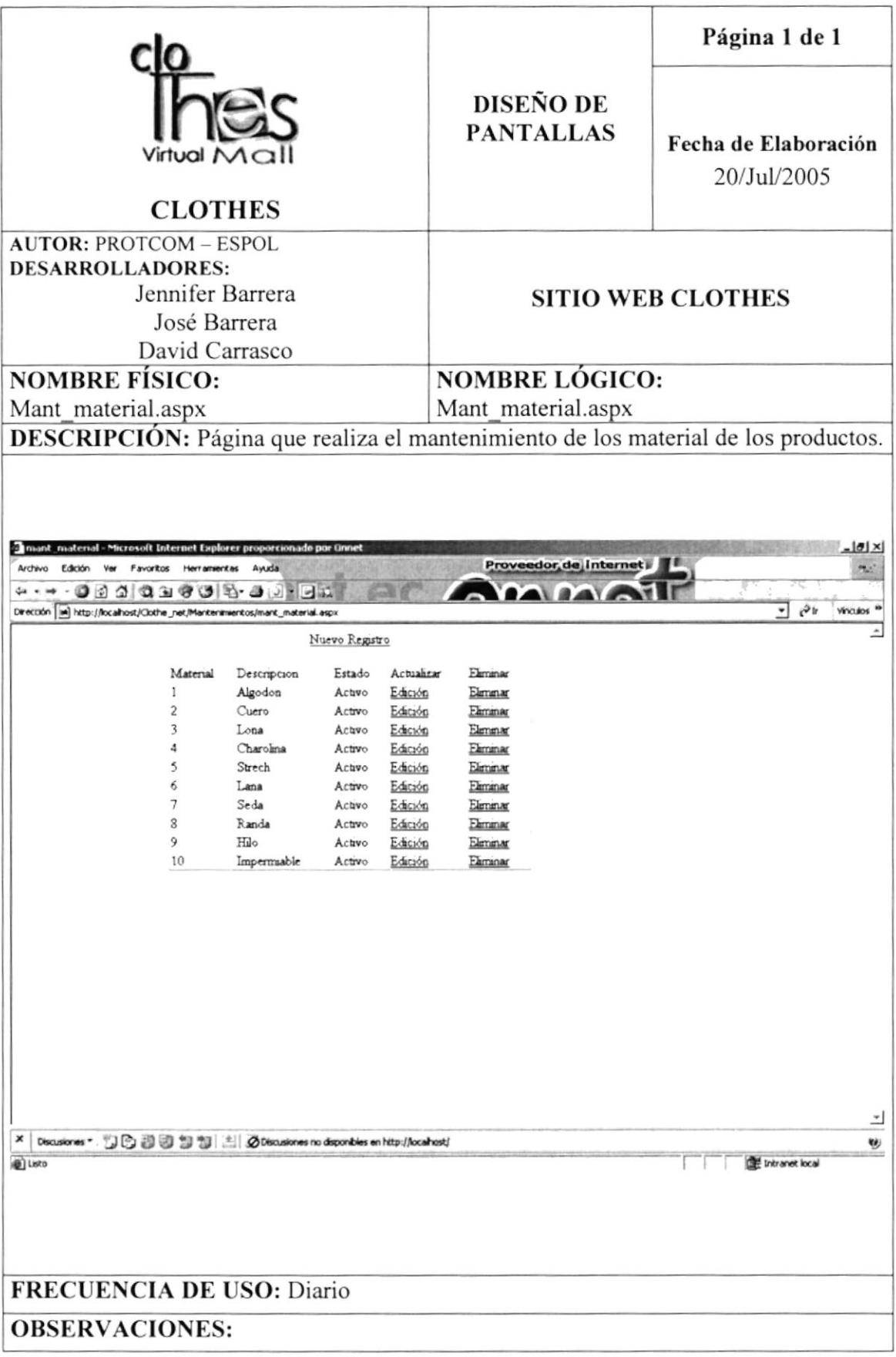

#### 8.40 PÁGINA DE MANTENIMIENTO DE TALLAS

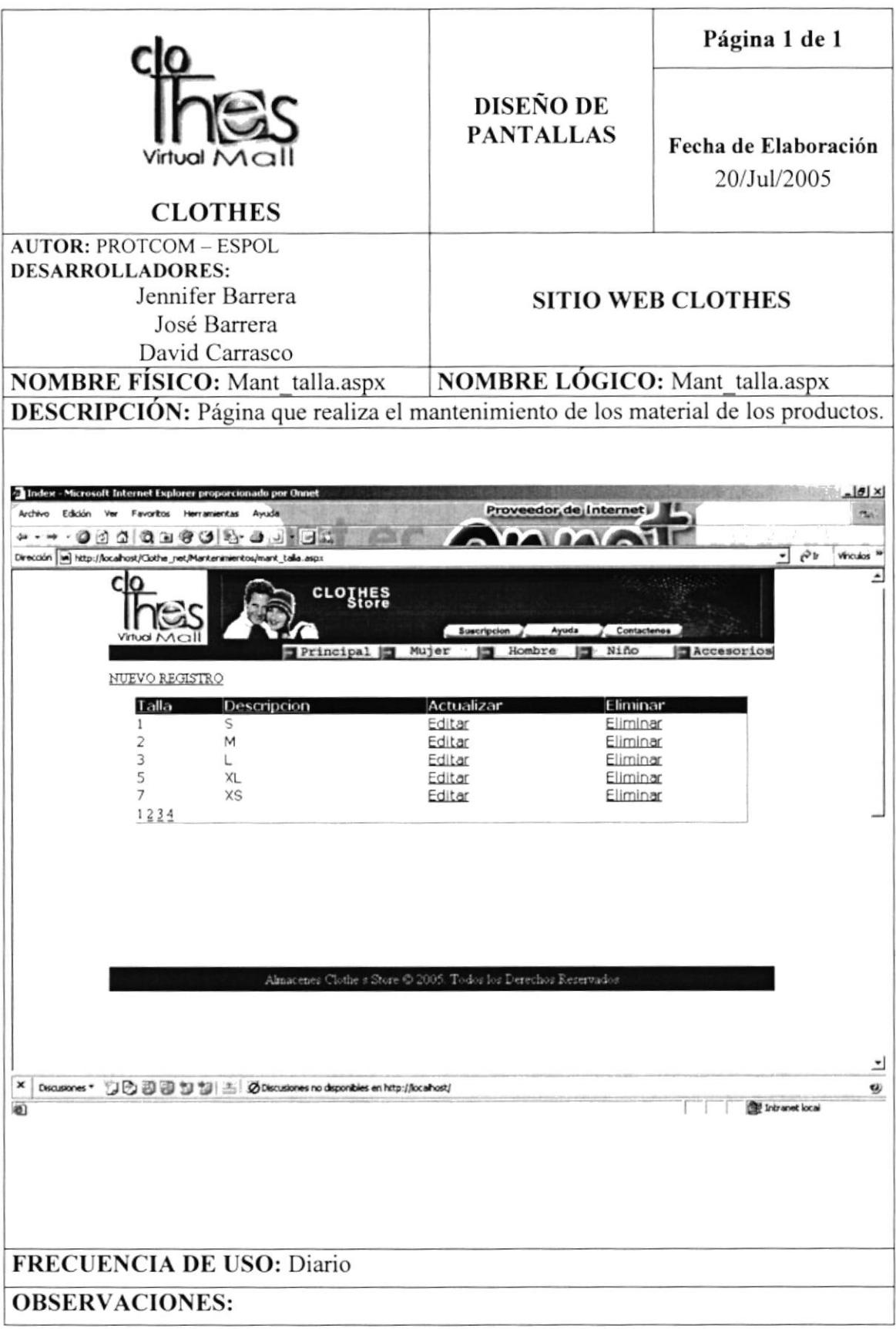

 $\sum_{i=1}^{n}$ 

#### 8.41 PÁGINA DE MANTENIMIENTO DE **TALLAS POR SUBCATEGORÍAS**

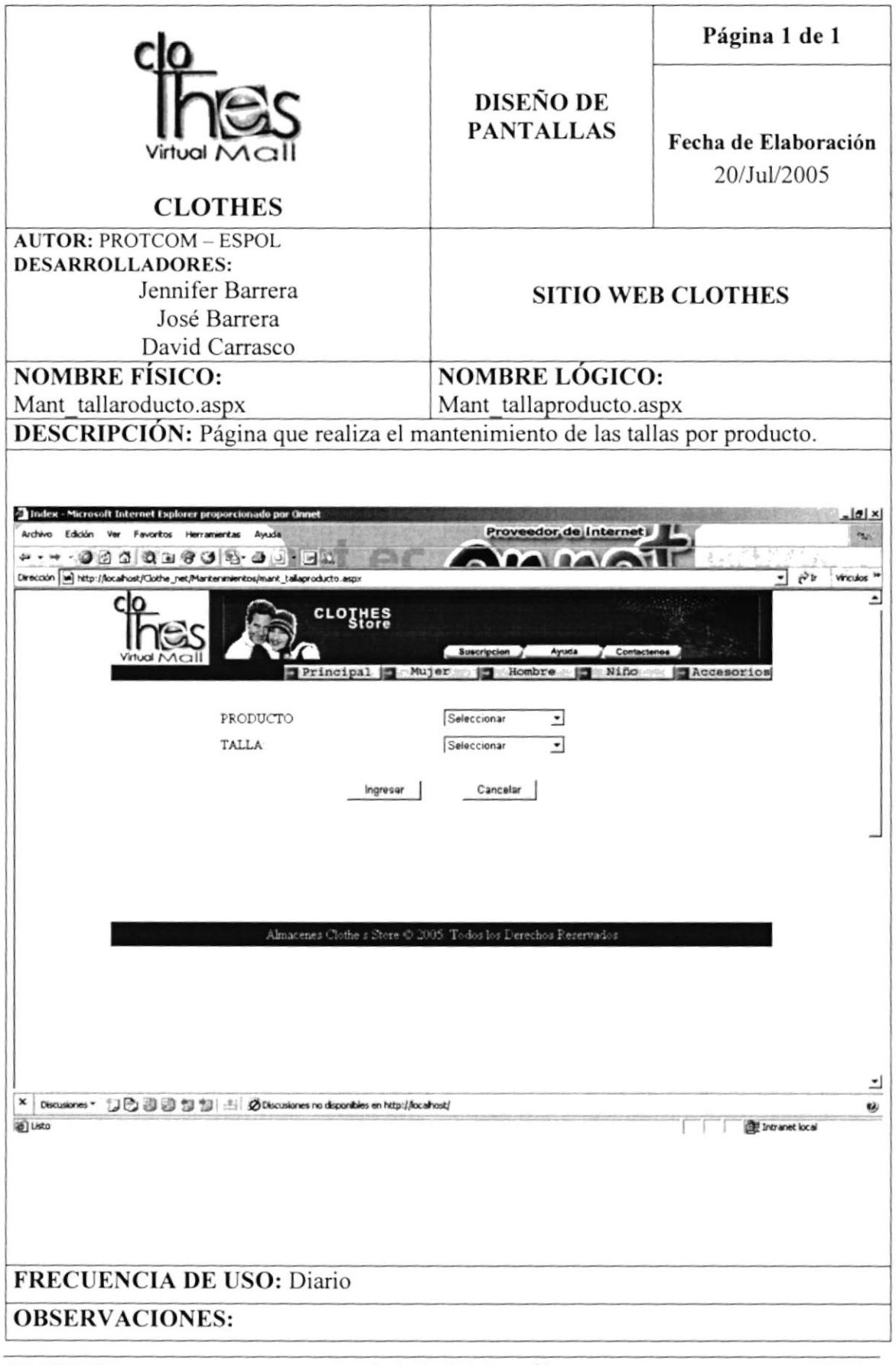
$\label{eq:2.1} \begin{array}{ll} \rho^{\text{max}}_{\text{max}} & \mathcal{P} = \mathcal{P}(\text{min}(P^{\text{max}}_{\text{max}}), \mathcal{P}) \\ & \mathcal{P} = \mathcal{P}(\text{min}(P^{\text{max}}_{\text{max}}), \mathcal{P}) \end{array}$ 

 $\hat{A}_i$ 

## 8.42 PÁGINA DE MANTENIMIENTO DE MENÚ

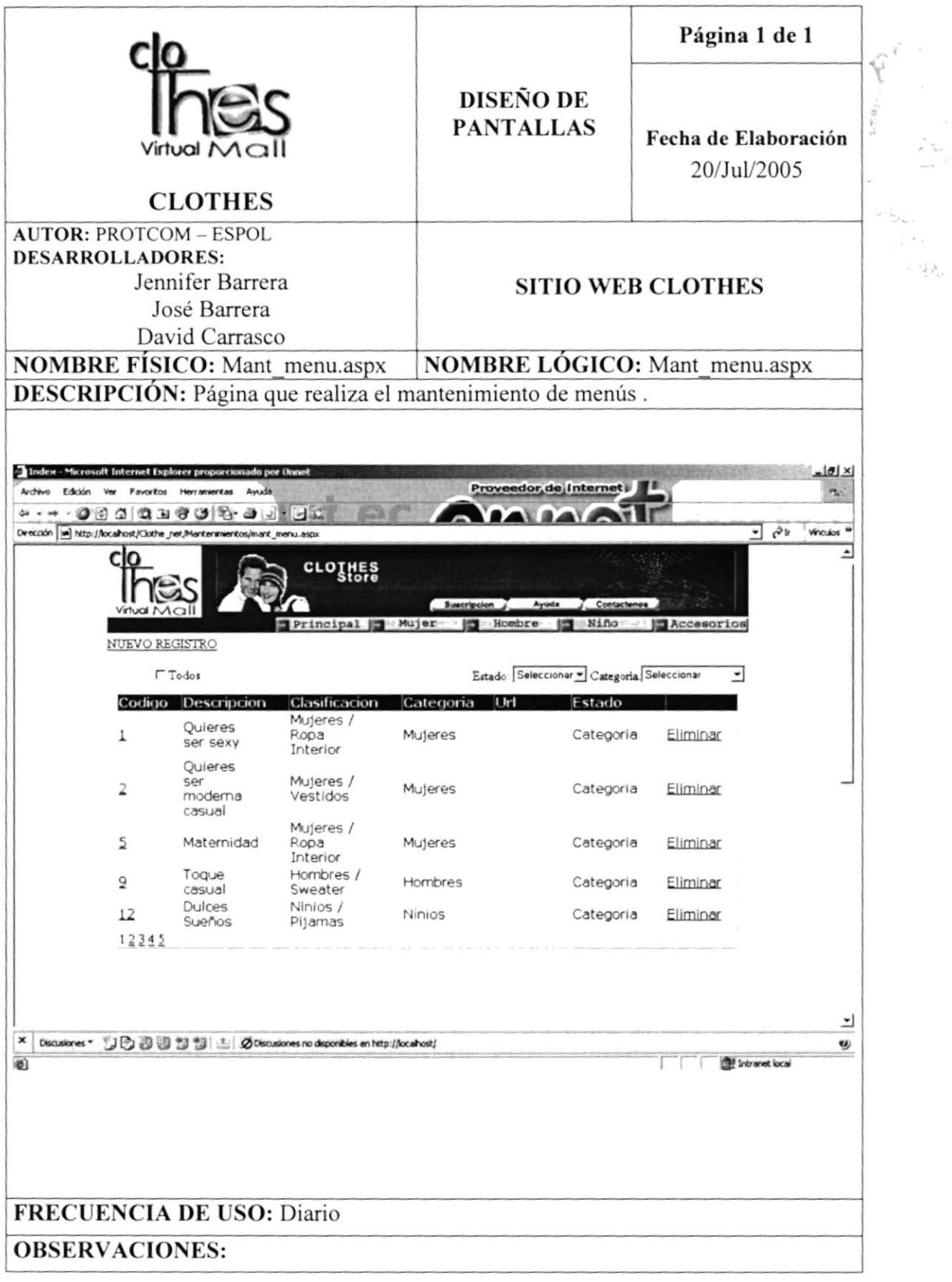

## 8.43 PÁGINA DE ENVÍO DE CORREO MASIVO

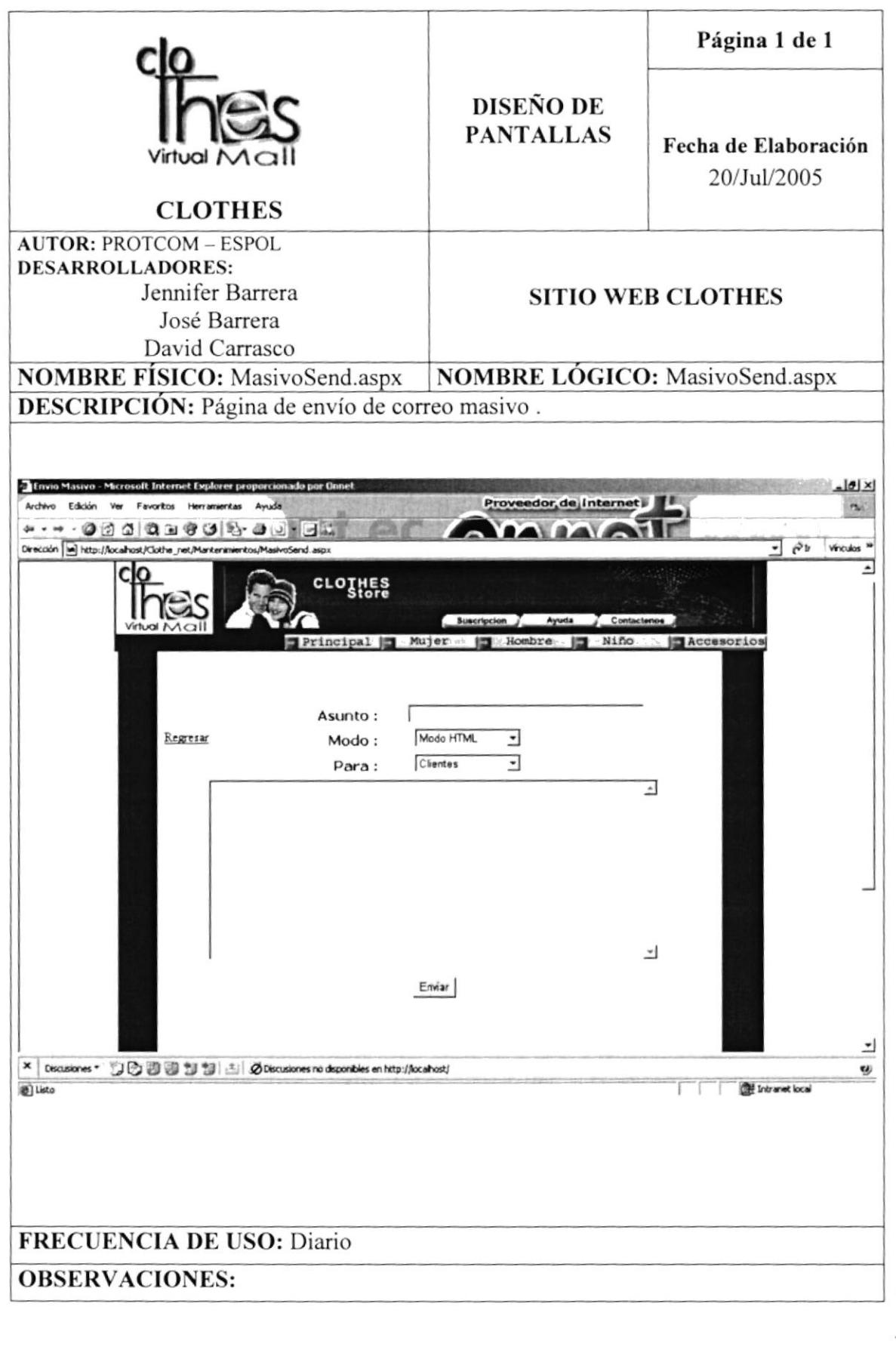